TESIS

 $\bigcirc$   $\bigcirc$   $\bigcirc$ 

Titulo:

**"METODO CUANTITATIVO-GRAFICO DE ANALISIS PARA OPTIMIZAR Y<br>ESTANDARIZAR SECCIONES DE ELEMENTOS ESTRUCTURALES MEDIANTE LA<br>ADECUACION GEOMETRICA DEL MATERIAL"** 

**Director de Tesis:** 

DRA. GEMMA VEROUZCO CHIRINO

**Sinodales:** 

M. EN PDG. Y ARQ. JESUS AGUIRRE CARDENAS

DR. CARLOS CHANFON OLMOS

DR. JUAN GERARDO OLIVA SALINAS

M. EN ARQ. FRANCISCO REYNA GOMEZ

DR. FERNANDO LOPEZ CARMONA

DR. MARIO OE JESUS CARMDNA Y PARDO

## **FALLA DE ORIGEN**

M. EN ARQ. **MANUEL HUMBERTO ACEDO ESPINOZA**  EXAMEN DE GRADO DIVISION DE ESTUDIOS DE POSGRADO E INVESTIGACION FACULTAD DE ARQUITECTURA U N A M 1996

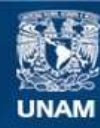

Universidad Nacional Autónoma de México

**UNAM – Dirección General de Bibliotecas Tesis Digitales Restricciones de uso**

# **DERECHOS RESERVADOS © PROHIBIDA SU REPRODUCCIÓN TOTAL O PARCIAL**

Todo el material contenido en esta tesis esta protegido por la Ley Federal del Derecho de Autor (LFDA) de los Estados Unidos Mexicanos (México).

**Biblioteca Central** 

Dirección General de Bibliotecas de la UNAM

El uso de imágenes, fragmentos de videos, y demás material que sea objeto de protección de los derechos de autor, será exclusivamente para fines educativos e informativos y deberá citar la fuente donde la obtuvo mencionando el autor o autores. Cualquier uso distinto como el lucro, reproducción, edición o modificación, será perseguido y sancionado por el respectivo titular de los Derechos de Autor.

#### **CONTENIDO**

#### **INTRODUCCION**

#### $1.0$ INTERPRETACION GEOMETRICA DE ANALISIS  $4 - 105$

- $1.1$ ANALISIS DE SECCIONES DE ELEMENTOS ESTRUCTURALES EN FORMA AISLADA CON TENDENCIA A LA OPTIMIZACION (VIGAS Y COLUMNAS)
- $1.2$ METODO CUANTITATIVO-GRAFICO PARA ANALISIS ESTATICO
- $1.3$ METODO CUANTITATIVO-GRAFICO PARA ANALISIS DINAMICO
- $1.4$ RELACION ENTRE ANALISIS ESTATICO Y ANALISIS DINAMICO
- $1.5$ GRAFICA GENERAL DE ANALISIS CON TENDENCIA A LA OPTIMIZACIÓN
- $1.6$ CONCLUSIONES Y RESTRICCIONES
- $1.7$ EJERCICIOS COMPLEMENTARIOS

#### $2.0$ INTEGRACION DE ASPECTOS LOGICOS DE ANALISIS

106-119

- PROCEDIMIENTO GRAFICO DE CONVERSION DE FORMA DE SECCIONES OPCIONES  $2.1$
- $2.2$ EJERCICIOS DE APLICACION MEDIANTE ANALISIS COMPARATIVO DE REVISION

 $1 - 3$ 

#### 2.3 SENTIDO NORMAL DE OPTIMIZACION DE SECCIONES (CONCLUSION)

- **3.0 ANALISIS GENERAL GRAFICO DE SISTEMA ESTRUCTURAL CON TENDENCIA A LA ESTANDARIZACION 120-136**
- 3.1 OPTIMIZACION Y ESTANDARIZACION DE SECCIONES DE<br>ESTRUCTURALES ELEMENTOS
- 3.2 ANALISIS DE INFLENCIA DE RIGIDEZ EN SECCIONES DE COLUMNAS
- 3.3 EJERCICIO DE APLICACION, ANALISIS DE UNA PLANTA TIPO Y/O MODULAR CON RELACION DE LADOS 1:1.85, PARA OPTIMIZAR I<br>RELACION DE LADOS 1:1.85, PARA OPTIMIZAR Y ESTANDARIZAR SECCIONES<br>COLUMNA DE UN EDIFICIO EN PROYECTO CON E
- 3.3 CONCLUSIONES DE EJERCICIO DE APLICACION

**BIBLIOGRAFIA** 137-139

#### INTRODUCCION

El objetivo de este proyecto de investigación es además de hacer más<br>accesible la materia de RESISTENCIA de MATERIALES, establecer un criterio accesible la materia de RESISTENCIA de MATERIALES, establecer un criterio<br>de ANALISIS para OPTIMIZAR y.ESTANDARIZAR tanto la relación de los LADOS<br>como la distribución del AREA de una SECCION de cualquier ELEMENTO ESTRUCTURAL. ya sea en forma aislada o en sistema mediante la /\DECUACION GEOMETRICA del MATERIAL empleando un METODO CUANTITATIVO-GRAFICO.

Este criterio se basa en dos tipos de ANALISIS, ESTATICO y DINAMICO;<br>el primero contempla solo CARGAS que son posible predecir y se establece<br>como ANALISIS PRIMARIO, o primera fase del ANALISIS GENERAL.

El segundo se establece como complemento del /\NALISIS ESTATICO, y<br>éste contempla C/RG/\S que de alguna forma no son fácil de predecir y el<br>analista se sujeta sólo a normas de seguridad, reglamentos y experiencias.

El esquema general de este METODO abarca FORMAS de SECCION posibles con LIMITACION GEOMETRICA APARENTE y REAL, ANALISIS para obtener la mejor OPCION-FORMA con sus posibilidades y consecuencias, y la OPCION-FORM/\ definitiva de la SECCJON.

Este METODO liene dos enfoques; como MODELO de OPCIONES es un METODO<br>CUANTITATIVO-GRAFICO de ANALISIS, y como MODELO DIDACTICO es un METODO<br>DIDACTICO, que en el caso de ser empleado por un especialista en<br>RESISTENCIA de MA Y en el caso de ser empleado por estudiantes será como MODELO DID/\CTICO y como MODELO de OPCIONES simultaneamente.

En la apl icaci6n de csl:e METODO la tendencia a la OPTIMIZACION

1 mediante el proceso de ANALJSIS., se basa en el equilibrio entre FLEXION <sup>y</sup> megianie et processo de numerosis, se considera que las TORSIONES en VIGAS son de origen<br>TORSION, por tanto se considera que las TORSIONES en VIGAS son de origen<br>GRAVITACIONAL, y las TORSIONES en COLUMNAS son de origen ACC

a da ser mar mang ang taon ng pag-ang manakamang taon ng manakaman na mang ang pag-ang ang pag-ang ang manakam<br>Pangangang ang pag-ang pag-ang pag-ang pag-ang pag-ang pag-ang pag-ang pag-ang pag-ang pag-ang pag-ang pag-ang

j

against the company of the company

Este METODO penni te también CONVERSIONES entre tipos distintos de ELEMENTOS ESTRUCTURALES. asl como CONVERSIONES de l'ORM/\S de SECCIONES.

En cuanto a la tendencia a la ESTANDARIZACION de ELEMENTOS<br>ESTRUCTURALES mediante el proceso de ANALISIS, el objetivo es proponer ESTRUCTURALES mediante el proceso de /\NALISIS, el objetivo es proponer FORMAS de SECCION sin afectar la FORMA del PROYECTO /\RQUITECTONICO.

De acuerdo con lo anterior la OPTTMIZ/\CION de ELEMENTOS ESTRUCTURALES en ronna aislada teniendo como referencia un sistema., o conjunto de ELEMENTOS., solo las VIGAS pueden ser analizadas de esta forma estableciendo la relación entre ellas para llegar a la ESTANDARIZACION de 1 as mismas.

La OPTIMIZACION de ELEMENTOS ESTRUCTURALES en sistema, o en<br>conjunto, en este caso está condicionada por la tendencia a la<br>ESTANDARIZACION, y son las COLUMAAS las que quedan comprendidas en este<br>tipo de ANALISIS donde la F FORMA de la PLANTA TIPO del edificio en proyecto, para aprovechar al máximo 1 a RIGIDEZ de las COLUMNAS.

Este METODO OPTIMIZA la relación entre el DISEÑO ARQUITECTONICO y el<br>DISEÑO ESTRUCTURAL, y se obtienen así resultados más confiables en lo que<br>a la ESTABILIDAD de las CONSTRUCCIONES se refiere.

Por lo anterior, dicho METODO intenta enfocar tanto la práctica como<br>la teoría de RESISTENCIA de MATERIALES, aprovechando los niveles de<br>experiencia y compensando errores mediante la ESTADISTICA de la<br>observación para acep

También este criterio de ANALISIS permite observar., construir <sup>y</sup> probar MODELOS TEORICOS, pudiendo existir o no éstos.

En el caso de no existir, o no contar con un MODELO, éste se obtiene<br>previa planeación y diseño de un EXPERIMENTO para ANALISIS DIMENSIONAL,<br>evaluándose después a través de un enfoque general comparándolo con MODELOS ya existentes.

Muy importante es la forma como se intente transmitir el informe<br>sobre el resultado de la aplicación de este METODO, el TITULO, FORMATO,<br>INTRODUCCION, PROCEDIMIENTO, GRAFICAS, ANALISIS, así como sus fundamentos<br>matemáticos

Este proyecto de investigación por tanto apoya la sugerencia de que<br>independientemente de los objetivos del ANALISIS que se fijen, no deben<br>pasarse por alto los principios básicos de RESISTENCIA de MATERIALES que de hecho-son fundamentales y benefician no solo a estudiantes, también a

**Controller Controller** a na matangan sa Kabupatèn Sulawesi<br>Kabupatèn Sulawesi Sulawesi Sulawesi Sulawesi Sulawesi Sulawesi Sulawesi Sulawesi Sulawesi Sulawesi Sulawesi<br>Kabupatèn Sulawesi Sulawesi Sulawesi Sulawesi Sulawesi Sulawesi Sulawesi Sula

aquellos que se dediquen posteriormente al ANALISIS ESTRUCTURAL.

Por otra parte se debe tomar en cuenta que por medio de la práctica<br>en el campo de la construcción se tiene la responsabilidad de determinar<br>si lo que se construye mejora o afecta el medio ambiente.

El ANALISIS es posible iniciarlo de dos fonnas:

1o Revisando una SECCION que *se* tenga, que puede tener cualquier relaci6n de lados., sea ésta comercial o propuesta.

2o Partiendo del valor del MODULO de SECCION necesario.

En el primer caso se obtiene o se calcula el MODULO de SECCION correspondiente para esa relación de lados., y con referencia a este valor se obtiene la SECCION CUADRADA., que es la que da origen al procesa de ANALISIS.

En el segundo caso simplemente se obiene la SECCION CUADRADA., que corresponde al MODULO de SECCION, GRAFICA No 1.

#### 1.0 INTERPRETACION GEOMETRICA DE ANALISIS

#### 1.1 ANALISIS DE SECCIONES DE ELEMENTOS ESTRUCTURALES EN FORMA AISLADA CON TENDENCJA A LA OPTIM!ZACION (VIGAS Y COLUMNAS)

**Se propone Pilra el desarrollo de este proyecto de investigación** :

La TEORIA de DECISIONES como TECNICA CUANTITATIVA-GRAFICA , que en<br>este caso consiste en un METODO que debe ser preciso para seleccionar la<br>mejor OPCION (FORMA de SECCION) cuando se tiene información confiable y<br>precisa, y

**La estructura de /\N/\LISfS consta teórica y prácticamente de cuatro etapas:** 

1. FORMAS de SECCION posibles con LIMITAC!ON GEOMETRICA APARENTE, en **esta etapa se tienen varias FORM/\S posibles.** 

2. FORMA de SECC!DN posible con L!MITAC!ON GEOMETR!CA REAL, en esta **etapa se tiene una FORMA posible.** 

**3. /\NALISIS para obtener la mejor OPCION-FORM/\ con sus posibilidades y consecuencias.** 

4. FORMA definitiva (TOMA DE DECISION).

Para explicar de forma TEORICA-PRACTICA este METODO, se emplea el caso más elemental. SECCIONES CUADRADAS y RECTANGULARES compuestas por un **solo MATERIAL (madera); posteriormente se tratan otras FORMAS y con** 

that the construction of the company of the company of the company of the company of the company of the company

**The American Association** 

#### diferentes MATERIALES.

Para llevar a cabo el ANALISIS en VIGAS es preciso conocer la<br>dirección de la FLEXION RESULTANTE de las CARGAS, o en COLUMNAS si se<br>tiene COMPRESION PURA. o FLEXO-COMPRESION.

**Se debe partir de la base que una SECCION CUADRADA es perfectamente útil cuando se tienen MOMENTOS FLEXION/\NTES iguales en ambos sentidos .. o uno exactamente a cuarenta y cinco grados con relaci6n a los EJES** CENTROIDALES.

**Esta SECCION CUADRADA se extiende (alarga) en un sentido cuando el MOMENTO FLEXIONANTE es perpendicular a cualquiera de los dos EJES .. o se tienen MOMENTOS FLEXIONANTES distintos para cada sentido,. extendiéndose la SECCION en el sentido que sea mayor el MOMENTO rLEXIONANTE.** 

Al igual que se hace en forma tradicional en el dimensionamiento de<br>SECCIONES de VIGAS, pueden ocurrir tres situaciones perfectamente normales<br>y corregibles de acuerdo con los ESFUERZOS MAXIMOS ADMISIRIFS y corregibles de acuerdo con los ESFUERZOS MAXIMOS ADMISIBLES **longitudinales y cortantes.** 

lo Que la SECCION se justifique por MOMENTO FLEXIONANTE MAXIMO. pero **que sobra AREA como resultado de revisión por CORTJ\NTE MAXIMO.** 

2o Que la SECCION se justif"ique por MOMENTO íLEXIONANTE MAXIMO. pero **que el AREA sea suficiente como resultndo de revisión por CORTANTE M/\XIMO.** 

3o Que la SECCION se justifique por MOMENTO íLEX!ONANTE MAXIMO, pero **que falte AHEA corno resultado de revisión por COHTJ\NTC:: Ml\XIMO.** 

**En el caso de COLUMNAS sucede lo mismo cuando la CARGA es perpendicular a su longitud aunque lo más comfln es que trabaje a**  COMPRESION PURA o FLEXO-COMPRESION por CARGA perpendicular a la SECCIDN.

Para ANALISIS con tendencia a la OPTIMIZACION de la SECCION de un **ELEMENTO ESTRUCTURAL se requiere la siguiente infonnación:** 

ستسلم فستوفي من المراجع وإلى الروازي والأول وإلى المراجع المنافرة الترويب والرواح والتقاليب الماليات الماليات التث

5

"•. -·~ ... , . ..,,. .. ,,,::

Tipo de ELEMENTO ESTRUCTURAL

**MATERIAL** 

ESFUERZO LONGITUDINAL máximo admisible 'f

**ESFUERZO CORTANTE máximo admisible** 

MODULO de ELASTICIDAD a TRACCION o COMPRESIOM E

MODULO de POISSON M

MODULO de ELASTICIDAD al CORTANTE o de RIGIDEZ G

Así como tipos de CARGAS, condiciones de APOYO, cálculo de CORTANTE máximo, y MOMENTO máximo (empotre o flexionante).

METODO CUANTITATIVO-GRAFICO PARA ANALISIS ESTATICO  $1.2$ 

Ambos tipos de ANALISIS se pueden llevar a cabo mediante ENVOLVENTES de SECCION o SECCIONES de FORMA DEFINIDA.

De cualquier forma la ENVOLVENTE de SECCION es siempre una buena referencia y facilita el ANALISIS GRAFICO.

Empleando B para denotar ancho, base o lado menor v H para denotar PERALTE o lado mayor de SECCION.

Las SECCIONES más representativas que conforman dicho ANALISIS y en orden de PERALTE MENOR a MAYOR son:

SECCION CUADRADA

SECCION MEDIA

SECCION OPTIMA

SECCION de PERALTE máximo (S Hmáx) por relación E/G

SECCION de PERALTE máximo (S 1:3) por reglamento de construcciones

Las siguientes expresiones representan a las SECCIONES en el mismo orden como sique:

SC. SM. SO. S Hmax. S 1:3.

La SECCION CUADRADA es la que da origen a ambos tipos de ANALISIS, por tanto para ANALISIS ESTATICO se obtiene el valor de su MODULO de<br>SECCION que a su vez es el mismo para todas las demás SECCIONES OPCIONES, por lo que el AREA varía conforme aumenta el PERALTE H y disminuye B.

Por lo anterior es característica de ANALISIS ESTATICO en VIGAS que tanto el MODULO de SECCION como la capacidad de MOMENTO son CONSTANTES en COMES IN SECCIONES OPCIONES Y el AREA es VARIABLE, en COLUMNAS en<br>capacidad de MOMENTO varía por RELACION de ESBELTEZ, mientras que el<br>MODULO de SECCION es CONSTANTE y el AREA es también VARIABLE.

De acuerdo con la disposición de la GRAFICA de ANALISIS se tienen dos RANGOS de OPCIONES:

1o RANGO de OPCIONES en el intervalo entre SC y S Hmáx determinado por la relación E/G.

2o RANGO de OPCIONES en el intervalo entre S limáx y S 1:3 determinado por reglamento de construcciones.

 $\sim 10^{-4}$  M  $_{\odot}$ 

.<br>A mitte based at the different person of the state of the second contract of the state of the state of the sta

6

وأورو ومروشي للحماسين محافظة معارضه والمتحرف والمتراث

1.2.1 EJERCICIO DE APLICACION. VIGA DE MADERA

**Datos:** 

**'Q"' 70 kg/an 2 (Esfuerzo longitudinal milximo admisible)** 

**j = 7 kg/cm2 (Esfuerzo cortante máximo admisible)** 

 $E = 105000 \text{ kg/cm}^2$  (MODULO de ELASTICIDAD)

M 0.10 (MODULO de POISSON)

G  $=$  F / 2(1+M) = 47727.27 kg/cm<sup>2</sup> (MODULO de RIGIDEZ)

En el caso de SECCIONES de un solo MATERIAL se calcula directamente<br>la relación de los LADOS (H:B), para ANALISIS ESTATICO el MODULO de<br>SECCION (Sx) que es CONSTANTE se calcula a partir del MOMENTO MAXIMO<br>(CONSTANTE en ANA VIGA.

MOMENTO MAXIMO FLEXIONANTE (Mo máx) = 515365.146 kg.cm

Sx = Mo máx /  $\nabla$  = 515365.146 kg. cm / 70 kg/cm<sup>2</sup> = 7362.3592 cm<sup>3</sup>

Mediante este valor de MODULO de SECCION (Sx) se obtienen las **dimensiones de las SECCIONES SC, S •1m&x y S 1:3 de ac11erdo con la relación de sus LADOS.** 

 $SC = H = R$ Sx  $=$  **Momento de Inercia (Ix) /**  $Ym\hat{a}x = B^3$  **/ 6 = 7362.3592 cm<sup>3</sup> Donde B**= 35.35 cm **Area Area Area 1250.00** cm<sup>2</sup> s **llmáx** H= 2.<B= (E/G)B Sx = Ix / Ymáx = B x H<sup>2</sup> / 6 = 7362.3592 cm<sup>3</sup> **Donde** B= Z0.90 cm H= 45.98 cm **Are a=** 960.98 *cmz*   $S$  1:3  $H = 3B$ Sx = Ix / Ymáx = B x H<sup>2</sup> / 6 = 7362.3592  $cm^3$ **Donde** B= 17 .oo an 11= 51.00 cm **Are a=** 867 .oo *cmz* 

**Una vez que se han obtenido estos resultados se procede al trazo de** la GRAFICA correspondiente, GRAFICA No 1.

### 1.2.1 EJERCICIO DE APLICACION, VIGA DE MADERA<br>SC, S Hmáx, S 1:3 ANALISIS ESTATICO<br>PROCEDIMIENTO GRAFICO i poč  $\ddot{\xi}$

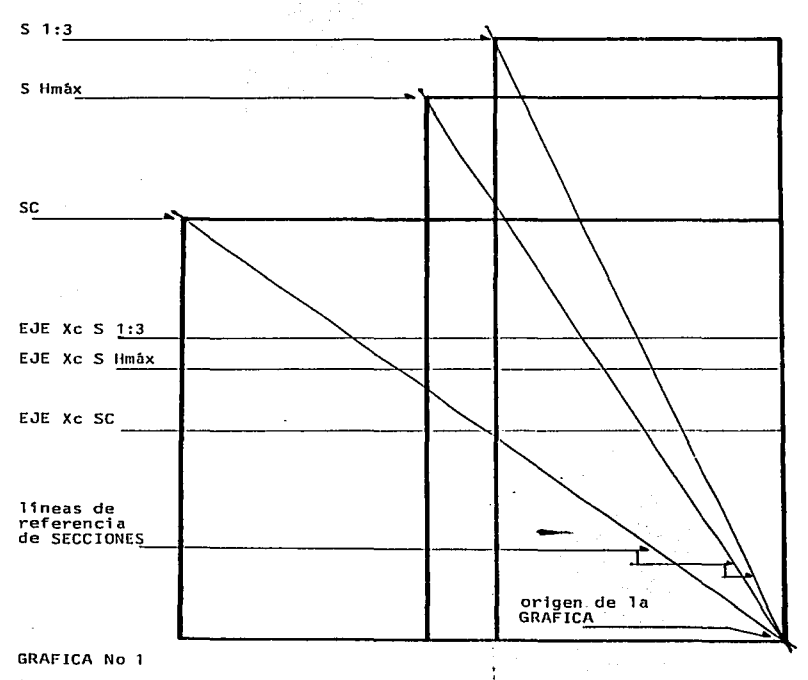

 $\bf{B}$ 

Mediante fórmulas aplicadas directamente sobre esta GRAFICA se .<br>obtiene la relación de los LADOS para SECCION MEDIA (SM) y SECCION OPTIMA OUCTEME TA FETACION DE TOS ENDOS PATA SECCION MEDIA (SM) J SECCION OFTIMA<br>(SO), y de esta forma se complementa la GRAFICA de ANALISIS ESTATICO con

Para lo anterior se unen en la GRAFICA los puntos SC y S Hmáx, y se<br>obtiene la distancia "d" medida directamente, se divide entre dos y se<br>obtiene el punto de referencia que corresponde a la SECCION MEDIA (SM) que<br>orferido

SM H= 1.2278 (se obtiene en la GRAFICA No 2) Sx = Ix / Ymáx = B x H<sup>2</sup> / 6 = 7362.3592 cm<sup>3</sup> Donde B=  $30.84$  cm  $11 = 37.84$  cm  $Area = 1166.98$  cm<sup>2</sup>

Paso siguiente con la misma distancia "d" entre SC *y* S llmáx, *<sup>y</sup>*aplicando la fórmula:

(3/16)d

and a state of the con-

Que es la misma que se aplica para demostrar en el diagrama de MOMENTOS de VIGA CONJUGADA con CARGA UNirORME que en esa misma distancia namáxima es constante en el punto de referencia de 1 a SECCION optimica el punto de referencia de 1 a<br>SECCION OPTJMA (SO) que referido también al origen de la GRAFICA da como<br>resultado la relación de los LADOS de dicha SEC

Desp11és con dicha relación entre 13 y H (para SO) y con el valor del MODULO de SECCION (Sx) se obtienen las dimensiones para la misma SECCION (SO).

SO fl= 1.6785B (se obtiene en la GRAFICA No 2) Sx = Ix / Ymáx = B x  $H^2$  / 6 = 7362.3592 cm<sup>3</sup> Donde B= 25.02 cm  $H = 42.01$  cm Area= 1051.09 cm<sup>2</sup>

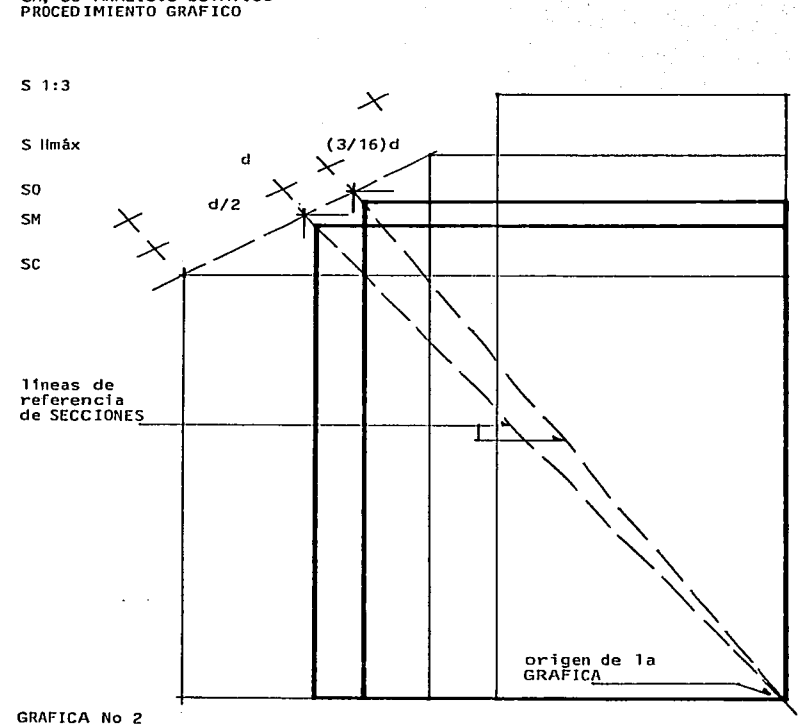

.<br>The companion of the companion of the companion of the first section of the companion of the first section of

# **1.2.1 EJERCICIO DE APLICACION, VIGA DE MADERA<br>SM, SO ANALISIS ESTATICO<br>PROCEDIMIENTO GRAFICO**

10

The company of the company of the company

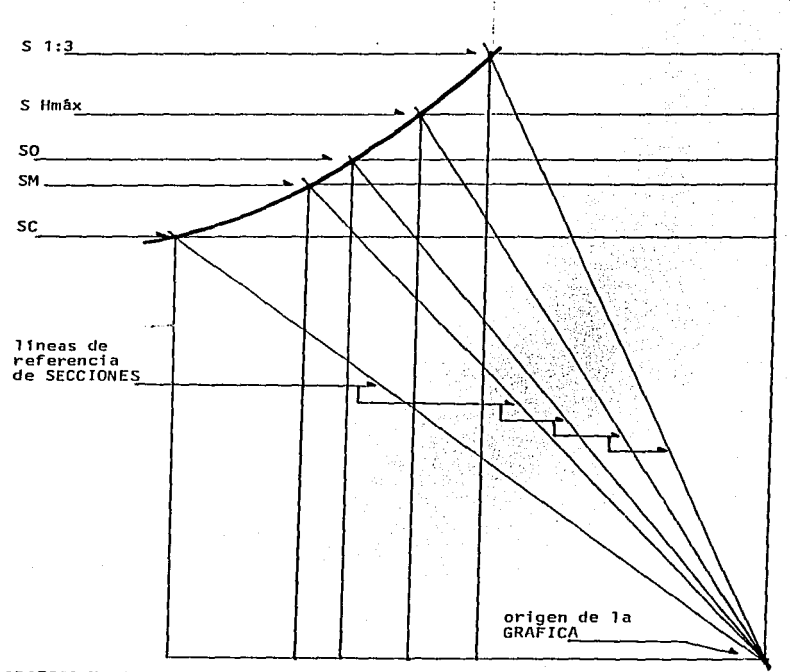

والهمين والربوط أأوهر لانهزون ويهركونها للمائمة والأراحيس والمرا

## 1.2.1 EJERCICIO OE APLICACION, VIGA DE MADERA GRAFICA GENERAL ANALISIS ESTATICO

GRAFICA No 3

and a series of

**i1** 

لابتر للمتبرة

والمتواصل ومعاملته ومستعاريهما

#### 1.3 METOOO CUANTITATIVO-GR/\FICO PAR/\ ANALISIS DJN/\MICO

**La SECCION CUADRADA como ya se especifica anterionnente es origen de**  ambos tajaces de ANALISIS, pero en este caso es característica de ANALISIS<br>DINAMICO que el AREA se mantiene CONSTANTE y tanto la capacidad de MOMENTO<br>Como el MODULO de SECCION son variables, los cuales aumentan conforme **aumenta el PERALTE 11** *y* **disminuye B.** 

and some strip of the strip of the special

the construction of the co-

**También de acuerdo con la disposición de la GRAFICA de AN/\LISIS se** tienen los mismos RANGOS de OPCIONES de AN/\lISIS ESTATICO.

De hecho ambos procesos de ANALISIS, ESTATICO y DINAMICO se pueden llevar a cabo por separado, pero lo recomendable es representarlos en una misma GRAFICA para facilitar la relación CUANTITATIVA entre ellos.

#### 1.3.1 ANALISIS DINAMICO PARA EL EJERCICIO 1.2.1, VIG/\ DE M/\DERA

Mediante el ANALISIS DINAMICO se obtienen las dimensiones para todas<br>las SECCIONES SC, SM, SO, S Hmáx, S 1:3, tomando en cuenta la relación de<br>los LADOS que corresponden a cada una de éstas en ANALISIS ESTATICO, para<br>este la GRAFICA No 4 se traza una vez que se han obtenido los resultados correspondientes.

AREA de SECCION =  $1250.00 \text{ cm}^2$  $SC = He - B$  $Area = 1250.00 cm^2$  $\text{Donde} \quad \text{B} = 35.35 \quad \text{cm}$  Sx= 7362.3592  $\text{cm}^3$ Mo **máx** 515365.146 **kg. cm**  SM 11= 1. 227B  $Area = 1250.00 cm<sup>2</sup>$ **Donde** B= 31.91 cm 11= 39.16 cm Sx= 8158.9535 cm <sup>3</sup> Mo **máx** 571126.7492 **kg** *.cm*  SO H= 1.6785B *A* **rea** 1250.0D *cm <sup>2</sup>* Donde B= 27.28 cm H= 45.80 cm Sx= 9542.7227 cm<sup>3</sup> Mo  $m\Delta x$  = 667990.5895 kg. cm

1Z

S  $Hm\ddot{a}x$   $H= 2.2B$  $Area = 1250.00 cm<sup>2</sup>$ **Donde** B= 23.83 cm 11= 52.44 cm Sx= 10925.0448 **cm<sup>3</sup> Mo máx** = 764753.1381 **kg.cm**   $S = 1:3$   $H = 3B$  $Area = 1250.00 \text{ cm}^2$ **Donde** B= 20.41 cm 11= 61.23 cm Sx= 12757 .7318 cm<sup>3</sup> Mo máx = 893041.2292 kg.cm

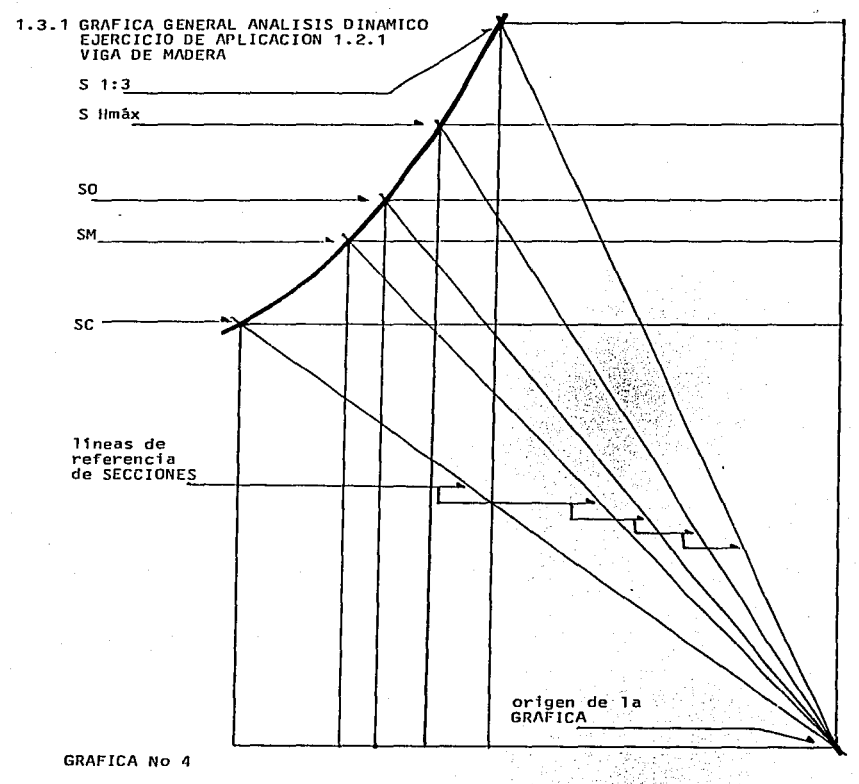

.<br>The face than if the fluid gas factor was contributed

 $-14$ 

and any of the con-

#### 1 .4 RELACION ENTRE ANALISIS ESTATICO Y ANALISIS DINAMICO

**Pr;:!icticamente de ésta resulta el MOMENTO M/\XIMO que por seguridad es**  posible aplicar a un ELEMENTO ESTRUCTURAL, y en otros casos resulta la CARGA MAXIMA aplicable.

**En el caso de VIGAS o COLUMNAS con C/\RG/\ aplicada en forma**  perpendicular a su LONGITUD debe sobrar AREA o RESISTENCIA por CORTANTE **conforme aumenta el PER/\LTE., porque a medida que éste aumenta también**  aumentan los ESFUERZOS CORTANTES por TORSION, y en el caso de COLUMNAS con **CARGA AXIAL o EXCENTRICA no hay condición con referencia a ésto,. ya que no**  hay ESFUERZOS CORTANTES importantes por CARGA, por tanto debe revisarse sólo por TORSJON y RELACION de ESBELTEZ.

En el NIALJSIS ele SECCIONES de ELEMENTOS ESTRUCTURALES en forma AISLADA, VIGÁS 7 COLUMNAS con CARGA Perpendicular a su LONGITUD, "Y<br>COLUMNAS con CARGA EXCENTRICA, las mejores OPCIONES están comprendidas<br>entre la SECCION MEDIA (SM) y la SECCION OPTIMA (SO) de ANALISIS DINAMICO, ya que en este RANGO los ESFUERZOS CORTANTES por TORSION son MINIMOS.

En el RANGO comprendido entre la SECCION OPTIMA (SO) y la SECCION de **PERALTE máximo (S llmax) por relación E/G de ANALISIS** OIN/\MICO~ **en este caso las OPCIONES son todav1a ACEPTABLES ya que los ESFUERZOS CORTANTES**  por TORSION son NORMALES.

**En el RANGO co111prendido entre la SECCION de PERALTE máximo (S Hmáx)** por relación E/G y la SECCION de PERALTE máximo (S 1:3) por reglamento de Construcciones, las OPCIONES están sujetas a RESTRICCIÓNES, ya que los<br>ESFUERZOS CORTANTES por TORSION, son considerados como resultado de<br>TORSION CRITICA, también en ANALISIS DINAMICO.

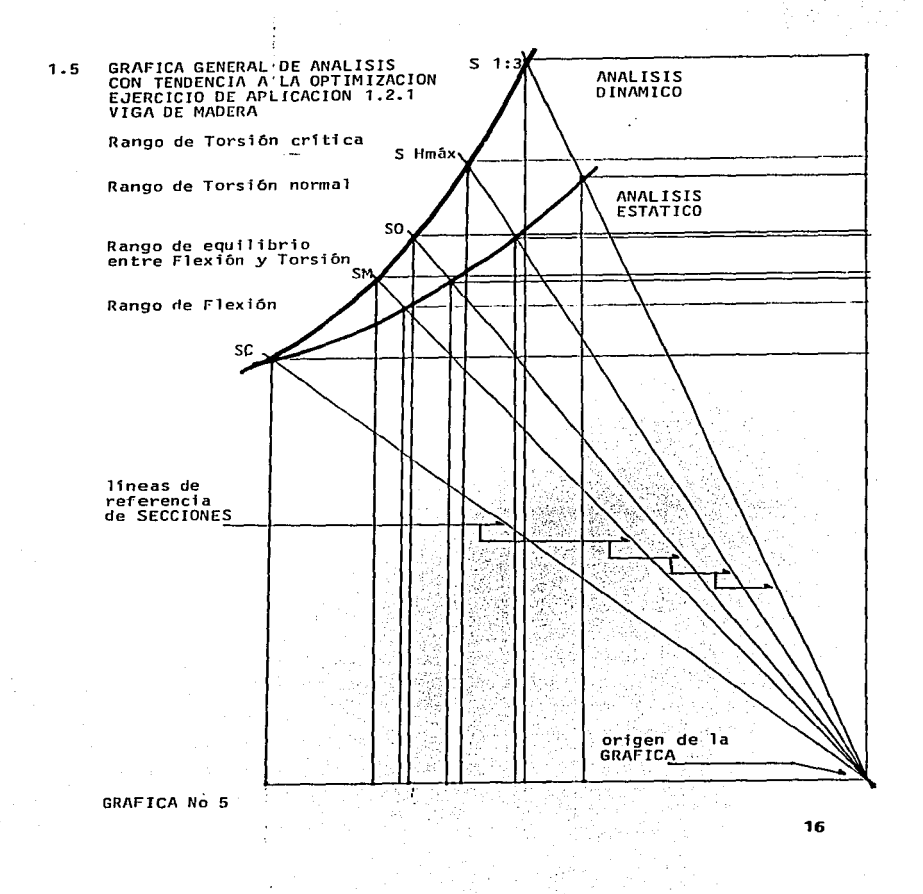

l 1.6 CONCLUSIONES Y RESTRICCIONES.

., 1 the control of the control of the

**Por lo anterionnente expuesto se concluye en forma concreta lo siguiente:** 

En ANALISIS ESTATICO, en él proceso de OPTIMIZACION de SECCION el MODULO de SECCION se mantiene CONSTANTE, y el AREA es VARIABLE.

Mediante este ANALISIS se OPTIMIZA prácticamente el AREA de SECCION.

the company of the second company of the

En ANALISIS DINAMICO, en el proceso de OPTIMIZACION de SECCION el AREA se mantiene CONSTANTE, y el MODULO de SECCION es VARIABLE.

Mediante este ANALISIS se OPTIMIZA prácticamente el MODULO de SECCION.

El objetivo de OPTIMIZAC!ON en VIGAS es obtener "EL EQUILIBRIO ENTRE FLEXION Y TORSION".

El objetivo de OPTIMIZACION en COLUMNAS es "MAXIMIZAR LA RESISTENCIA A LA TORS ION".

**lo importante de este METODO CUANTITATIVO-GRAFICO es que no se hace necesario proponer la relación de los LADOS de la SECCION .. ésta es** resultado del ANALISIS.

**En la práctica cualquier DECISION se toma en el ANALISIS DINAMICO.** 

En lo que a restricciones se refiere. la SECCION MEDIA (SM) se considera en el proceso de ANALISIS el EQUILIBRIO entre FLEXIDN y TORSION por tanto la revisión a CORTANTE por TORSION de las demás SECCIONES (OPCIONES) están en función de esta, relacionando la capacidad de MOMENTO<br>de TORSION de cada una de éstas con la correspondiente de la SECCION MEDIA<br>(SM), esta revisión es posible en ambos tipos de ANALISIS.

**De acuerdo a lo anterior resulta la siguiente propuesta:** 

En la SECCION OPTIMA (SO) debe sobrar aproximadamente el 5% de AREA o RESISTENCIA por CORTANTE.

En la SECCION de PERALTE MAXIMO (S Hmáx) debe sobrar aproximadamente el 10% de AREA o RESISTENCIA por CORTANTE.

En la SECCION de PERALTE MAXIMO (S 1 :3) debe sobrar aproximadamente el 20% de AREA o RESISTENCIA por CORTANTE.

Por lo anterior las SECCIONES (OPCIONES) entre la SECCION CUAORAOA (SC) Y <sup>1</sup> is SECCION MEDIA (SM) prácticamente están expuestas a FLEXION. Danomente<br>SECCIONES (OPCIONES) entre la SECCION MEDIA (SM) y la SECCION de PERALTE<br>MAXIMO (S 1:3) prácticamente están expuestas a TORSION.

#### 1.7 EJERCICIOS COMPLEMENTARIOS

1.7.1 EJERCICIO OE APLICACION. COLUMNA DE MADERA

FORMULARIO PARA CALCULO DE COLUMNAS DE MADERA

Texto de referencia "RESISTENCIA DE MATERIALES" **Autor Arq. Eugenio Peschard** UNAM

Fórmula LINEA RECTA

 $= 70 \text{ kg/cm}^2$  (1.3 - 0.0087 L/K)

Esta Tónnula es aplicable para RELACIONES de ESBELTEZ hasta con **valor de 70,, siempre y cuando el ESFUERZO ADMISIBLE que resulte no sea mayor de 70 (Esfuerzo máximo admisible longitudinal).** 

Fórmula GDROON-RANKINE

 $T = 70$  kg/cm<sup>2</sup>  $\frac{1}{1+}$   $\frac{1}{16300}$  (L/K)

Esta fónnula es aplicable para RELACIONES de ESBELTEZ hasta con **valor de 70.** 

Fórmula EULEi~

$$
\tau = \frac{\tau r^2 \times E}{(L/K)^2} \times \frac{1}{n}
$$

Esta fórmula es aplicable para RELACIONES de ESBELTEZ hasta con valor de 140.

**En este formulario L/K es la expresi6n general para REL/\CION de** ESBELTEZ.

**Datos:** 

Area =  $1250.00 \text{ cm}^2$ 

- $L = 400$  cm (LONGITUD)
- $E = 105000 \text{ kg/cm}^2$  (MODULO de ELASTICIDAD)
- M = 0.10 (MODULO de POISSON)
- G = E / 2(1+M) = 47727.27 kg/cm<sup>2</sup> (MODULO de RIGIDEZ)

 $\tau$  = 70 kg/cm<sup>2</sup> (Esfuerzo: longitudinal máximo admisible)

 $= 7$  kg/cm<sup>2</sup> (Esfuerzo cortante máximo admisible)

 $E/G = 2.2$ 

 $\mathbf{A}$ 

n 4 (COEFICIENTE de SEGURIDAD)

 $exc = 20 cm (EXCENTRICIDAD)$ 

**En este ejercicio se calcula la capacidad de CARGA AXIAL y EXCENTRICA respecto del EJE <sup>11</sup> <sup>X</sup>11 y por tanto se emplea la siguiente fórmula:** 

$$
F \text{ ex } = \frac{\nabla}{\frac{1}{n} - \frac{\text{exc } X}{Sx}}
$$

**Para complementar el ANALISIS de esta COLUMNA se calculan también**  MOMENTO de TORSION máximo admisible y ANGULO de TORSION mediante las **fórmulas:** 

Para SECCIDN CUADRADA

Mt = 0.208 x j x  $8^3$  (MOMENTO de TORSION)

 $\mathbf{y}$ t = 1.185 x  $\frac{\mathsf{Mt} \times \mathsf{L}}{\mathsf{G} \times \mathsf{I}\mathsf{Z}}$  (ANGULO de TORSION)

Para SECCION RECTANGULAR

Mt =  $B^2$  x H  $\overline{3+1.8xB}$  x j (MOMENTO de TORSION)  $_{\rm H}$ 

 $\text{wt}$  =  $\frac{40 \text{ Hz}}{A^4} \times \frac{M \text{ t} \times L}{G}$  (ANGULO de TORSION)

**Para el desarrollo del** cálculo~ **esta COLUMNA se considera EMPOTRADA en ambos extremos.** 

SECCION CUADRADA ANALISIS ESTATICO y ANALISIS DINAMICO  $\mathbf{H}$  $=$  R Area =  $1250.00 \text{ cm}^2$  (constante en ANALISIS DINAMICO)  $= 35.35 cm$ R  $= 35.35 cm$  $\mathbf{H}$ = 130129.69 cm<sup>4</sup> = 1x  $I_{\mathbf{y}}$  $= 10.20 cm = Kx$ K.y L/2Ky= 19.60 (RELACION de ESBELTEZ) = 7362.35  $\text{cm}^3$  = Sy (constante en ANALISIS ESTATICO)  $\mathbf{S}$  $= 260259.38$  cm<sup>4</sup>  $1z$  $= 64317.57 kg.cm (MOMENTO de TORSION)$ Mt = 0.002298 rad (ANGULO de TORSION) te ti =  $68.37 \text{ kg/cm}^2$  (fórmula GORDON-RANKINE)  $\mathbf{r}$  $F$  ax = 85462.50 kg (CARGA AXIAL)  $F$  ex = 19442.51 kg (CARGA EXCENTRICA) = 389572.64 kg.cm (MOMENTO MAXIMO ADMISIBLE Mo

Referencia GRAFICA No 6

SECCION Hmáx ANALISIS ESTATICO

 $\mathbf{H}$  $= 2.2B$ 

 $Area = 960.98 cm<sup>2</sup>$ 

 $\mathbf{R}$  $= 20.90 cm$ 

 $\mathbf{H}$  $= 45.98$  cm

= 34980.54  $cm^4$  (menor)  $I_{\mathbf{v}}$ 

 $= 6.03$  cm (menor) Κv

 $L/2Ky = 33.16$  (RELACION de ESBELTEZ)

 $= 169305.84$  cm<sup>4</sup>  $\mathbf{r}$ 

 $= 7362.35$  cm<sup>3</sup> (constante en ANALISIS ESTATICO)  $\sim$ 

 $= 204286.38 cm<sup>4</sup>$  $\mathbf{r}$ 

Mt  $= 36821.62$  kg.cm

 $\bullet$  t  $= 0.002957$  rad

= 65.55 kg/cm<sup>2</sup> (fôrmula GORDON-RANKINE)  $\mathbf{r}$ 

 $F$  ax = 62991.10 kg

 $F$  ex = 17454.06 kg

 $= 349011.22$  kg.cm Mo

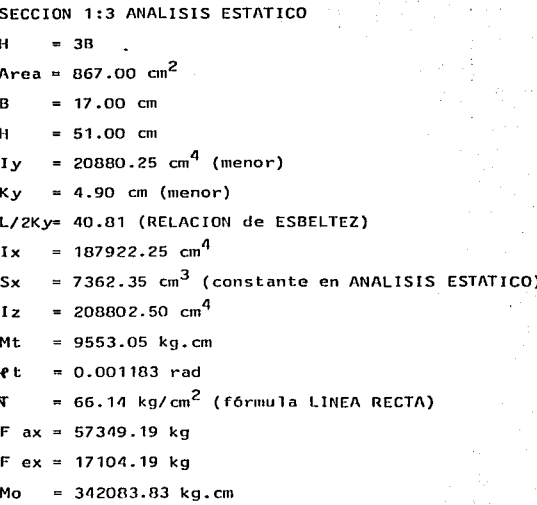

Referencia GRAFICA No 6

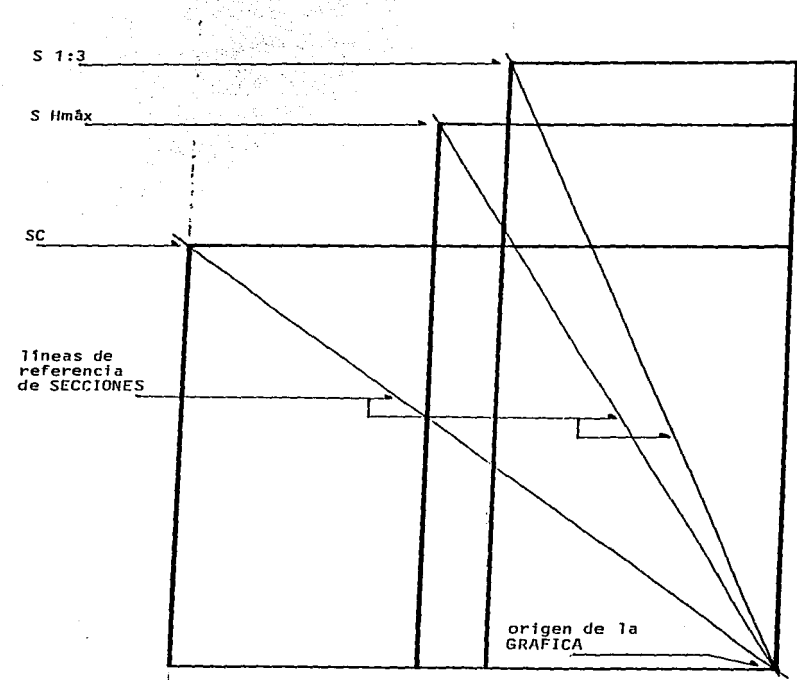

1.7.1 EJERCICIO DE APLICACION, COLUMNA DE MADERA<br>SC. S Hmáx, S 1:3 ANALISIS ESTATICO<br>PROCEDIMIENTO GRAFICO

GRAFICA No 6

23

and the service of the ratio means of the community

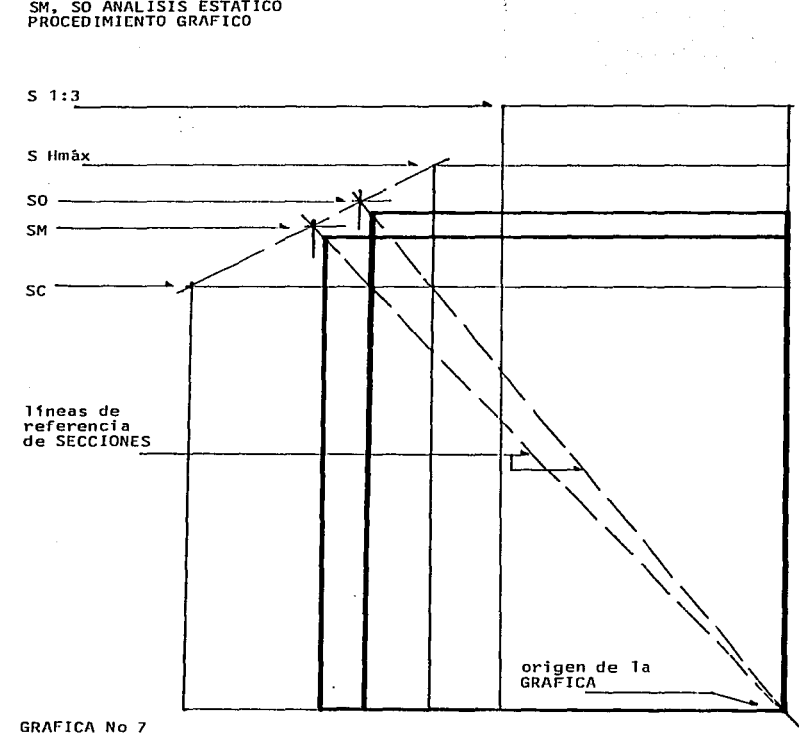

.<br>In the first service was also as a specific specific present to see the service of the service of the service

a Politica de Santo

1.7.1 EJERCICIO DE APLICACION, COLUMNA DE MADERA<br>SM, SO ANALISIS ESTATICO<br>PROCEDIMIENTO GRAFICO

SECCION MEDIA ANALISIS ESTATICO

 $= 1.227B$  $\overline{H}$ 

Area =  $1166.98$  cm<sup>2</sup>

 $= 30.84$  cm  $\mathbf{R}$ 

 $= 37.84$  cm  $\mathbf{H}$ 

= 92493.87  $cm<sup>4</sup>$  (menor)  $T_{V}$ 

 $-8.90$  cm (menor) K.y

L/2Ky= 22.46 (RELACION de ESBELTEZ)

 $= 139247.21 \text{ cm}^4$  $I \times$ 

= 7362.35  $cm^3$  (constante en ANALISIS ESTATICO)  $S_{\boldsymbol{X}}$ 

25

= 231741.08  $cm<sup>4</sup>$  $T_{Z}$ 

=  $56397.53 kg.cm$ Mt

 $= 0.002362$  rad ωt

 $= 67.88 \text{ kg/cm}^2$  (fórmula GORDON-RANKINE)  $\overline{\mathbf{v}}$ 

 $F$  ax = 79221.71 kg

 $F ex = 18995.73 kg$ 

 $= 379914.71 kg.cm$ Mo

SECCION OPTIMA ANALISIS ESTATICO

 $= 1.6785B$ Ħ Area =  $1051.09 \text{ cm}^2$  $\overline{B}$  $= 25.02$  cm  $\mathbf{H}$  $= 42.01$  cm =  $54831.90 \text{ cm}^4$  (menor)  $I_{\mathbf{v}}$  $= 7.22$  cm (menor) **Kv** L/2Ky= 27.69 (RELACION de ESBELTEZ)  $= 154583.84$  cm<sup>4</sup>  $L_{\rm X}$ = 7362.35 cm<sup>3</sup> (constante en ANALISIS ESTATICO) Sx = 209415.75  $cm<sup>4</sup>$  $\mathbf{r}$ Mt =  $45207.89$  kg.cm **v**t  $= 0.002600$  rad = 66.83 kg/cm<sup>2</sup> (fórmula GORDON-RANKINE)  $\mathbf{\overline{Y}}$  $F$  ax = 70251.34 kg  $F ex = 18220.16 kg$  $= 364403.35 kg.cm$ Mo

Referencia GRAFICA No 7

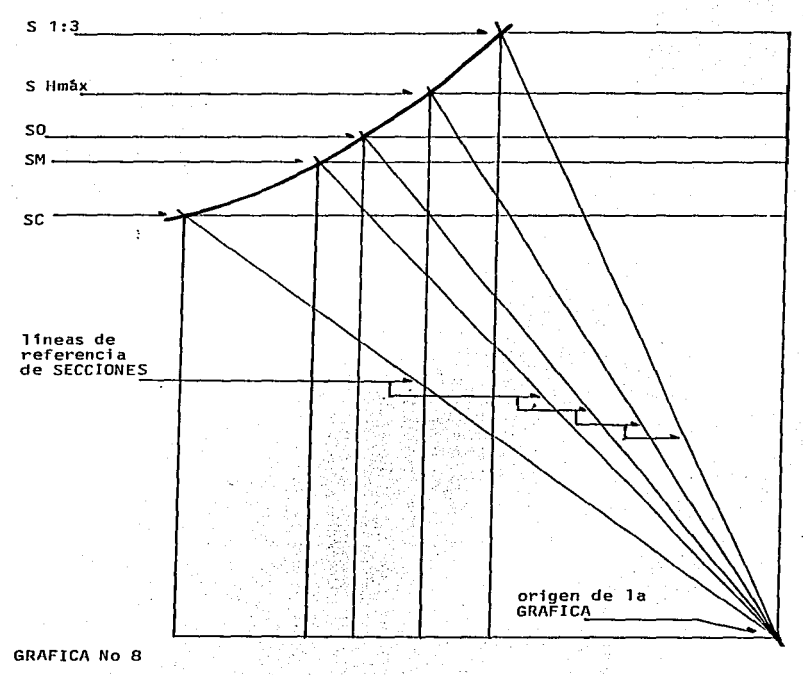

# 1.7.1 EJERCICIO OE APLICACION, COLUMNA DE MADERA GRAFICA GENERAL ANALISIS ESTATICO

 $\pm$ 

SECCION MEDIA ANALISIS DINAMICO  $\mathbf{H}$  $= 1.227B$ Area =  $1250.00 \text{ cm}^2$  (constante en ANALISIS DINAMICO)  $= 31.91 cm$ B  $= 39.16 cm$ и =  $106033.19$  cm<sup>4</sup> (menor)  $I_{\mathcal{Y}}$  $= 9.21$  cm (menor) κv L/2Ky= 21.71 (RELACION de ESBELTEZ)  $= 159688.48$  cm<sup>4</sup>  $1x$ = 8158.95  $cm<sup>3</sup>$ Sx  $= 265721.67$  cm<sup>4</sup>  $1z$  $= 62488.34$  kg.cm Mt  $= 0.002322$  rad  $\boldsymbol{\varphi}$  t =  $68.02 \text{ kg/cm}^2$  (fórmula GORDON-RANKINE)  $\mathbf{T}$  $F$  ax = 85025.00 kg  $F ex = 20920.89 kg$ Mo  $= 418417,92$  kg.cm

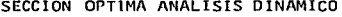

 $H = 1.6785B$ 

 $Area = 1250.00 cm<sup>2</sup>$  (constante en ANALISIS DINAMICO)

 $B = 27.28 \text{ cm}$ 

 $H = 45.80 \text{ cm}$ 

Iy  $= 77484.94 \text{ cm}^4 \text{ (menor)}$ 

Ky  $= 7.87$  cm (menor)

L/2Ky= 25.40 (RELAC!ON de ESBELTEZ)

IX  $= 222348.06$  cm<sup>4</sup>

Sx  $= 9542.72 \text{ cm}^3$ 

12  $= 299833.00 \text{ cm}^4$ 

Mt  $= 58590.82$  kg.cm

'f t  $= 0.002412$  rad

 $\overline{v}$  $= 67.31 \text{ kg/cm}^2$  (fórmula GORDON-RANKINE)

F ax 84148.80 kg

F ex 23243. 70 kg

Mo  $= 464874.08$  kg.cm

SECCION Umáx ANALISIS DINAMICO

 $\mathbf{H}$  $= 2.2B$ 

Area =  $1250.00 \text{ cm}^2$  (constante en ANALISIS DINAMICO)

R  $= 23.83$  cm

H.  $= 52.44$  cm

 $= 59136.22$  cm<sup>4</sup> (menor)  $I_{V}$ 

 $= 6.87$  cm (menor) **Ky** 

L/2Ky= 29.11 (RELACION de ESBELTEZ)

=  $286372.19$  cm<sup>4</sup>  $\mathbf{r}$ 

 $= 10921.89$  cm<sup>3</sup>  $sx$ 

 $= 345508.41$  cm<sup>4</sup>  $1z$ 

Mt  $= 54597.18$  kg.cm

Ψt  $= 0.002590$  rad

=  $66.51 \text{ kg/cm}^2$  (formula GORDON-RANKINE) T

 $ax = 83149.95$  kg F

F  $ex = 25279.36$  kg

Mo  $= 505587.22$  kg.cm

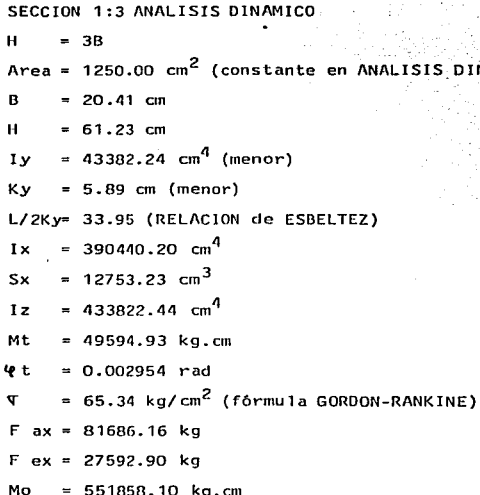

ą.

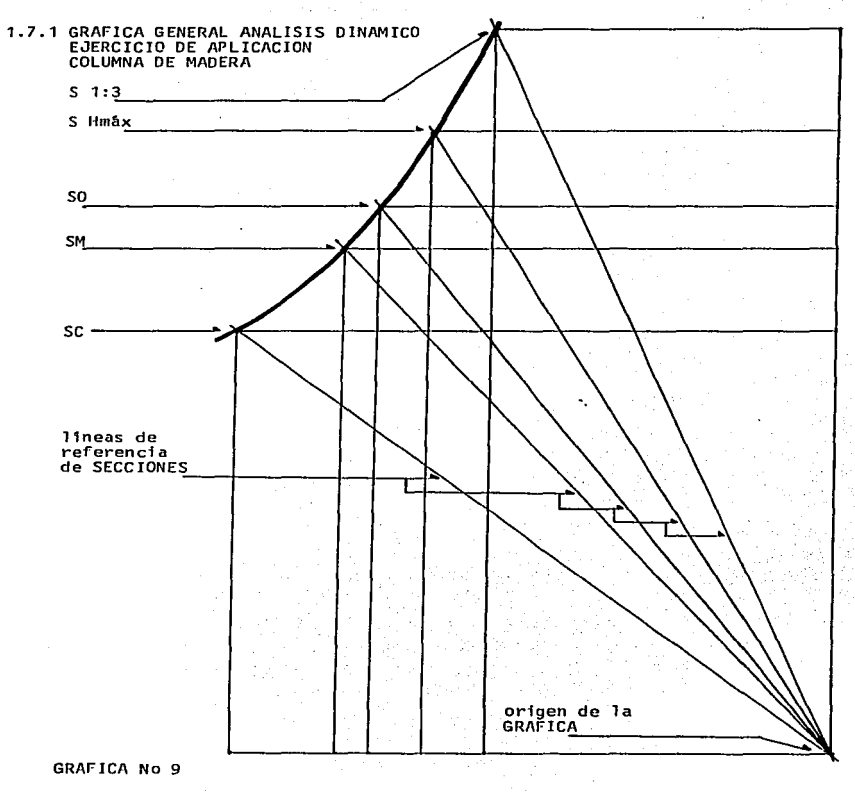

32

น หลังแม่นี้ว่าเริ่มนั้นก็มี**จีนแม้ว่า และนี้และทั้งเล**ย และเลยออกเลยและการ ๆ การแบบ เรา ความ ทาง ทาง ความ ที่

**Contractor**
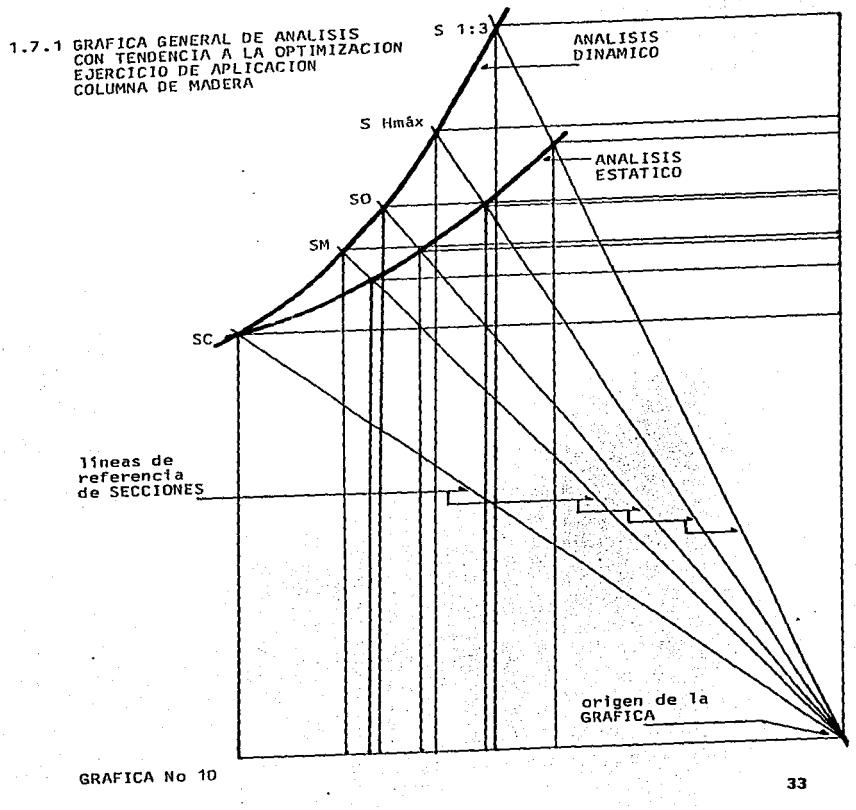

1.7.2 EJERCICIO DE APLICACION, VIGA DE CONCRETO ARMADO

SIMBOLOGIA CONVENCIONAL

R  $=$  ancho de VIGA

 $=$  PERALTE EFECTIVO  $\overline{d}$ 

 $\approx$  Area de CONCRETO  $\Delta$ r

 $=$  Area de ACERO  $As$ 

= distancia de la fibra neutra a la más alejada, de COMPRESION kd

.id  $= **brazo del par**$ 

= fatiga máxima en COMPRESION del CONCRETO, en la fibra extrema fc

fs = fatiga máxima del ACERO

 $f'$  c = fatiga de ruptura del CONCRETO

fy = limite elástico aparente del ACERO

c = COMPRESION Total

 $\mathbf{r}$ = TRACCION Total

= MOMENTO RESISTENTE de la SECCION (COMPRESION) Mrc

= MOMENTO RESISTENTE de la SECCION (TRACCION) Mrt

= relación de MODULOS de ELASTICIDAD  $\mathbf{r}$ 

FORMULARIO PARA CALCULO DE VIGAS DE CONCRETO ARMADO

Texto de referencia "ESTRUCTURAS DE CONCRETO ARMADO" Arg. Vicente Pêrez Alamâ

 $=$  Momax / fs x j x d As

kd  $=$  (factor k)  $\times$  d

.id  $= d - kd / 3$ 

fc  $= 0.45f'c$ 

C  $= 0.5 \times$  fc  $\times$  B  $\times$  kd

 $\mathbf{r}$  $= As \times fs$ 

Mrc =  $C \times id$ 

Mrt T x d

EJERCICIO, ANALISIS COMPARATIVO DEL PROBLEMA DE REVISION 3.6 de l LEXIO "ESTRUCTURAS DE CONCRETO ARMADO" que se cita como referencia para formulario.

Datos:

Area = 1250.00  $\text{cm}^2$  (Total)

 $\mathbf{B}$  $= 25.00$  cm

 $= 50.00 cm$  $\mathbf{d}$ 

 $= 210 \text{ kg/cm}^2$  $f^+$   $c^-$ 

 $= 2000 \text{ kg/cm}^2$  $f<sub>5</sub>$ 

 $= 11.94 \text{ cm}^2 = 6.65/8$ " As

= 2000000 kg/cm<sup>2</sup> (MODULO de ELASTICIDAD del ACERO) Es

= 10000 x  $\sqrt{f}$  = 144913.76 kg/cm<sup>2</sup> (MODULO de ELASTICIDAD del Ec CONCRETO)

 $\overline{p}$  $= 14$ 

M  $= 0.12$  (MODULO de POISSON)

G c  $=$  Ec / 2(1+M) = MODULO de RIGIDEZ del CONCRETO

 $Ec/Gc=2.2$ 

 $= 0.40$ k

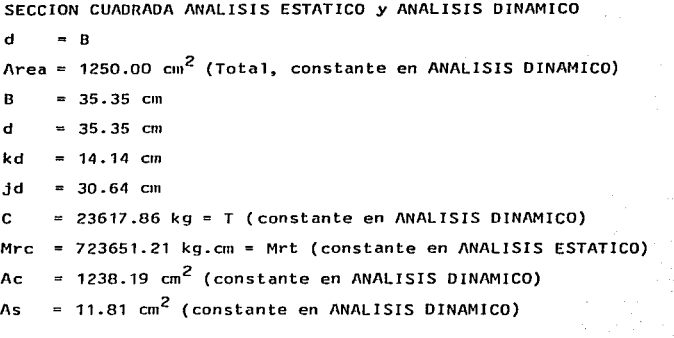

SECCION Hmáx ANALISIS ESTATICO

d **<sup>A</sup>rea**  960.98 cm2 (Total)  $= 2.28$ 

B  $= 20.90 cm$ 

d  $= 45.98$  cm

kd  $= 18.39$  cm

jd  $= 39.85$  cm

c  $= 18160.58$  kg  $= T$ 

Mrc 723651.23 kg.cm Mrt (constante en ANALJS!S ESTATICD)

Ac =  $951.91 \text{ cm}^2$ 

As =  $9.07 \text{ cm}^2$ 

Referencia GRAFICA No 11 (SECCJON CUADRADA Y SECCION Hmax)

SECCION 1:3 ANALISIS ESTATICO

 $\overline{d}$  $= 3B$ Area = 867.00  $\text{cm}^2$  (Total)  $= 17.00 \text{ cm}$  $\mathbf{B}$  $\mathbf d$  $= 51.00 cm$ kd  $= 20.40$  cm  $= 44.20 \text{ cm}$ jd  $\mathbf{c}$  $= 16386.30 kg = T$ = 723651.23 kg.cm = Mrt (constante en ANALISIS ESTATICO) Mrc Ac  $= 858.82 \text{ cm}^2$  $= 8.18$  cm<sup>2</sup> As

Referencia GRAFICA No 11

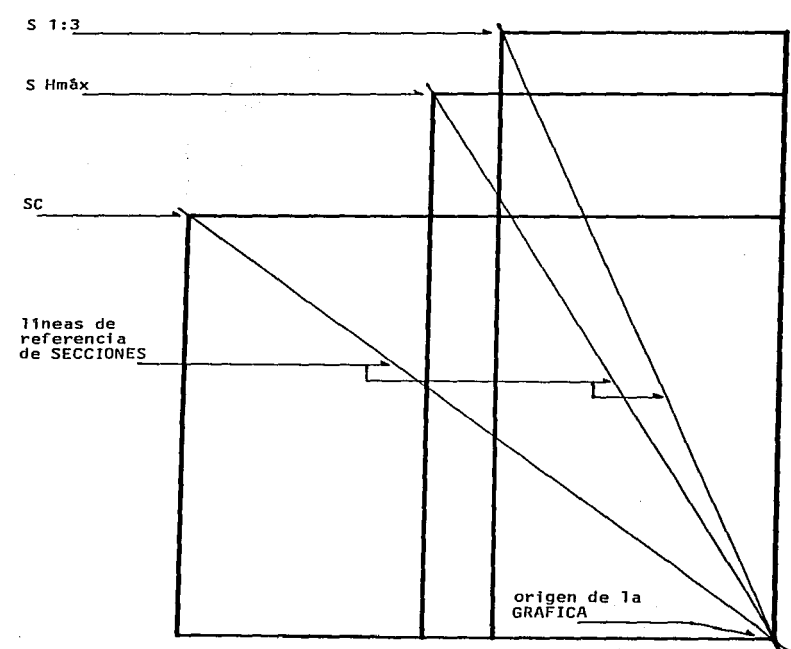

 $\omega_{\rm{max}}$ 

# **1.7.2 EJERCICIO DE APLICACION, VIGA DE CONCRETO ARMADO<br>SC, S Hmáx, S 1:3 ANALISIS ESTATICO**<br>PROCEDIMIENTO GRAFICO POR ENVOLVENTES

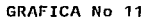

بين بعده كالمصرور والمدارين والمسارين

ال الروم الروم المن الروم المنها في المراد والمنظمة الشعب الله المن

 $\mathcal{L}^{\pm}$ 

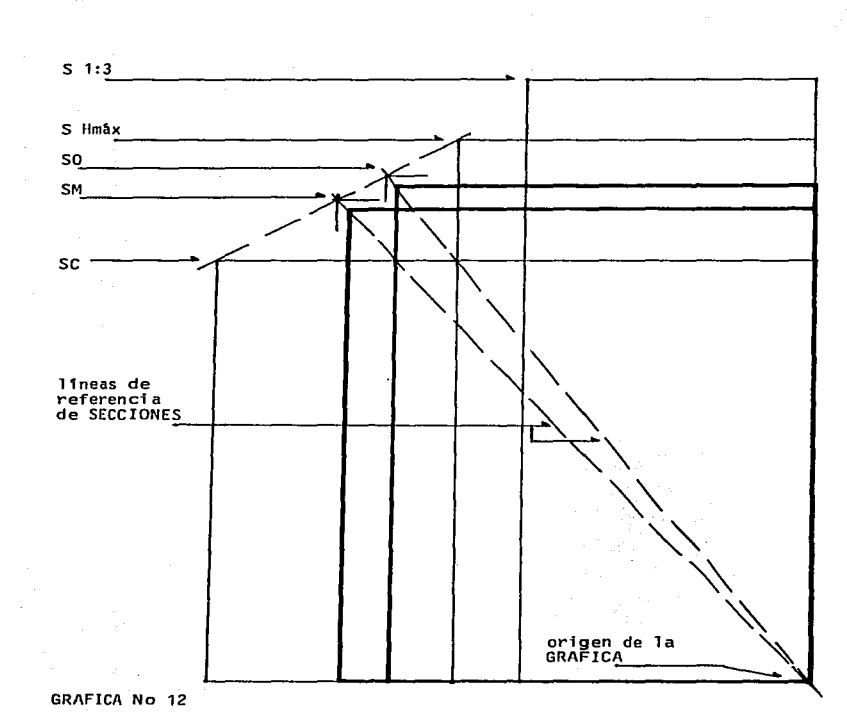

الرغب ومهويتهم والمتحدث والمتحدث والمتحدث والمتحدث والمتحدث والأنافي

# 1.7.2 EJERCICIO DE APLICACION, VIGA DE CONCRETO ARMADO<br>SM, SO ANALISIS ESTATICO<br>PROCEDIMIENTO GRAFICO POR ENVOLVENTES

39

والتوارم والمستردان

.<br>La sportage possible con morte executive control control of the control of the control of the control of the control of the control of the control of the control of the control of the control of the control of the contro

SECCION MEDIA ANALISIS ESTATICO

 $d = 1.227B$ 

Area =  $1166.98$  cm<sup>2</sup> (Total)

 $B = 30.84$  cm

**d** *37.84* **cm** 

 $kd = 15.13$  cm

 $id = 32.79$  cm

 $C = 22047.28$  kg = T

Mrc =  $723651.23$  kg.cm = Mrt (constante en ANALISIS ESTATICO)

Ac = 1155.23  $cm<sup>2</sup>$ 

 $As = 11.03 \text{ cm}^2$ 

SECCION OPTIMA ANALISIS ESTATICO

 $d = 1.6785B$ 

```
Area = 1051.09 cm<sup>2</sup> (Total)
```
**B 25.02 cm** 

d =  $42.01 \text{ cm}$ 

**kd 16.80 cm** 

 $jd = 36.40$  cm

 $C = 19860.87$  kg = T

Mrc =  $723651.23$  kg.cm = Mrt (constante en ANALISIS ESTATICO)

Ac = 1041.16  $\text{cm}^2$ 

 $As = 9.93 \text{ cm}^2$ 

Referencia GRAFICA No 12 (SECCION MEDIA y SECC!DN OPTIMA)

'10

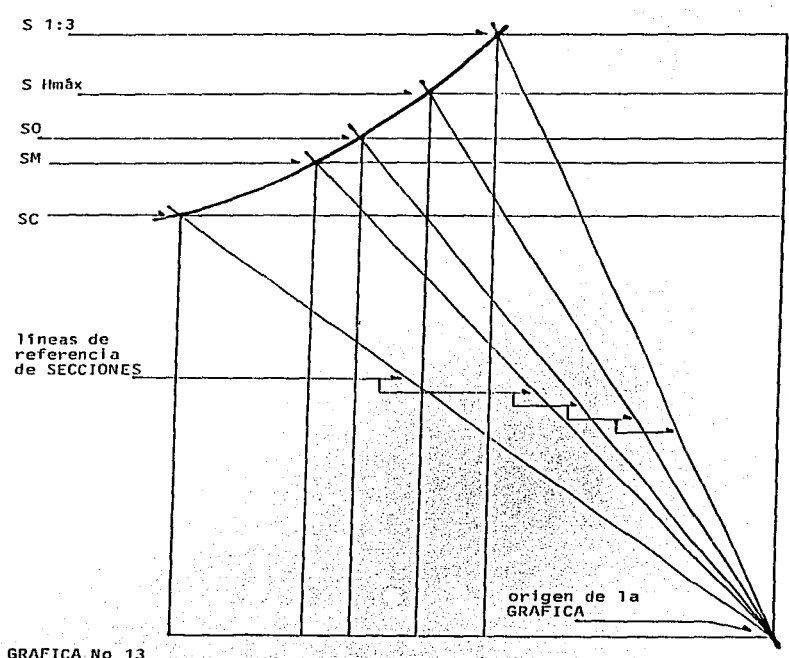

 $\ddot{\phantom{1}}$ 

# 1.7.2 EJERCICIO DE APLICACION, VIGA DE CONCRETO ARMADO<br>GRAFICA GENERAL DE ANALISIS ESTATICO

GRAFICA No 13

**Contractor Comments** 

### SECCION MEDIA ANALISIS DINAMICO

 $\overline{a}$  $= 1.227B$ 

Area = 1250.00  $\text{cm}^2$  (Total, constante en ANALISIS DINAMICO)

- $\overline{R}$  $= 31.91 cm$
- $\overline{a}$  $= 39.16$  cm
- kd  $= 15.66 cm$
- .td  $= 33.93$  cm

 $\mathbf{c}$  $= 23617.86$  kg = T (constante en ANALISIS DINAMICO)

Mrc  $= 801353.98$  kg.cm = Mrt

 $= 1238.19$   $\text{cm}^2$  (constante en ANALISIS DINAMICO)  $AC$ 

 $= 11.81$   $\text{cm}^2$  (constante en ANALISIS DINAMICO)  $A \subset$ 

SECCION OPTIMA ANALISIS DINAMICO

 $\mathbf{d}$  $= 1.6785B$ 

 $Area = 1250.00 cm^2$  (Total, constante en ANALISIS DINAMICO)

- $\mathbf{R}$  $= 27.28$  cm
- $= 45.80$  cm đ
- $= 18.32$  cm kd
- $= 39.69$  cm .id

 $\mathbf{c}$ = 23617.86 kg = T ( constante en ANALISIS DINAMICO)

 $Mrc = 937392.86 kg.cm = Mrt$ 

= 1238.19  $\text{cn}^2$  (constante en ANALISIS DINAMICO)  $\Lambda$ c

 $= 11.81$  cm<sup>2</sup> (constante en ANALISIS DINAMICO) **As** 

Referencia GRAFICA No 14 (SECCION MEDIA y SECCION OPTIMA)

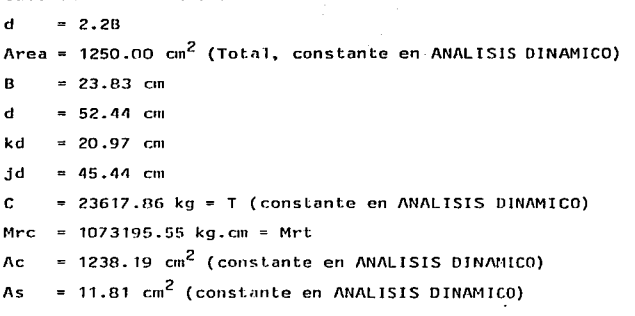

### SECCION 1:3 ANALISIS DINAMICO

SECCION Hmáx ANALISIS DINAMICO

 $d = 3B$ Area = 1250.00 cm<sup>2</sup> (Total, constante en ANALISIS DINAMICO)  $B = 20.41$  cm  $d = 61.23$  cm  $kd = 24.49$  cm  $id = 53.06$  cm  $C = 23617.86$  kg = T (constante en ANALISIS DINAMICO)  $Mrc = 1253163.65 kg.cm = Mrt$ Ac = 1238.19  $\text{cm}^2$  (constante en ANALISIS DINAMICO) As =  $11.81$  cm<sup>2</sup> (constante en ANALISIS DINAMICO)

Referencia GRAFICA No 14 (SECCION Hmáx y SECCION 1:3)

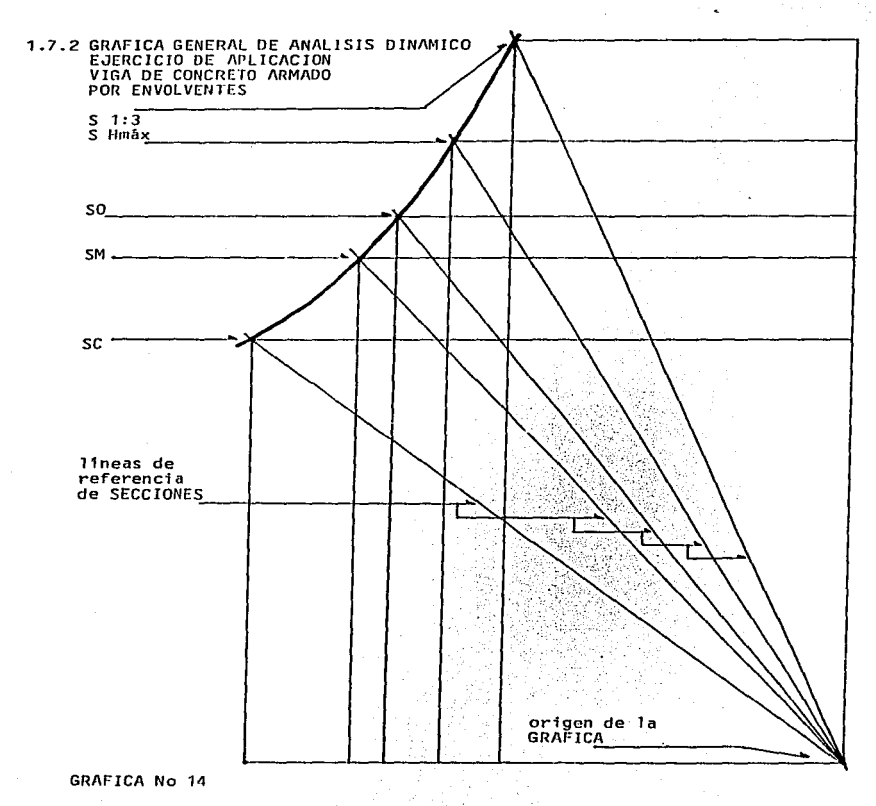

أزعمتها عانينا ومعتقده فالمستحدث

44

 $\label{eq:optimal} \alpha_{\mathbf{m}} \alpha_{\mathbf{m}} \chi_{\mathbf{m}} \chi_{\mathbf{m}} = \alpha_{\mathbf{m}} \chi_{\mathbf{m}} \chi_{\mathbf{m}} \ldots \chi_{\mathbf{m}} \chi_{\mathbf{m}} \in \mathbb{R}^{m \times m}$ 

 $\mu_{\rm{max}}$  , and the contract of the second

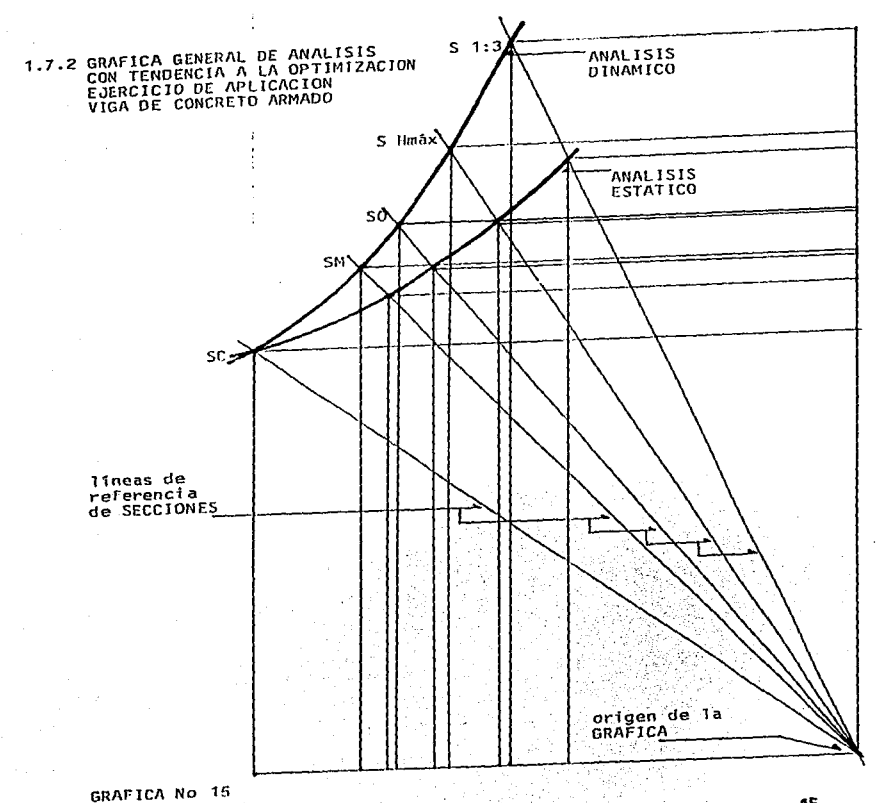

## GRAFICA No 15

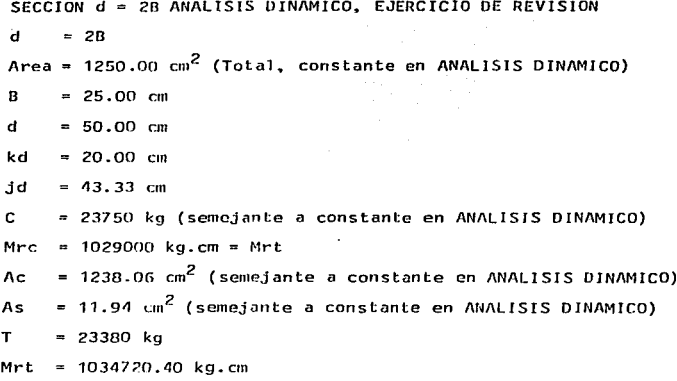

Referencia GRAFICA No 16

46

the conceptual

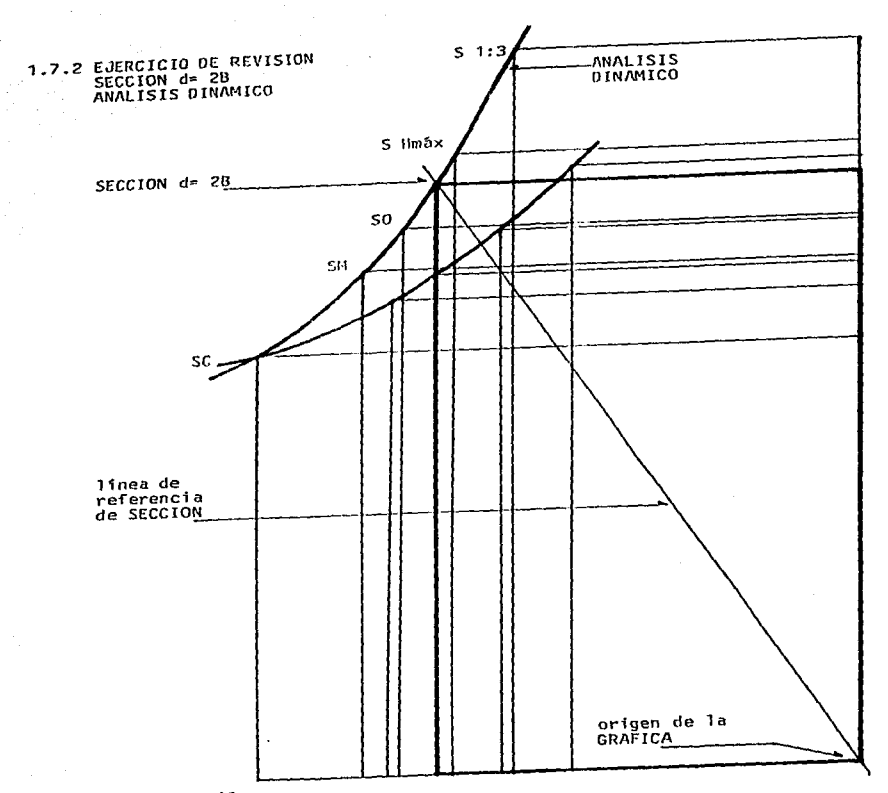

 $\mathcal{L}_{\mathcal{A}}$  is a construction of the contract of the contract of the contract of  $\mathcal{A}$ 

GRAFICA No 16

1.7.3 EJERCICIO DE APLICACION, COLUMNA DE CONCRETO ARMADO

FORMULARIO PARA CALCULO DE COLUMNAS DE CONCRETO ARMADO

Texto de referencia "ESTABILIDAD DE LAS CONSTRUCCIONES" Arg. José Creixell M.

fc  $= 0.225$   $\Gamma$  c

 $= ((n-1) \text{Fc}) + 600 \text{ ka/cm}^2$ fs

 $F$  axc=  $(AC \times fc) + (As \times fs) = CARGA AXIAL$  como COLUMNA CORTA

Esta fórmula es aplicable para RELACIONES de ESBELTEZ hasta con valor de 32.

F axl= F axc(1.080 -  $L^2$  / 12450 K<sup>2</sup>) = CARGA AXIAL como COLUMNA LARGA Esta fórmula es aplicable para RELACIONES de ESBELTEZ con valores de

32 hasta 115.

 $Area = Ac + (As(n-1)) Total transformada$ 

 $=$  Ic + (1s(n-1)) = MOMENTO de INERCIA Total transformado  $\mathbf{I}$ 

 $\overline{\mathbf{v}}$  $=$  F axl / Area Total transformada = Esfuerzo Máximo Admisible

En este ejercicio se calcula la capacidad de CARGA AXIAL y<br>EXCENTRICA respecto del EJE "X" y por tanto se emplea la siguiente  $formi1a:$ 

 $F$  ex  $\frac{1}{x} - \frac{\cos x}{x}$ 

Datos:

Mismos datos de la VIGA de CONCRETO ARMADO

 $\mathbf{1}$  $= 400$  cm (LONGITUD)

 $exc = 20 cm (EXCENTRIC IDAD)$ 

 $Ec/Gc=2.2$ 

.<br>.........

ی کے باہر میں میں معاملات

SECCION CUADRADA ANALISIS ESTATICO y ANALISIS DINAMICO  $\overline{a}$  $= R$ Area =  $1250.00 \text{ cm}^2$  (Total, constante en ANALISIS DINAMICO)  $= 35.35 cm$  $\overline{R}$  $= 35.35 cm$  $\mathbf{d}$ = 1238.64  $cm^2$  (constante en ANALISIS DINAMICO)  $\Delta$ re = 11.36  $\text{cm}^2$  = 4 6.3/4" (constante en ANALISIS DINAMICO)  $As$ = 130129.69 cm<sup>4</sup> = [xc  $Tvc$ = 46136.06  $cm^4$  (transformado) = Ixs  $Ivs$ = 176265.76  $cm^4$  (Total) = Ix (Total)  $I_{V}$ = 9972.60  $\text{cm}^3$  (Total) = Sv (Total) Sx.  $= 1238.64$  cm<sup>2</sup>  $AC$  $= 147.68$  cm<sup>2</sup> (transformada)  $As$ Area = 1386.32 cm<sup>2</sup> (Total, constante en ANALISIS DINAMICO)  $= 11.27 cm = Kx$ K v F axc= 72319.62 kg (constante en ANALISIS DINAMICO) F ax1= 70787.75 kg = 51.06 kg/cm<sup>2</sup> (Esfuerzo Måximo Admisible promedio) **A**  $F ex = 18725.04$  kg Mo  $= 374500.80 \text{ kg.cm}$ 

Referencia GRAFICA No 17

SECCION Hmax ANALISIS ESTATICO  $= 2.28$  $\mathbf{d}$ Area = 960.98  $cm^2$  (Total)  $= 20.90 cm$  $\mathbf{B}$  $= 45.98$  cm  $\overline{d}$  $= 949.62$  cm<sup>2</sup>  $AC$ = 11.36 cm<sup>2</sup> = 4  $\phi$  3/4" As. = 34980.54  $cm<sup>4</sup>$ **Tyc**  $= 16127.02$  cm<sup>4</sup> (transformado) I ys  $= 51107.50$  cm<sup>4</sup> (Total, menor)  $\overline{I}$   $\overline{Y}$  $= 169305.84$  cm<sup>4</sup> Ixc  $= 77986.91$   $\text{cm}^4$  (transformado) Ixs = 247292.75  $cm^4$  (Total)  $1\times$ =  $10761.21$  cm<sup>3</sup>  $S_{\bf X}$ = 949.62  $cm<sup>2</sup>$  $AC$ =  $147.6B$  cm<sup>2</sup> (transformada)  $A<sub>S</sub>$ Area = 1097.30 cm<sup>2</sup> (Total)  $= 6.82$  cm (menor) ΚV F axc= 58663.42 kg ax1= 47169.78 kg  $\mathbf{r}$ =  $42.98 \text{ kg/cm}^2$  (Esfuerzo promedio)  $ex = 15519.63 kg$ = 310392.79 kg.cm Mo

Referencia GRAFICA No 17

SECCION 1:3 ANALISIS ESTATICO  $\overline{d}$  $= 3B$  $Area = 867.00 cm<sup>2</sup> (Total)$  $= 17.00 cm$  $\mathbf{R}$  $= 51.00 cm$  $\mathbf{d}$  $= 857.86$  cm<sup>2</sup>  $AC$  $= 9.14 cm<sup>2</sup> = 465/8" + 263/8"$  $\mathbf{a}$  $= 20880.25$  cm<sup>4</sup> T ve  $= 7253.09$   $\sin^4$  (transformado) Tue  $= 28133.34$  cm<sup>4</sup> (Total, menor)  $\mathbf{r}$  $= 187922.25$  cm<sup>4</sup>  $T \times C$  $= 77263.74$  cm<sup>4</sup> (transformado) **Txs**  $= 265185.99$  cm<sup>4</sup> (Total)  $\mathbf{r}$  $= 10399.45 cm<sup>3</sup>$  $S_{\mathbf{X}}$  $=$  857.86 cm<sup>2</sup> Ac  $= 166.14$  cm<sup>2</sup> (transformada)  $A \subset$ Area =  $1024.00 \text{ cm}^2$  (Total)  $= 5.24$  cm (menor) k v  $F$  axc= 51632.13 kg  $F$  ax1= 31610.91 kg = 30.87 kg/cm<sup>2</sup> (Esfuerzo promedio)  $F ex = 10645.78 kg$  $= 212915.76 kg.cm$ Mo

Referencia GRAFICA No.17

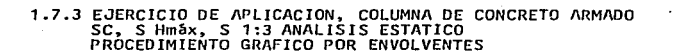

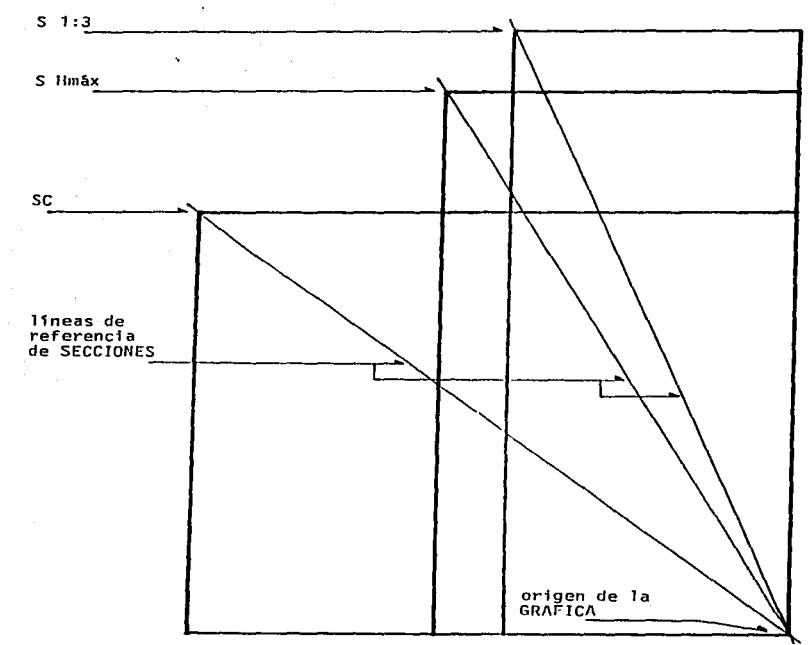

**GRAFICA No 17** 

52

**Contractor** 

and the company of the company of the company of the company of the company of the company of the company of the company of the company of the company of the company of the company of the company of the company of the comp

**1.7.3 EJERCICIO DE APLICACION, COLUMNA DE CONCRETO ARMADO<br>SM, SO ANALISIS ESTATICO<br>PROCEDIMIENTO GRAFICO POR ENVOLVENTES** 

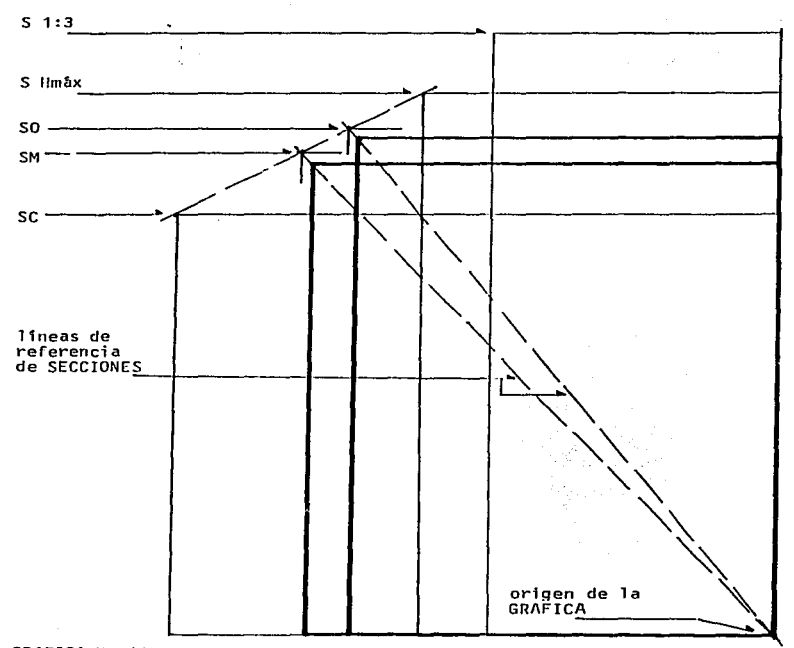

GRAFICA No 18

 $\sim$   $\sim$ 

 $\mathbf{q}$  and there were the continuous control of  $\mathbf{q}$ 

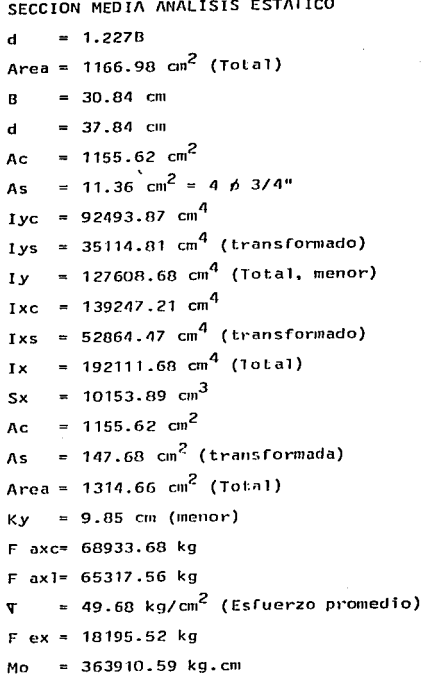

Referencia GRAFICA No 18

SECCION OPTIMA ANALISIS ESTATICO  $\overline{d}$  $= 1.6785B$ Area =  $1051.09 \text{ cm}^2$  (Total)  $\mathbf{R}$  $= 25.02$  cm d  $= 42.01$  cm  $= 1051.09 \text{ cm}^2$  $A<sub>c</sub>$  $= 11.36$  cm<sup>2</sup> = 4 p 3/4"  $A \leq$  $=$  54831.90 cm<sup>4</sup> I vc = 23075  $cm<sup>4</sup>$  (transformado)  $Ivs$ = 77906.90  $cm^4$  (Total, menor) Iv  $= 154583.84 cm<sup>4</sup>$  $I \times c$ =  $65126.88$  cm<sup>4</sup> (transformado) **Tys**  $= 219710.72 \text{ cm}^4 \text{ (Total)}$  $\mathbf{r}$  $= 10462.41 \text{ cm}^3$  $S_{\boldsymbol{X}}$  $= 1051.09 \text{ cm}^2$  $\mathbf{A}$  $= 147.68$  cm<sup>2</sup> (transformada)  $A<sub>c</sub>$ Area = 1198.77  $\text{cm}^2$  (Total)  $= 8.06$  cm (menor) **Kv** F axc= 63457.88 kg F ax1= 55980.97 kg = 46.69 kg/cm<sup>2</sup> (Esfuerzo promedio)  $F ex = 17005.36 kg$  $= 340107.25$  kg.cm Mo

Referencia GRAFICA No 18

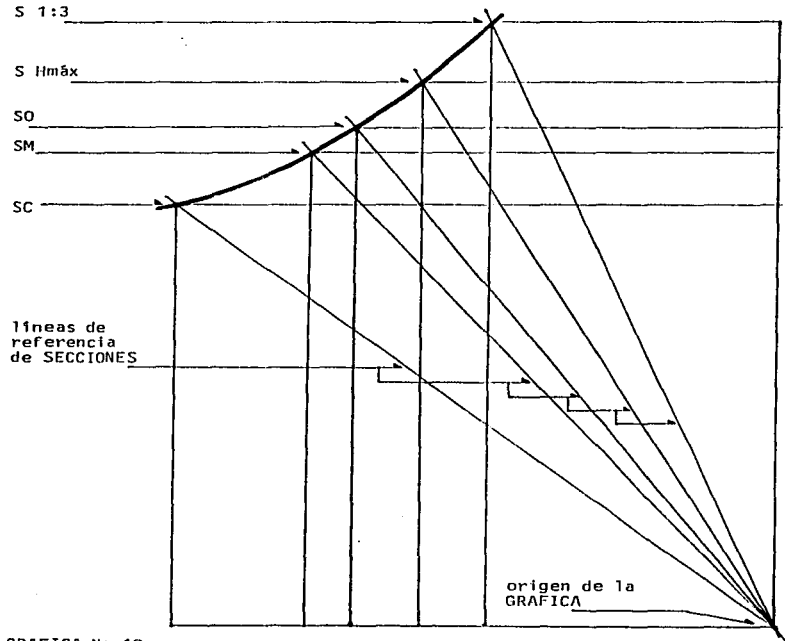

the company's

# 1.7.3 EJERCICIO DE APLICACION, COLUMNA DE CONCRETO ARMADO<br>GRAFICA GENERAL DE ANALISIS ESTATICO

 $\pm$   $\sim$ ÷.

**Contact Contact** 

GRAFICA No 19

معادي المسر المعرورة والمربوب ومدافعة فالرمس والا

56

are now see you

SECCION MEDIA ANALISIS DINAMICO  $\overline{d}$  $= 1.227B$ Area =  $1250.00 \text{ cm}^2$  (Total, constante en ANALISIS DINAMICO)  $= 31.91 \text{ cm}$  $\mathbf{B}$  $= 39.16 cm$ đ  $= 1238.64$  cm<sup>2</sup> (constante en ANALISIS DINAMICO) Ac = 11.36  $\text{cm}^2$  = 4 6 3/4" (constante en ANALISIS DINAMICO)  $As$  $= 106033.19 cm<sup>4</sup>$ I yc  $= 37593.71$  cm<sup>4</sup> (transformado) I ys = 143626.91  $cm<sup>4</sup>$  (Total, menor)  $I_{\mathbf{y}}$  $= 159688.48$  cm<sup>4</sup> Ixc =  $56617.02$  cm<sup>4</sup> (transformado) Ixs = 216305.51  $cm<sup>4</sup>$  (Total)  $\mathbf{I} \times$  $= 11047.26$  cm<sup>3</sup>  $S_{\text{X}}$  $= 1238.64$  cm<sup>2</sup> Ac  $= 147.68$  cm<sup>2</sup> (transformada) As Area = 1386.32 cm<sup>2</sup> (Total, constante en ANALISIS DINAMICO)  $= 10.17$  cm (menor) K.y F axc= 72319.62 kg (constante en ANALISIS DINAMICO) F ax1= 69119.22 kg = 49.85  $\text{kg/cm}^2$  (Esfuerzo promedio)  $\mathbf{r}$  $F ex = 19690.03 kg$ Mo  $= 393800.59$  kg.cm

Referencia GRAFICA No 20

#### SECCION OPTIMA ANALISIS DINAMICO

*d*   $= 1.6786B$ 

**A rea**  1250.00 cm2 (Tol:al. constante en l\Nl\l!SIS DIN/\MICD)

B  $= 27.28$  cm

*d*  **45.80 cm** 

 $\Lambda$ c  $= 1238.64$  cm<sup>2</sup> (constante en ANALISIS DINAMICO)

 $\Lambda$ e  $= 11.36$  cm<sup>2</sup> = 4 d 3/4" (constante en ANALISIS DINAMICO)

!ye  $= 77484.94$  cm<sup>4</sup>

**Iys**  27475.IJO **cm4** *(* **t rans-formado)** 

!y  $= 104960.75$  cm<sup>4</sup> (Total, menor)

Ixc  $= 218403.47$  cm<sup>4</sup>

 $Ixs = 77444.86$   $cm<sup>4</sup>$  (transformado)

 $Ix = 295848.34 \text{ cm}^4 \text{ (Total)}$ 

Sx =  $12919.14$  cm<sup>3</sup>

 $AC = 1238.64 \text{ cm}^2$ 

As  $= 147.63$   $\text{cm}^2$  (transformada)

 $Area = 1386.32 cm<sup>2</sup>$  (Total, constante en ANALISIS DINAMICO)

58

 $Ky = 8.70 cm (menor)$ 

F axc= 72319.62 kg (constante en ANALISIS DINAMICO)

<sup>F</sup>**axl=** 65826.04 k9

 $= 47.48 \text{ kg/cm}^2$  (Esfuerzo promedio)

F *ex* 20921.60 kg

 $Mo = 418432.13 kg$ 

Referencia GRAFICA No 20

SECCION lhnáx ANALISIS DINAMICO

 $d = 2.2B$ Area =  $1250.00 \text{ cm}^2$  (Total, constante en ANALISIS DINAMICO) **B = 23.83 cm**  d =  $52.44 \text{ cm}$ Ac = 1238.64 cm<sup>2</sup> (constante en ANALISIS DINAMICO) As = 11.36  $\text{cm}^2$  = 4  $\phi$  3/4" (constante en ANALISIS DINAMICO) **Iyc 59136.22 cm<sup>4</sup>** Iys Iy Ixc Ixs lx Sx Ac As Area = 1386.32 cm<sup>2</sup> (Total, constante en ANALISIS DINAMICO) 20965.71 **cm<sup>4</sup> (trans'formado)**  80101.94 cm<sup>4</sup> (Total, menor)  $= 286372.19$   $cm<sup>4</sup>$ 101520. 28 cm<sup>4</sup> ( **tr-ansformado)**  387900. 48 **cm <sup>4</sup>** (Total)  $= 14794.06$  cm<sup>3</sup>  $= 1238.64$  cm<sup>2</sup>  $= 147.68$  cm<sup>2</sup> (transformada)

Ky **7.60 cm (menor)** 

F **axe=**  72319.62 kg **(constante** en ANALISIS DIN/\MICO)

F **axl=**  62019.96 kg

,,.  $= 44.73 \text{ kg/cm}^2$  (Esfuerzo promedio)

 $F$  ex = 21578.49 KG

Mo  $= 431569.86 \text{ kg} \cdot \text{cm}$ 

Referencia GRAFICA No 20

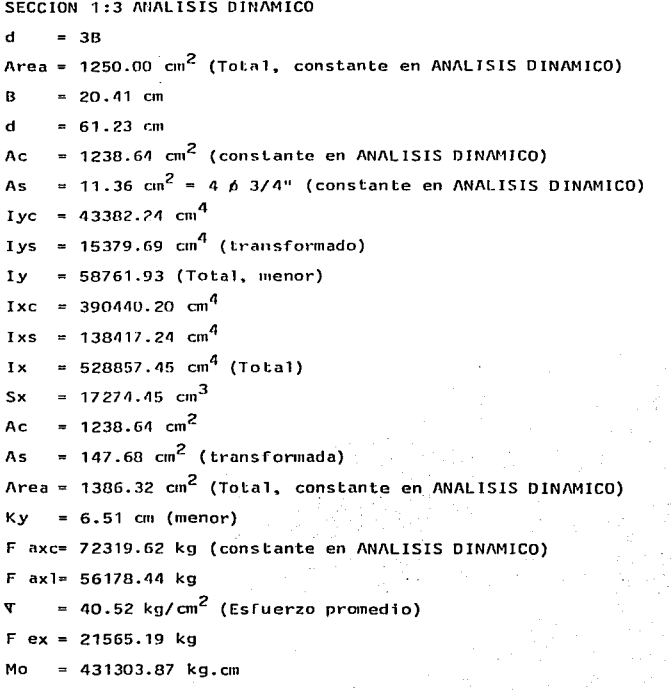

Referencia GRAFICA No 20

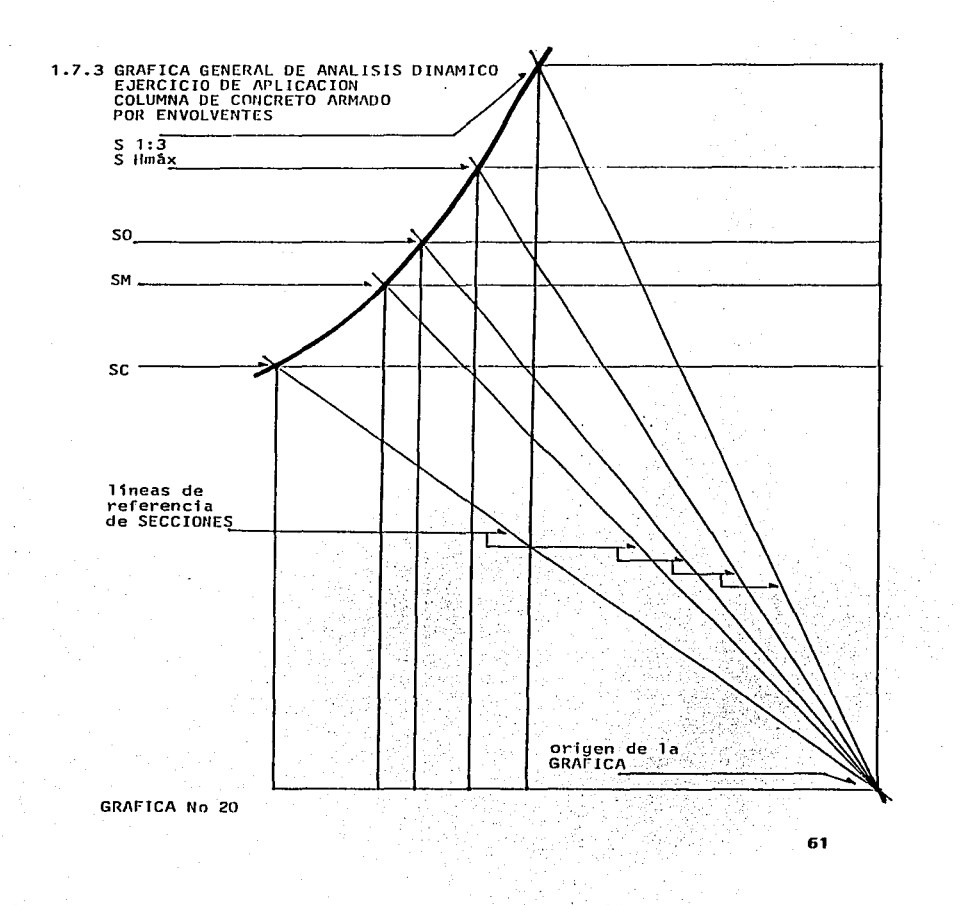

وأراجعون فيومع

and the community

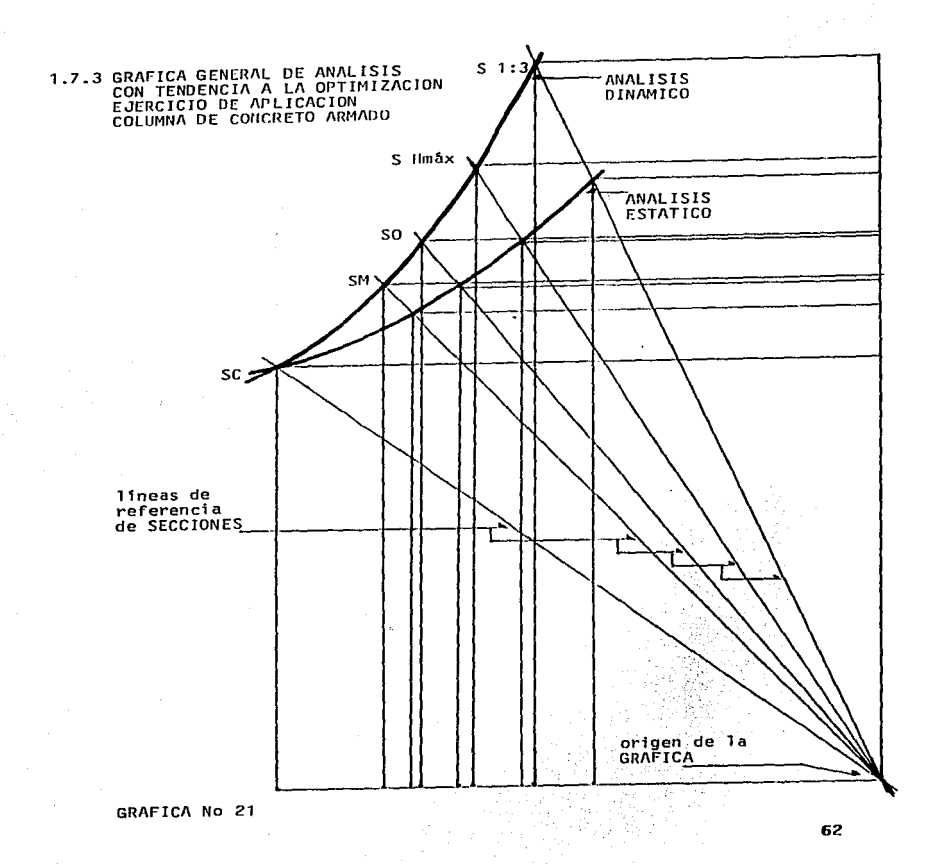

and the second con-

### 1.7.4 EJERCICIO DE APLICACION, VIGA DE ACERO<br>SECCION CUADRADA (SC) ORIGEN DEL ANALISIS دي.<br>سال 1957ع ۾ پاڪ 사로

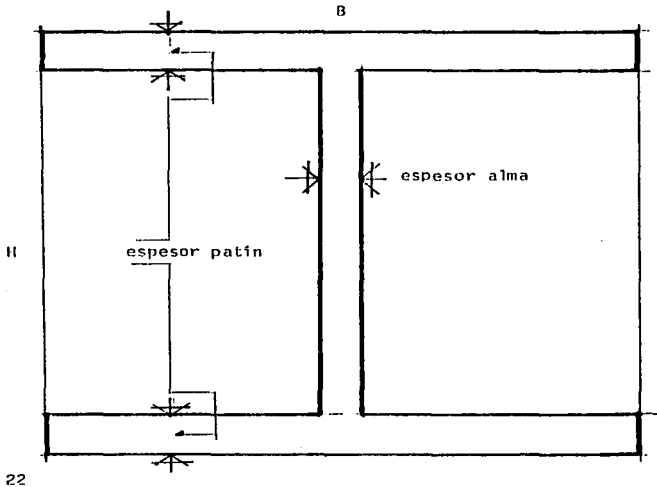

63

GRAFICA No 22

المتهاري وأعتام

 $H$  =  $B$ Area = 33.58 cm<sup>2</sup> (efectiva, constante en ANALISIS DINAMICO)  $B = 11.78$  cm  $H = 11.78$  cm esp p= 1.10 cm (espesor patfn) **esp ª"" 0.80 cm (espesor alma)**   $IX = 800.23$   $cm<sup>4</sup>$  $Sx = 135.86$  cm<sup>3</sup> (constante en ANALISIS ESTATICO) Mo =  $171886.06$  kg.cm (constante en ANALISIS ESTATICO) **Rererencia GR/\FICAS No 22 y No** *23* 

SECCION CUADRADA ANALISIS ESTATICO *y* ANALISIS DIN/\MICO

SECCION flmáx ANALISIS ESTATICO .· .. ~. -. 2.SB

H

**/\rea**  *24.7'1* cm2 (erectiva)

B 6.39 cm (~e obtiene en la'GRAF!CA No 23)

11 **15.98 cm** 

esp p= 1.49 cm (se obtiene en la GRAFICA No 28)

**esp a= O** *.43* **cm** 

 $Ix = 1086.06$  cm<sup>4</sup>

 $Sx = 135.86$  cm<sup>3</sup> (constante en ANALISIS ESTATICO)

Mo =  $171886.06$  kg.cm (constante en ANALISIS ESTATICO)

64

Rererencia GRAFJCAS No 23 *y* No 28

SECCION 1:3 ANALISIS ESTATICO

 $= 3B$  $H$ 

Area =  $23.28$  cm<sup>2</sup> (efectiva)

= 5.66 cm (se obtiene en la GRAFICA No 23)  $\mathbf{B}$ 

 $= 16.98$  cm Ħ

esp p= 1.58 cm (se obtiene en la GRAFICA No 29)

esp  $a = 0.38$  cm

 $= 1154.07$  cm<sup>4</sup> Ix

= 135.86  $cm^3$  (constante en ANALISIS ESTATICO)  $S_{\boldsymbol{X}}$ 

= 171886.06 kg.cm (constante en ANALISIS ESTATICO) Mo

Referencia GRAFICA No 23 y No 29

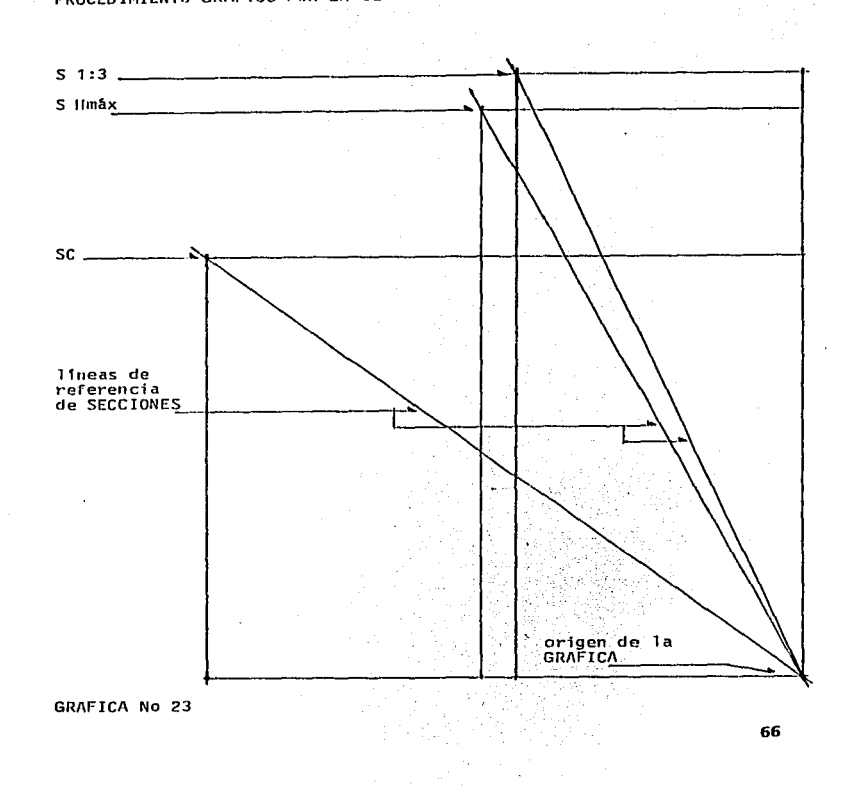

# 1.7.4 EJERCICIO DE APLICACION, VIGA DE ACERO<br>SC, S Hmáx, S 1:3 ANALISIS ESTATICO<br>PRÓCEDIMIENTO GRAFICO POR ENVOLVENTES

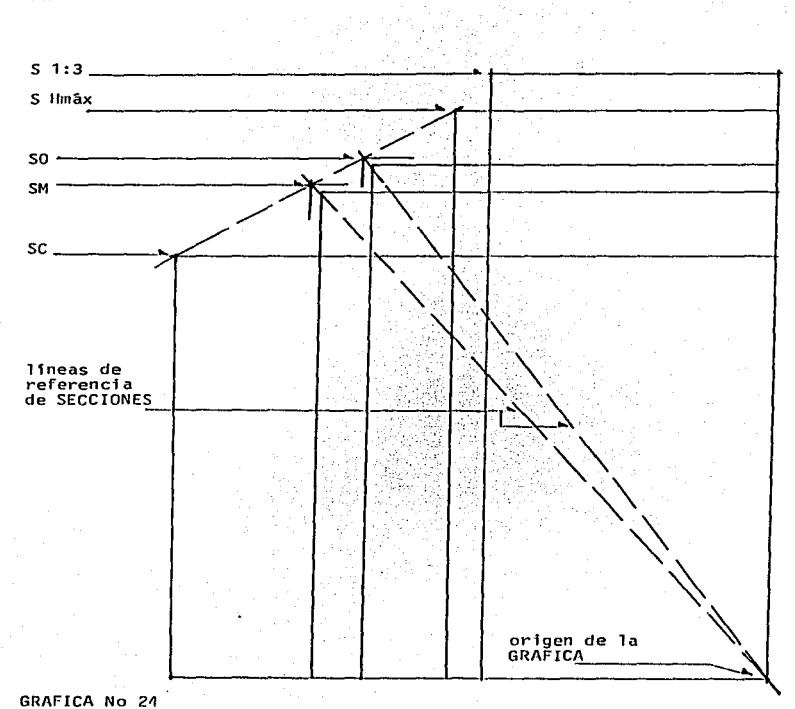

**1.7.4 EJERCICIO DE APLICACION, VIGA DE ACERO<br>SM, SO ANALISIS ESTATICO<br>PROCEDIMIENTO GRAFICO POR ENVOLVENTES** 

SECCION MEDIA ANALISIS ESTATICO

 $\mu = \mu + 51B$ 

Area =  $29.26 \text{ cm}^2$  (efectiva)

 $B = 8.95$  cm (se obtiene en la GRAFICA No 24)

 $H = 13.51$  cm

esp p= 1. 26 cm (se obtiene en la GRAFICA No 26)

**esp a= 0 .. 60 cm** 

 $Ix = 918.02$  cm<sup>4</sup>

 $Sx = 135.86$  cm<sup>3</sup> (constante en ANALISIS ESTATICO)

Mo = 171886.06 kg.cm (constante en ANALISIS ESTATICO)

Referencia GRAFICAS No 24 y No 26

SECCION OPTIMA ANALISIS ESTATICO

 $H = 1.8B$ 

Area =  $27.60 \, \text{cm}^2$  (efectiva)

 $B = 7.96$  cm (se obtiene en la GRAFICA No 24)

 $H = 14.32 \text{ cm}$ 

esp p= 1.33 cm (se obtiene en la GRAFICA.No 27)

**esp a= 0.54 cm** *': ......* 

 $Ix = 973.38$  cm<sup>4</sup>

 $Sx = 135.86$  cm<sup>3</sup> (constante en ANALISIS ESTATICO)

 $Mo = 171886.06 kg.cm (constante en ANALISIS ESTATICO)$ 

68

Referencia GRAFICAS No 24 y No 27
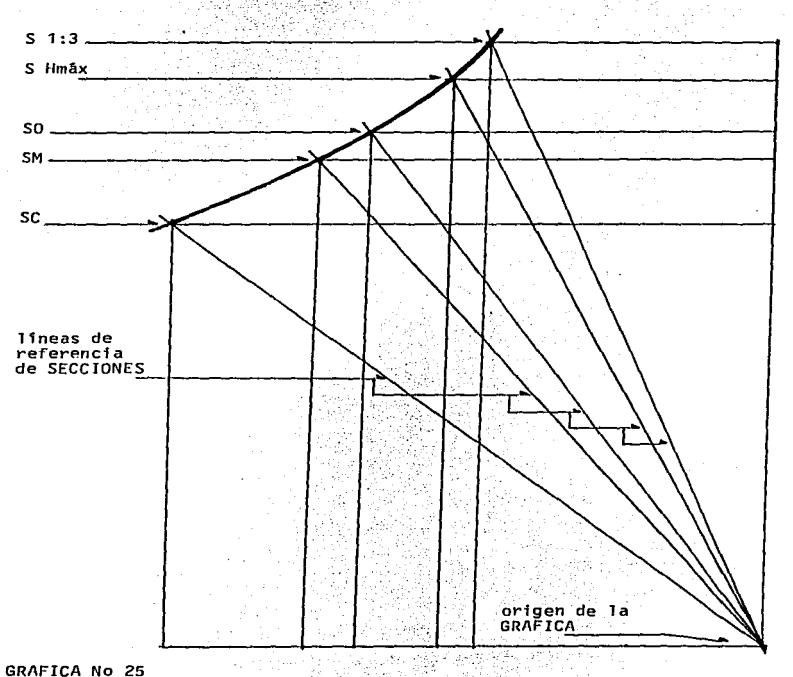

### 1.7.4 EJERCICIO OE APLICACION, VIGA DE ACERO GRAFICA GENERAL ANALISIS ESTATICO

GRAFICA No 25

وما مستثنات ويدي

69

**State State** 

T.7.4 EJERCICIO DE APLICACION, VIGA DE ACERO.<br>SECCION MEDIA (SM) ANALLSIS ESTATICO<br>PROCEDIMIENTO GRAFICO PARA OBTENER SM CON ESPESORES DE PATINES Y DEL ALMA<br>MEDIANTE SC

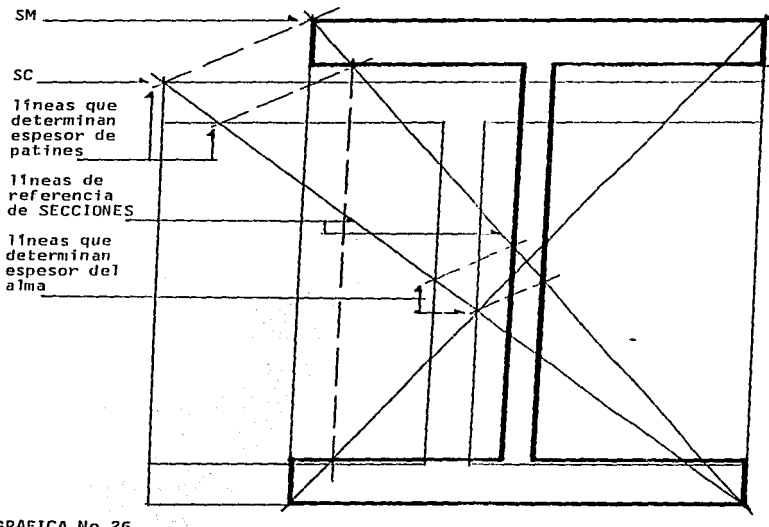

GRAFICA No 26

70

Service Rought

**1.7.4 EJERCICIO DE APLICACION, VIGA DE ACERO SECCION OPTIMA (SO) ANALISIS ESTATICO PARA OBTENER SO CON ESPESORES DE PATINES Y DEL ALMA MEDIANTE SC** 

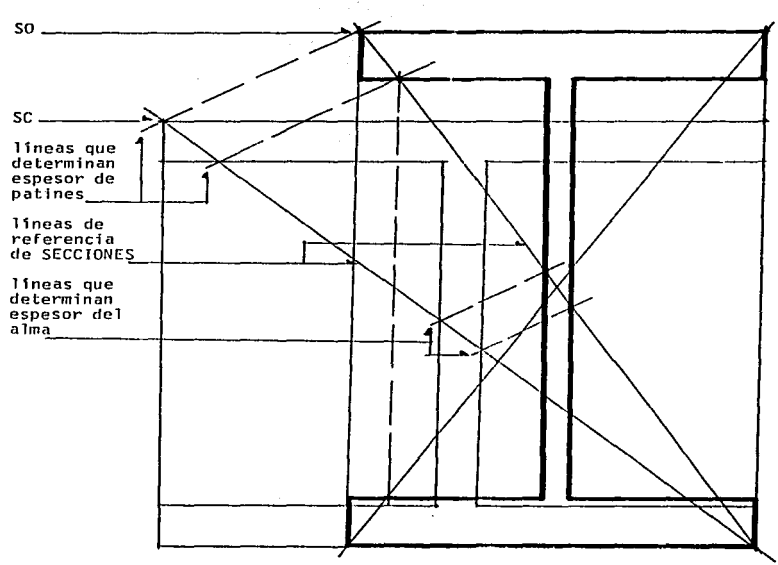

sa kacamatan ing Kabupatèn Bandaran Indonesia.

GRAFICA No 27

 $\alpha$  , and  $\alpha$  is a second  $\alpha$ 

1.7.4 EJERCICIO DE APLICACION, VIGA DE ACERO<br>SECCION Hmáx ANALISIS ESTATICO<br>PROCEDIMIENTO GRAFICO PARA OBTENER PROCEDIMIENTO GRAFICO PARA OBTENER<br>S Hmáx CON ESPESORES DE PATINES Y DEL ALMA MEDIANTE SC

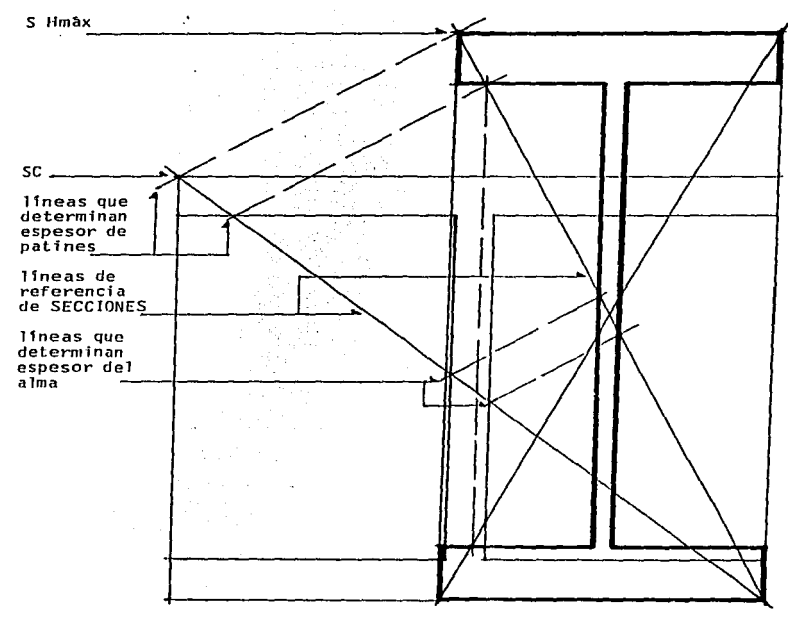

 $\cdot$ 

.<br>1992 - Paris Alexandria III, piano al contra se del personal de la contra la permete particulare <del>al contra l</del>

 $\Delta \sim 1$ 

 $\sim$ 

GRAFICA No 28

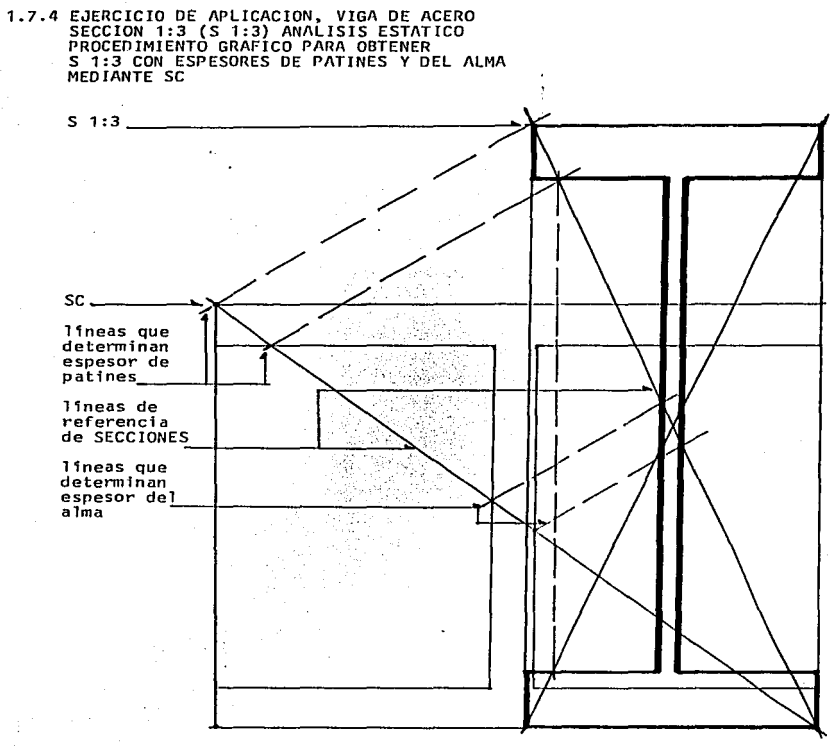

GRAFICA No 29

SECCION MEDIA ANALISIS UINAMICO

 $H = 1.51R$ 

Area = 33.58 cm<sup>2</sup> (efectiva, constante en ANALISIS DINAMICO)

 $B = 9.58$  cm (se obtiene en la GRAFICA No 30)

 $H = 14.47$  cm

esp  $p = 1.35$  cm (se obtiene en la GRAFICA No 31)

**esp a= 0.65 cm** 

Ix = 1211.06  $cm<sup>4</sup>$ 

Sx =  $167.32 \text{ cm}^3$ 

 $Mo = 211668.14 kg.cm$ 

Referencia GRAFICAS No 30 *y* No 31

SECCION OPTIMA ANALISIS DINAMICO

 $H = 1.8B$ Area = 33.58 cm<sup>2</sup> (efectiva, constante en ANALISIS DINAMICO) B li esp p= 1.47 cm (se obtiene en la GRAFICA No 32) esp a= 0.59 cm Ix Sx Mo  $= 8.78$  cm (se obtiene en la GRAFICA No 30)  $= 15.80$  cm  $= 2164.42$  cm<sup>4</sup>  $= 273.89 \text{ cm}^3$  $= 346482.80 kg.cm$ 

74

Referencia GRAFICAS No 30 y No 32

SECCION Hmáx ANALISIS DINAMICO

H  $= 2.5B$ 

Area = 33.58 cm<sup>2</sup> (efectiva, constante en ANALISIS DINAMICO)

8  $= 7.45$  cm (se obtiene en la GRAFICA No 30)

H  $= 18.62$  cm

esp p= 1.73 cm (se obtiene en la GRAFICA No 33)

**esp a= O. 50 cm** 

**Ix 3005.95** cm4

Sx = 322.77  $cm<sup>3</sup>$ 

Mo 408308.00 kg.cm

Referencia GRAFICAS No 30 y No 33

SECCION 1:3 ANALISIS DINAMICO

 $H = 3B$ 

 $\text{Area} = 33.58 \text{ cm}^2$  (efectiva. constante en ANALISIS DINAMICO)

75

 $B = 6.80$  cm (se obtiene en la GRAFICA No 30)

 $H = 20.40$  cm

esp  $p= 1.90$  cm (se obtiene en la GRAFICA No 34)

**esp a= 0.'16 cm** 

 $I \times = 3607.32$  cm<sup>4</sup>

 $Sx = 353.59$  cm<sup>3</sup>

Mo =  $447302.62$  kg.cm

Referencia GRAFICAS No 30 y No 34

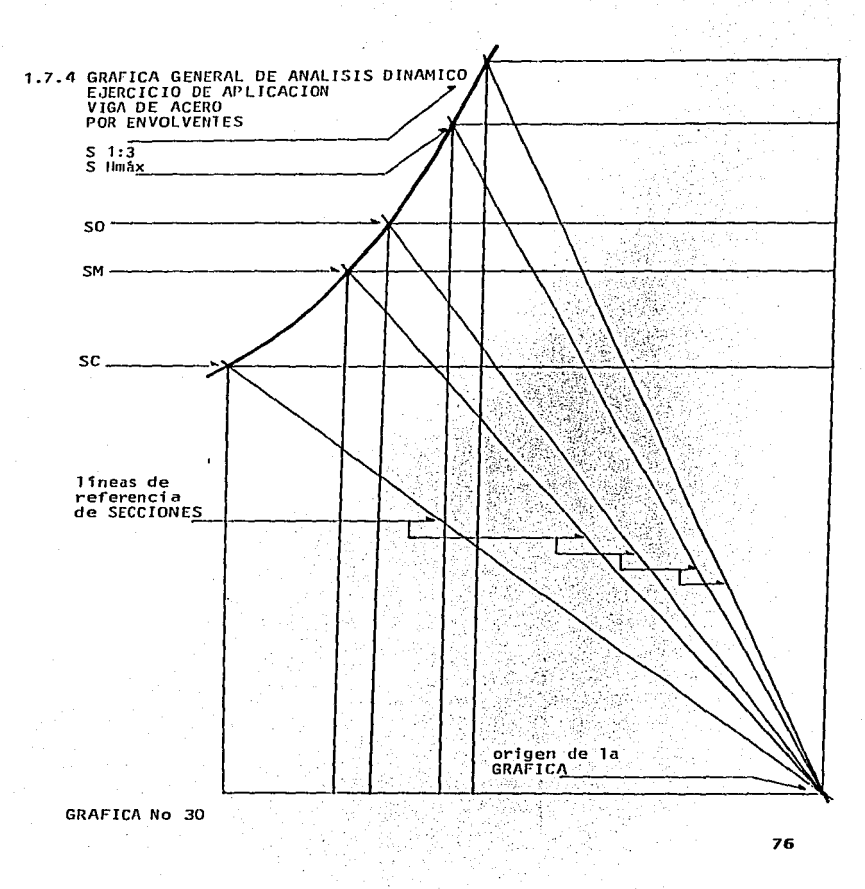

consideration and state of the

فسأحجب ومعتقل بربل

the service and parts

**1.7.4 EJERCICIO DE APLICACION, VIGA DE ACERO<br>SECCION MEDIA (SM) ANALISIS DINAMICO<br>PROCEDIMIENTO GRAFICO PARA OBTENER<br>SM CON ESPESORES DE PATINES Y DEL ALMA<br>MEDIANTE SC** 

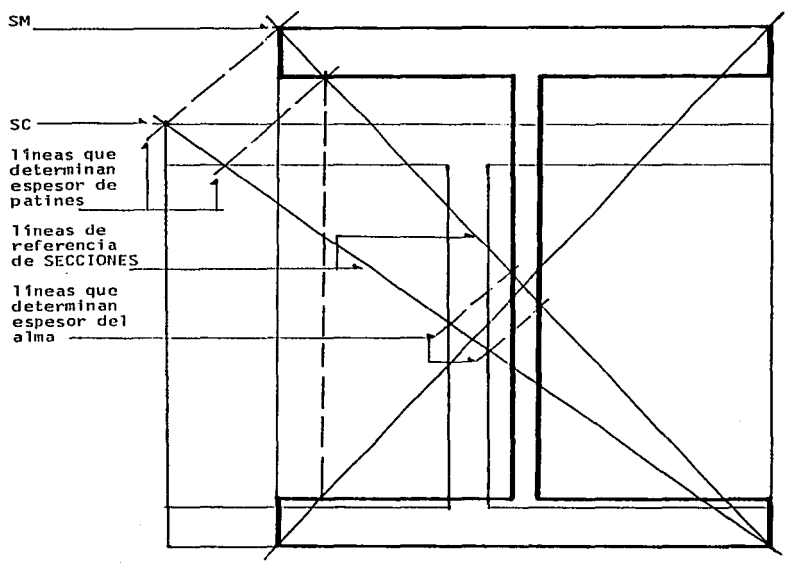

GRAFICA No 31

1. TOP

77

وأراهيم ليولم الماكا الجاحات

**1.7.4 EJERCICIO DE APLICACION, VIGA DE ACERO<br>SECCION OPTIMA (SO) ANALISIS DINAMICO<br>PROCEDIMIENTO GRAFICO PARA OBTENER<br>SO CON ESPESORES DE PATIMES Y DEL ALMA<br>MEDIANTE SC** 

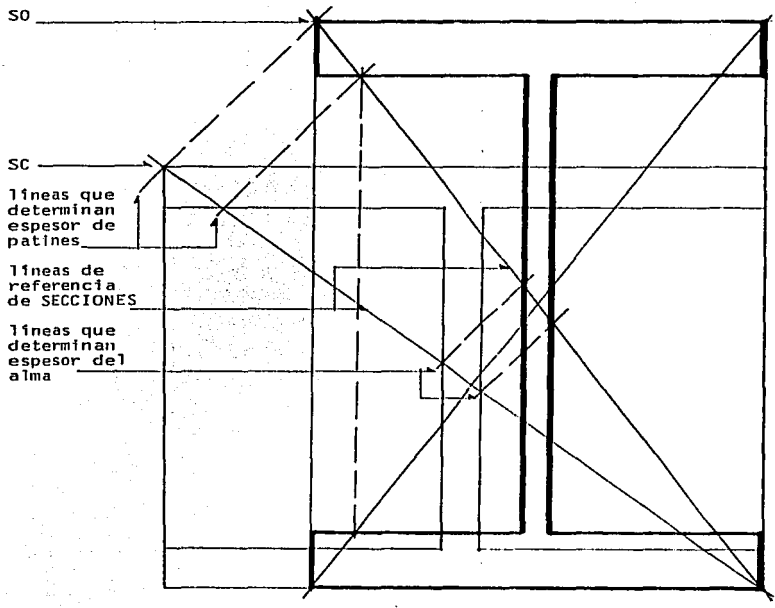

ŧ

**GRAFICA No 32** 

### ESTA TESTS MV DEBE SALIR DE LA BIBLIOTECA

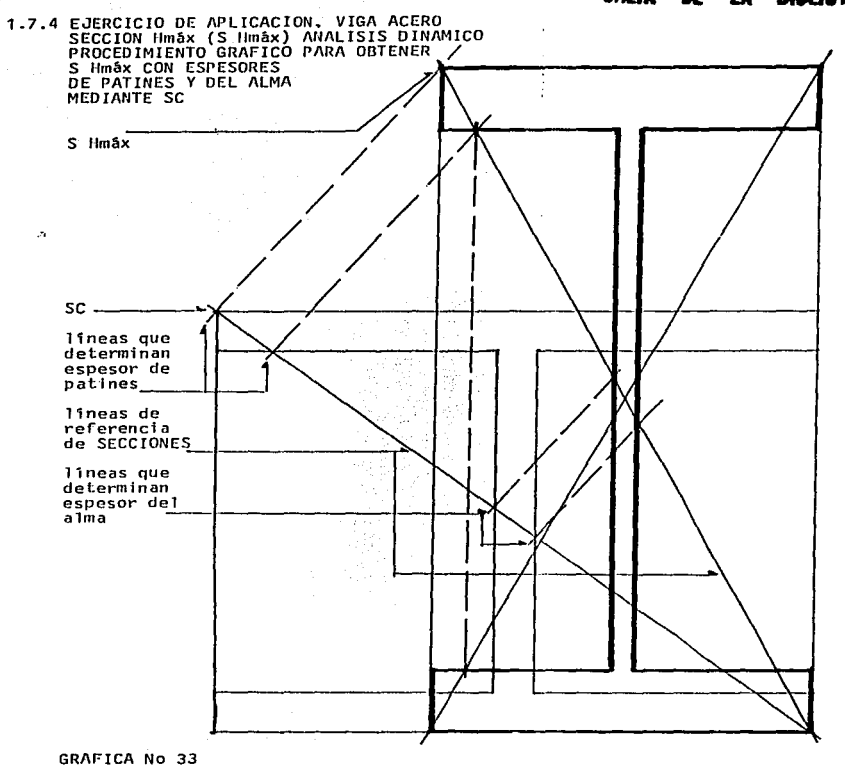

and service managers as

79

 $\label{eq:1} \begin{split} \mathcal{L}^{(1,1)}(x) &\mapsto \mathcal{L}^{(1,1)}(x) \cdot \mathcal{L}^{(1,1)}(x) \cdot \mathcal{L}^{(2,1)}(x) \cdot \mathcal{L}^{(2,1)}(x) \cdot \mathcal{L}^{(2,1)}(x) \cdot \mathcal{L}^{(2,1)}(x) \cdot \mathcal{L}^{(2,1)}(x) \cdot \mathcal{L}^{(2,1)}(x) \end{split}$ 

the company production of the con-

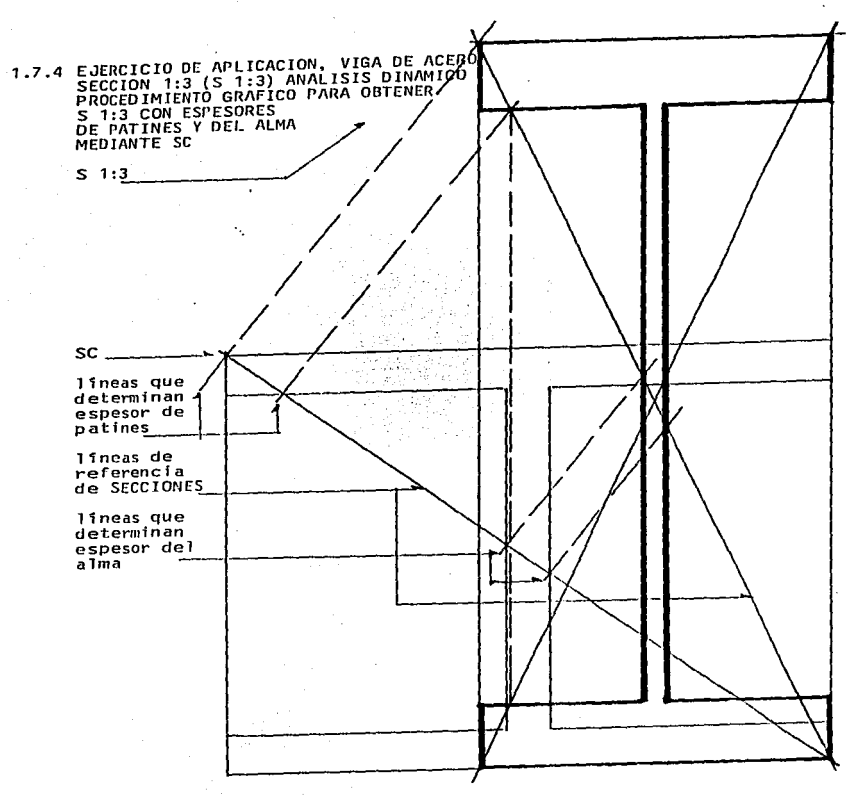

ومعاصره والمتعاط والمحارب والمتناور

GRAFICA No 34

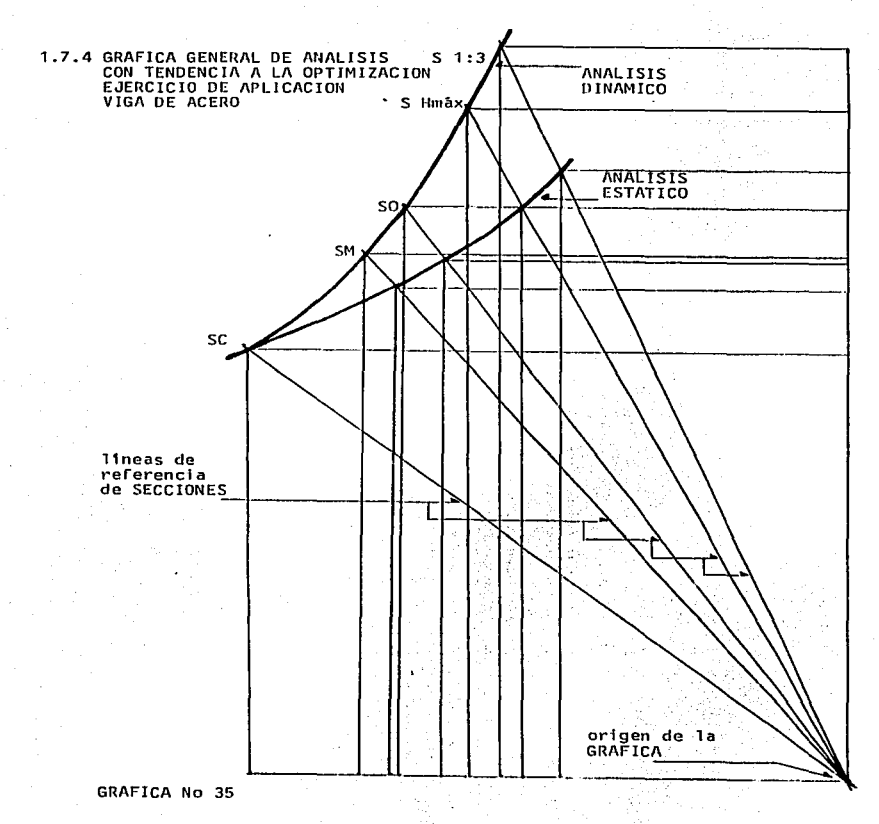

1.7.5 EJERCICIO DE APLICACION, COLUMNA DE ACERO

FORMULARIO PARA CALCULO DE COLUMNMAS DE ACERO

Texto de referencia "RESISTENCIA DE MATERIALES" Autor Arg. Eugenio Peschard **TINAM** 

**Fórmula PARAROLICA** 

= 1195  $k\alpha$ /cm<sup>2</sup> = 0.0341  $(L/K)^2$  $\mathbf{r}$ 

Esta fórmula es aplicable para RELACIONES de ESBELTEZ hasta con valor de 50.

Formula GORDON-RANKINE

$$
= \frac{1265 \text{ kg/cm}^2}{1 + \frac{1}{18000} (L/K)^2}
$$

Esta fórmula es aplicable para RELACIONES de ESBELTEZ con valores desde 50 hasta 100.

**EArmula FULFR** 

$$
= \frac{\pi^2 \times E}{(L/K)^2} \times \frac{1}{n}
$$

Esta fórmula es aplicable para RELACIONES de ESBELTEZ con valores desde 100 hasta 250.

Datos:

 $\mathbf{u}$ 

Area =  $41.14 \text{ cm}^2$  (efectiva)

 $= 240$  cm (LONGITUD) L

= 2100000  $\text{kg/cm}^2$  (MODULO de ELASTICIDAD) E

 $M$ .  $= 0.25$  (MODULO de POISSON)

 $E / 2(1 M) = 840000 kg/cm^2 (M00UL0 de RIGIDEZ)$ G

 $E/G = 2.5$ 

n

= 2.5 (COEFICIENTE de SEGURIDAD)

 $= 20$  cm (EXCENTRICIDAD) exc

## 1.7.5 EJERCICIO DE APLICACION, COLUMNA DE ACERO<br>SECCION CUADRADA (SC) ORIGEN DEL ANALISIS

 $\label{eq:2} \frac{1}{\sqrt{2}}\int_{\mathbb{R}^3} \frac{1}{\sqrt{2}}\,d\mu\,d\mu\,.$ 

Para el desarrollo del cálcuio, esta COLUMNA se considera EMPOTRADA en ambos extremos.<br>en ambos extremos.

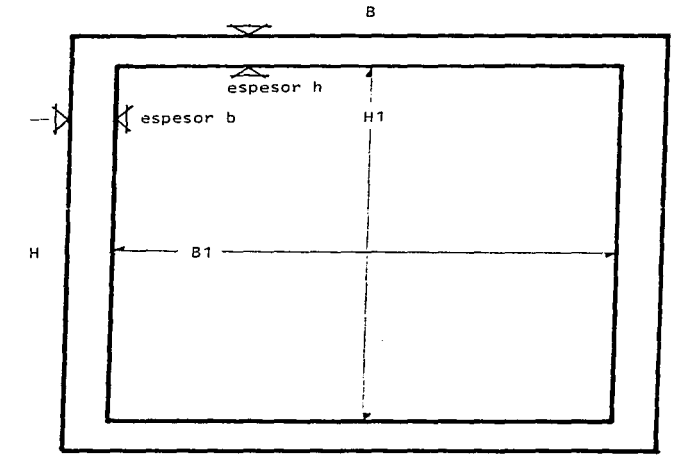

GRAFICA No 36

SECCION CUADRADA ANALISIS ESTATICO V ANALISIS DINAMICO  $\mathbf{H}$  $=$  R -79. Area =  $41.14$  cm<sup>2</sup> (efectiva, constante en ANALISIS DINAMICO)  $\mathbf{R}$  $= 11.78 cm$  $R<sub>1</sub>$  $= 9.88$  cm  $essp b = 0.95 cm$  $\mathbf{H}$  $= 11.78$  cm  $= 9.88$  cm  $111$ esp  $h = 0.95$  cm = 810.68 cm<sup>4</sup> = 1x  $I_{\mathbf{V}}$ Kv  $= 4.43$  cm = Kx  $L/2Ky = 27.08$  (RELACION de ESBELTEZ) = 137.63 cm<sup>3</sup> = Sy (constante en ANALISIS ESTATICO)  $S_{\boldsymbol{X}}$ = 1169.99 kg/cm<sup>2</sup> (fórmula PARABOLICA)  $\mathbf{v}$  $F$  ax = 48133.53 kg  $F ex = 6897.82 kg$  $= 137956.56 kg/cm$ Mo

Referencia GRAFICAS No 36 y No 37

SECCION Hmáx ANALISIS ESTATICO

 $H = 2.5B$ 

 $Area = 30.30 cm<sup>2</sup> (effectiva)$ 

<sup>B</sup>= 6.J9 **cm** (se **obtiene** en la GRAFICA No J7) B1 = 5.37 cm (se obtiene en la GRAFICA No 42) esp b= 0.51 cm

 $H = 15.98$ 'cm (se obtiene en la GRAFICA No 37)  $H1 = 13.42$  cm (se obtiene en la GRAFICA No 42) **esp h= 1.28 cm** 

Iv =  $176.27 \text{ cm}^4 \text{ (menor)}$ 

 $Ky = 2.41$  cm (menor)

L/2Ky- 49.75 (RELACION de ESBELTEZ)

Ix = 1091.39  $cm<sup>4</sup>$ 

 $Sx = 137.63$  cm<sup>3</sup> (constante en ANALISIS ESTATICO)

 $\Psi = 1110.58$  kg/cm<sup>2</sup> (fórmula PARABOLICA)

 $F$  ax = 33654.70 kg

 $F$  ex = 6228.03 kg

**Mo 124560.63 kg.cm** 

Referencia GRAFICAS No 37 y No 42

SECCION 1:3 ANALISIS ESTATICO Ħ  $= 3B$ Area =  $28.51$  cm<sup>2</sup> (efectiva)  $= 5.66$  cm (se obtiene en la GRAFICA No 37) R **B1**  $= 4.76$  cm (se obtiene en la GRAFICA No 43)  $esp b = 0.45 cm$  $= 17.00$  cm (se obtiene en la GRAFICA No 37)  $H$  $111$  $= 14.26$  cm (se obtiene en la GRAFICA No 43)  $\mathsf{essp}\ \mathsf{h} = 1.37\ \mathsf{cm}$  $= 129.67$  cm<sup>4</sup> (menor)  $I_{\mathcal{Y}}$  $= 2.13$  cm (menor) K v L/2Ky= 56.26 (RELACION de ESBELTEZ)  $= 1169.96 cm<sup>4</sup>$ **Ix** = 137.63  $\text{cm}^3$  (constante en ANALISIS ESTATICO)  $S_{\bf X}$ = 1075.82 kg/cm<sup>2</sup> (f6rmula GORDON-RANKINE)  $\overline{\mathbf{r}}$  $F$  ax = 30671.82 kg  $F ex = 5693.20 kg$  $= 119264.19$  kg.cm Mo Referencia GRAFICAS No 37 v No 43

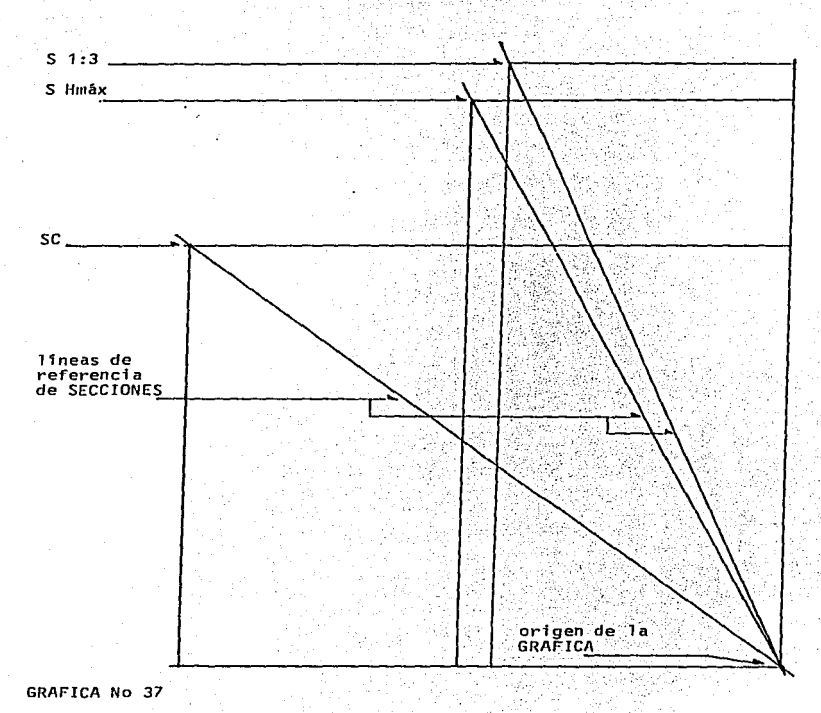

**1.7.5 EJERCICIO DE APLICACION, COLUMNA DE ACERO<br>SC, S Hmáx, S 1:3 ANALISIS ESTATICO<br>PROCEDIMIENTO GRAFICO POR ENVOLVENTES** 

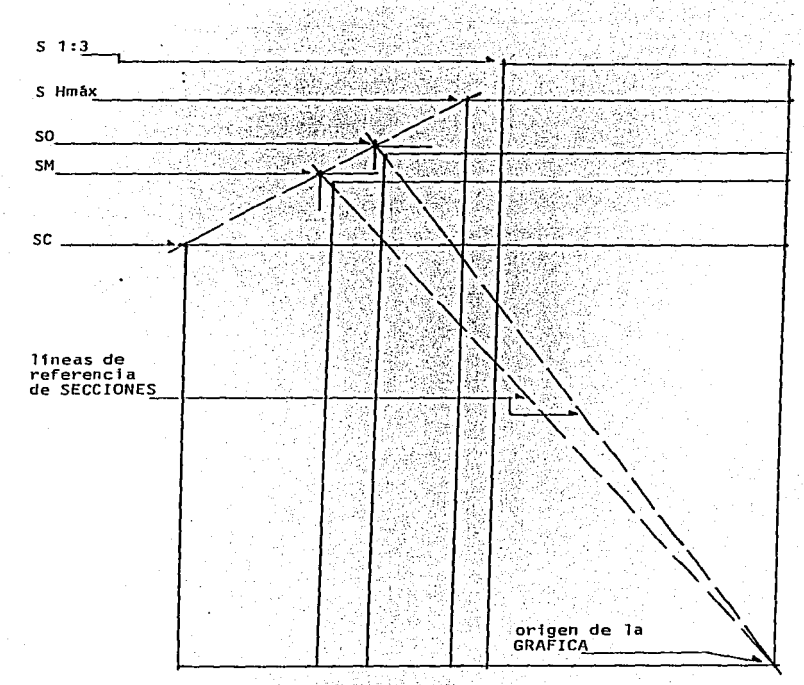

# 1.7.5 EJERCICIO DE APLICACION, COLUMNA DE ACERO<br>SM, SO ANALISIS ESTATICO<br>PROCEDIMIENTO GRAFICO POR ENVOLVENTES

GRAFICA No 38

SECCION MEDIA ANALISIS ESTATICO

 $H = 1.51B$ 

Area =  $35.86 \text{ cm}^2$  (efectiva)

 $B = 8.67$  cm (se obtiene en la GRAFICA No 38) <sup>01</sup>= 7.50 **cm** (se **'obtJ.ene** en la GR/\FIC/\ No 40) esp b= 0.72 cm

 $11 = 13.51$  cm (se obtiene en la GRAFICA No 38)  $H1 - 11.33$  cm (se obtiene en la GRAFICA No 40) esp h= 1 .oa cm

 $I_y$  = 398.29 cm<sup>4</sup> (menor)

 $Ky = 3.33 cm (menor)$ 

L/2Ky= 36.00 (RELACION de ESBELTEZ)

 $Ix = 929.97$  cm<sup>4</sup>

 $Sx = 137.63$  cm<sup>3</sup> (constante en ANALISIS ESTATICO)

 $T = 1150.78$  kg/cm<sup>2</sup> (fórmula PARABOLICA)

 $F$  ax = 41267.32 kg

 $F ex = 6647.46 kg$ 

Mo = 132949.26 k9.cm

Referencia GR/\FIC/\S No 38 y No *40* 

SECCION OPTIMA ANALISIS ESTATICO

 $H = 1$  $= 1.8B$ 

Area =  $33.82$  cm<sup>2</sup> (efectiva)

B = 7.96 cm (se obtiene en la GRAFICA No 38) B1 = 6.67 cm (se obtiene en la GRAFICA No 41)  $essp - b = 0.64$  cm

 $= 14.32$  cm (se obtiene en la GRAFICA No 38)  $H$ = 12.01 cm (se obtiene en la GRAFICA No 41) **H1** esp h= 1.15 cm

 $= 304.35$  cm<sup>4</sup> (menor) Iv

Кy  $= 2.99$  cm (menor)

L/2Ky= 40.00 (RELACION de ESBELTEZ)

 $= 986.11$  cm<sup>4</sup> Ix

 $= 137.63$  cm<sup>3</sup> (constante en ANALISIS ESTATICO) **Sx** 

 $= 1140.44$  kg/cm<sup>2</sup> (formula PARABOLICA) А.

 $F$  ax = 38569.68 kg

 $F ex = 6521.70 kg$ 

 $= 130434.15$  kg.cm Mo

Referencia GRAFICAS No 38 y No 41

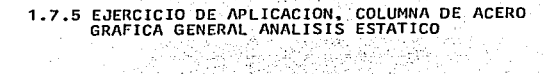

mr e

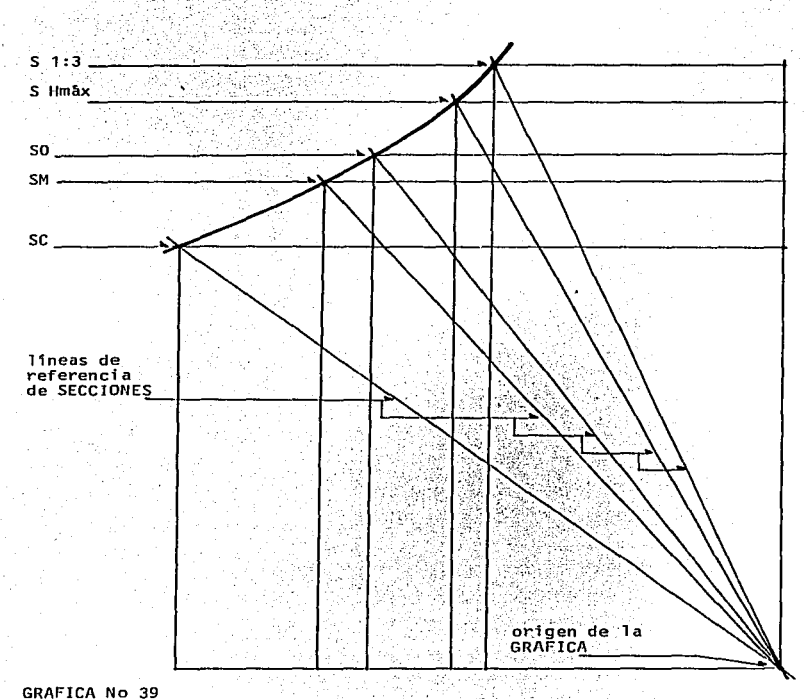

### GRAFICA No 39

**1.7.5 EJERCICIO DE APLICACION, COLUMNA DE ACERO<br>SECCION MEDIA (SM) ANALÍSIS ESTATICO<br>PROCEDIMIENTO GRAFICO PARA OBTENER<br>SM CON ESPESOR DEFINIDO MEDIANTE SC** 

 $\mathcal{F}^{(1)}_{(X,Y_{\lambda},\mu)}$ 

n e signific

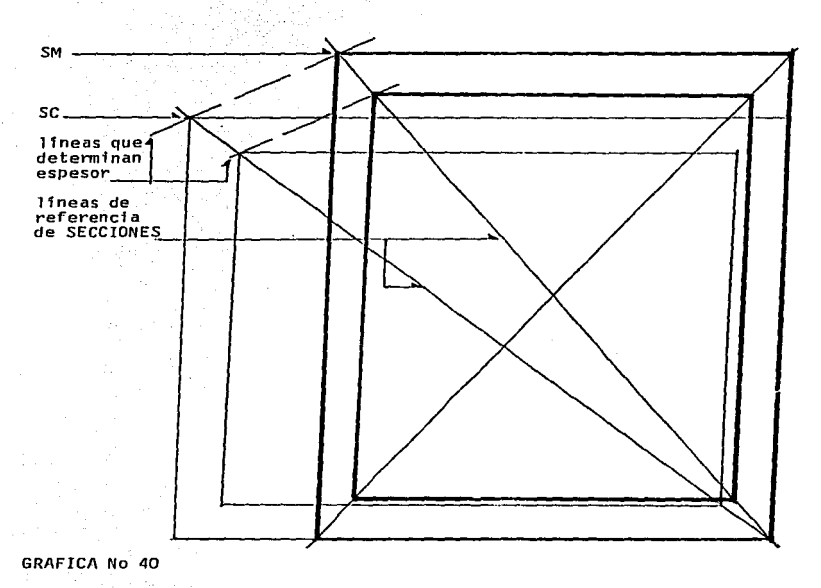

1205년 1205년<br>1월 1일 1205년 1월 1일<br>1월 1일 1월 1일 1월 1일

ų. iyyü.

92

man and service products

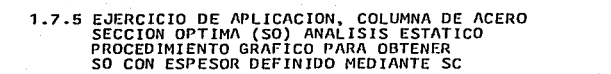

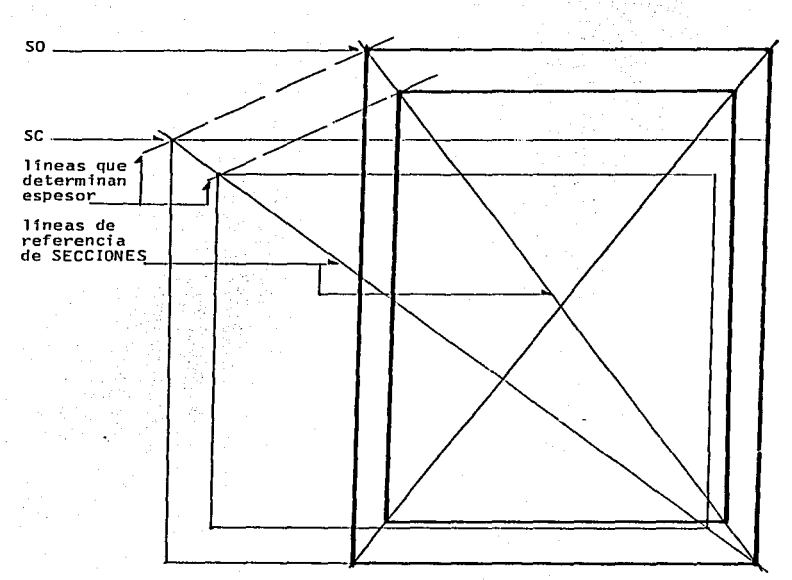

الموارد والمواطن والوامري

**Service** 

#### GRAFICA No 41

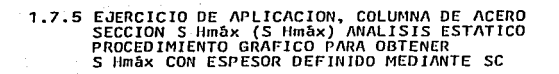

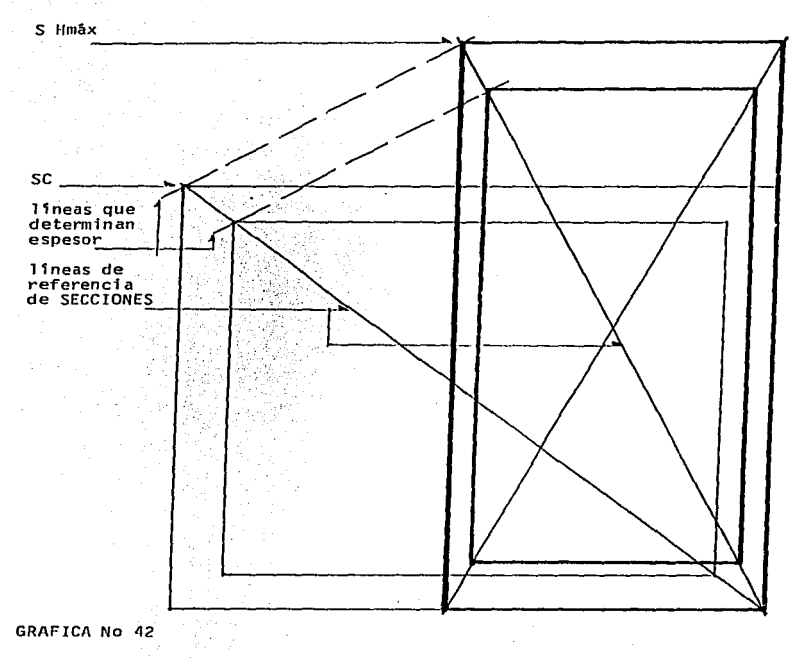

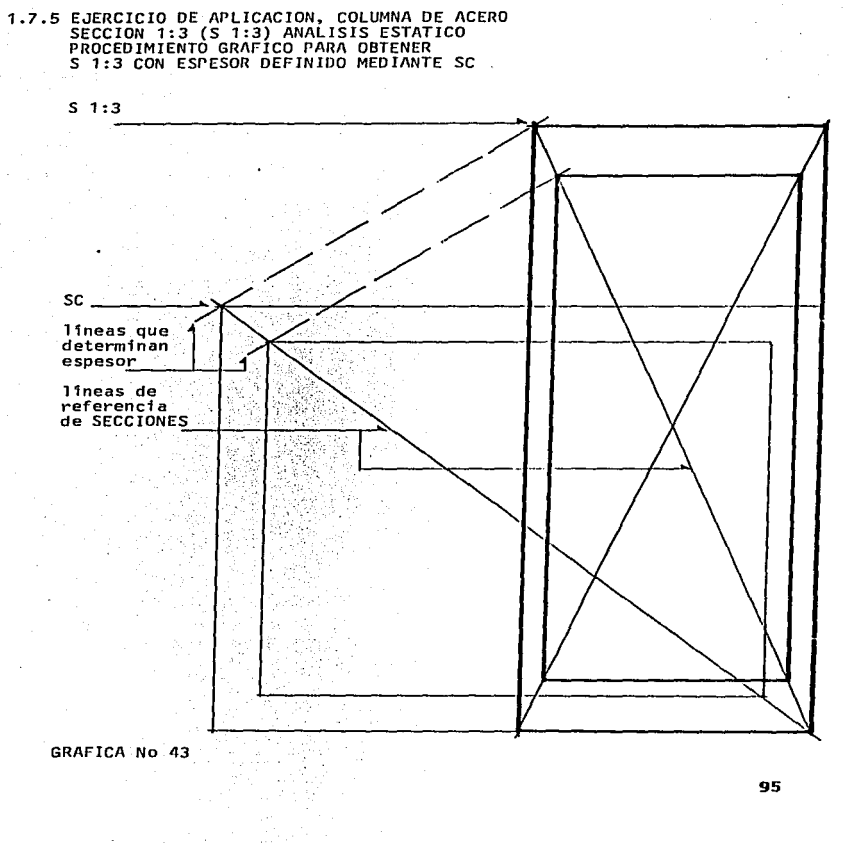

SECCION MEDIA ANALISIS DINAMICO

 $H = 1.51B$ 

Area =  $41.14$  cm<sup>2</sup> (efectiva, constante en ANALISIS DINAMICO)

 $B = 9.58$  cm (se obtiene en la GRAFICA No 44)

 $B1 = 8.04$  cm (se obtiene en la GRAFICA No 45)

esp b= 0.77 cm

 $H = 14.47$  cm (se obtiene en la GRAFICA No 44) H1 = 12.14 cm (se obtiene en la GRAFICA No 45) **esp h= 1.16 cm** 

 $Iv = 536.82$   $cm<sup>4</sup>$  (menor)

 $Ky = 3.61 cm (menor)$ 

L/2Ky= 33. 21 (RELACIDN dé ESBELTEZ)

Ix = 1224.03  $cm<sup>4</sup>$ 

 $Sx = 169.11 \text{ cm}^3$ 

 $= 1157.36$  kg/cm<sup>2</sup> (fórmula PARABOLICA)  $\mathbf{\tau}$ 

 $F$  ax = 47614.14 kg

F ex 8121.47 kg

Mo 162429.43 kg.cm

Referencia GRAFICAS No 44 y No 45

SECCION OPTIMA ANALISIS DINAMICO

Îн.  $= 1.8B$ 

Area =  $41.14 \text{ cm}^2$  (efectiva, constante en ANALISIS DINAMICO)

97

 $= 8.78$  cm (se obtiene en la GRAFICA No 44)  $B$ .  $= 7.36$  cm (se obtiene en la GRAFICA No 46)  $B1$  $essp$   $b = 0.70$   $cm$ 

н = 15.80 cm (se obtiene en la GRAFICA No 44) = 13.25 cm (se obtiene en la GRAFICA No 46)  $H1$ esp h= 1.27 cm

=  $450.30 \text{ cm}^4$  (menor)  $I_{\mathbf{V}}$ 

 $= 3.30$  cm (menor) Κv

L/2Ky= 36.36 (RELACION de ESBELTEZ)

= 1459.09  $cm<sup>4</sup>$ Ix

 $= 184.64 \text{ cm}^3$ Sx

 $= 1150.14$  kg/cm<sup>2</sup> (formula PARABOLICA)  $\mathbf{r}$ 

 $F$  ax = 47316.80 kg

 $F ex = 8673.28 kg$ 

Mo  $= 173465.78$  kg.cm

Referencia GRAFICAS No 44 y No 46

SECCION Hmax ANALISIS DINAMICO

 $= 2.58$  $\mathbf{H}$ 

Area =  $41.14 \text{ cm}^2$  (efectiva, constante en ANALISIS DINAMICO)

 $= 7.45$  cm (se obtiene en la GRAFICA No 44)  $\mathbf{R}$ 

 $= 6.25$  cm (se obtiene en la GRAFICA No 47) **B1** 

 $essb = 0.60 cm$ 

= 18.62 cm (se obtiene en la GRAFICA No 44) н  $H<sub>1</sub>$  $= 15.62$  cm (se obtiene en la GRAFICA No 47)  $ess<sub>p</sub> h = 1.50 cm$ 

 $= 323.92$  cm<sup>4</sup> (menor)  $1v$ 

 $= 2.80$  cm (menor) **Kv** 

L/2Kv= 42.85 (RELACION de ESBELTEZ)

 $= 2024.55$  cm<sup>4</sup>  $\mathbf{r}$ 

 $= 217.39 \text{ cm}^3$ Sx

= 1132.63 kg/cm<sup>2</sup> (formula PARABOLICA)  $\mathbf{\tau}$ 

 $F$  ax = 46596.66 kg

 $F$  ex = 9378.37 kg

 $= 194767.50$  kg.cm Mo

Referencia GRAFICAS No 44 y No 47

SECCION 1:3 ANALISIS DINAMICO

 $\mathbf{H}$  $= 3R$ 

Area =  $41.14 \text{ cm}^2$  (efectiva, constante en ANALISIS DINAMICO)

= 6.80 cm (se obtiene en la GRAFICA No 44) R. = 5.70 cm (se obtiene en la GRAFICA No 48) **B1**  $esp b = 0.54 cm$ 

H.  $= 20.41$  cm (se obtiene en la GRAFICA No 44)  $H<sub>1</sub>$  $= 17.11$  cm (se obtiene en la GRAFICA No 48) esp h= 1.64 cm

```
= 270.14 cm<sup>4</sup> (menor)
Iv
```
 $= 2.56$  cm (menor) Κv

L/2Ky 46.87 (RELACION de ESBELTEZ)

 $IX = 2433.82 cm<sup>4</sup>$ 

 $Sx = 238.49$  cm<sup>3</sup>

 $\tau$  = 1120.07 kg/cm<sup>2</sup> (formula PARABOLICA)

 $F$  ax = 46079.81 kg

 $F$  ex = 10355.72 kg

 $Mo = 207114.55 kg/cm$ 

Referencia GRAFICAS No 44 y No 48

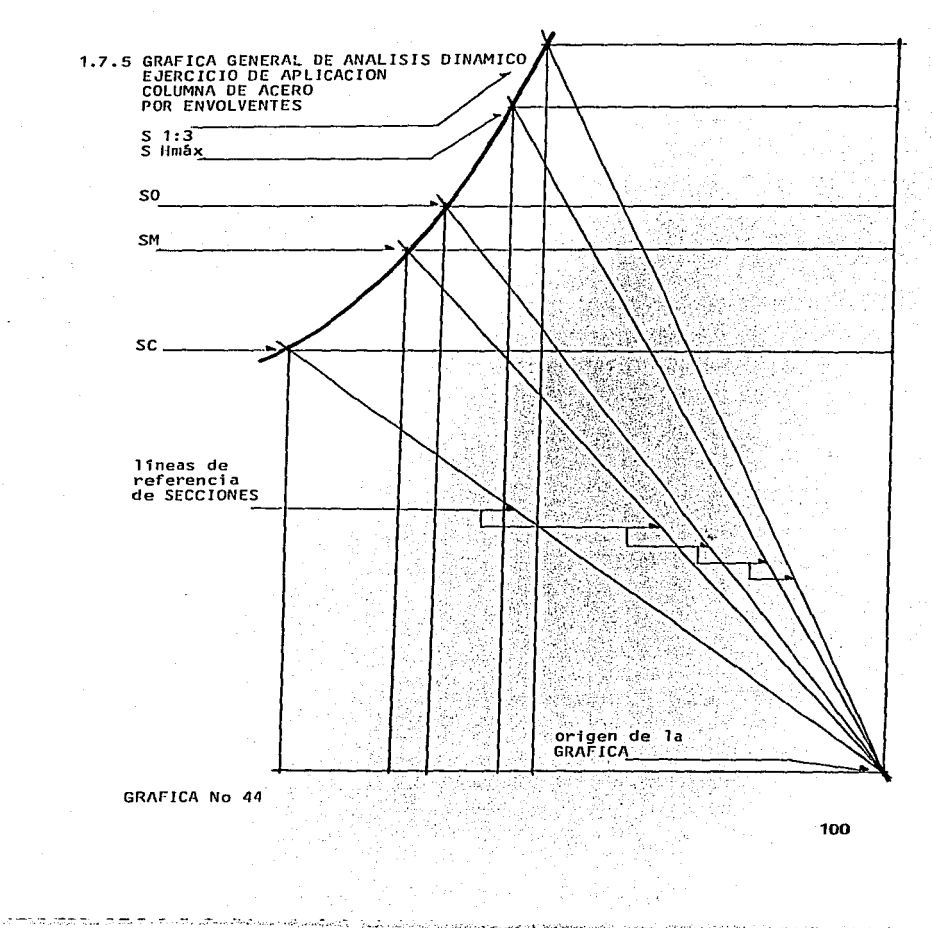

 $\sigma$  and  $\sigma$  and  $\sigma$ 

in a service sur

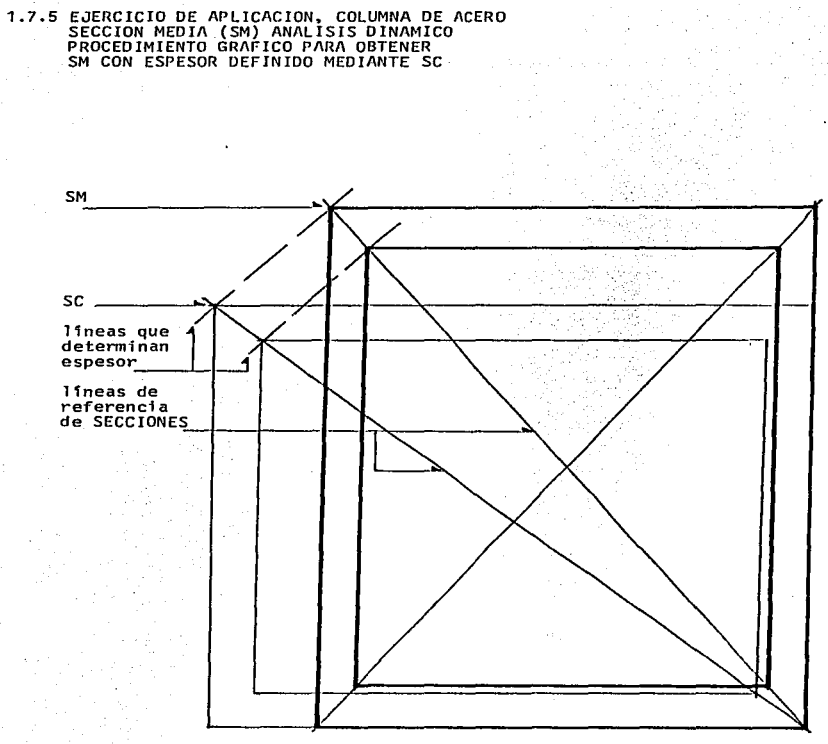

 $-$ 

GRAFICA No 45  $\sim$ 

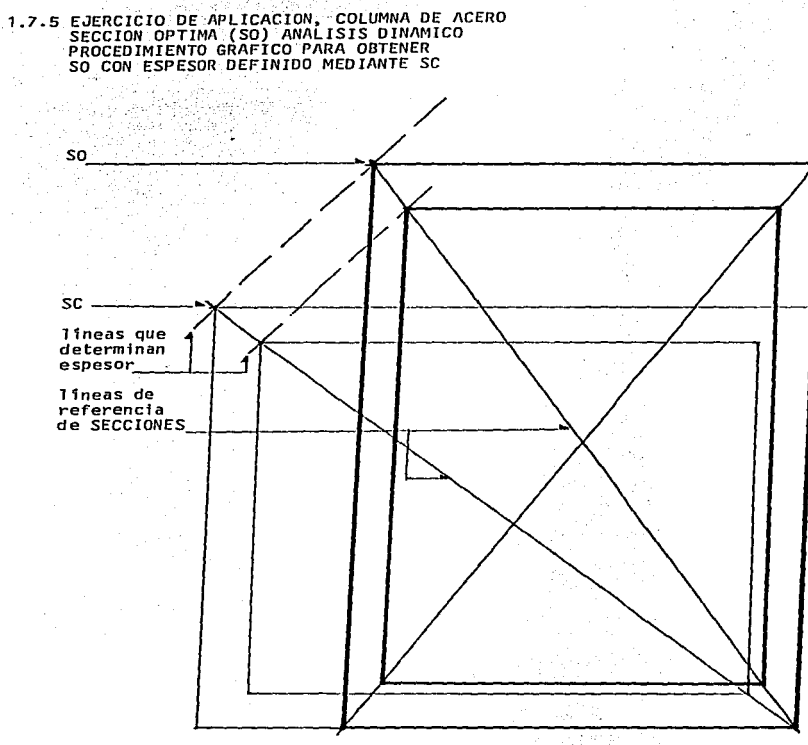

ita da secr

GRAFICA No 46

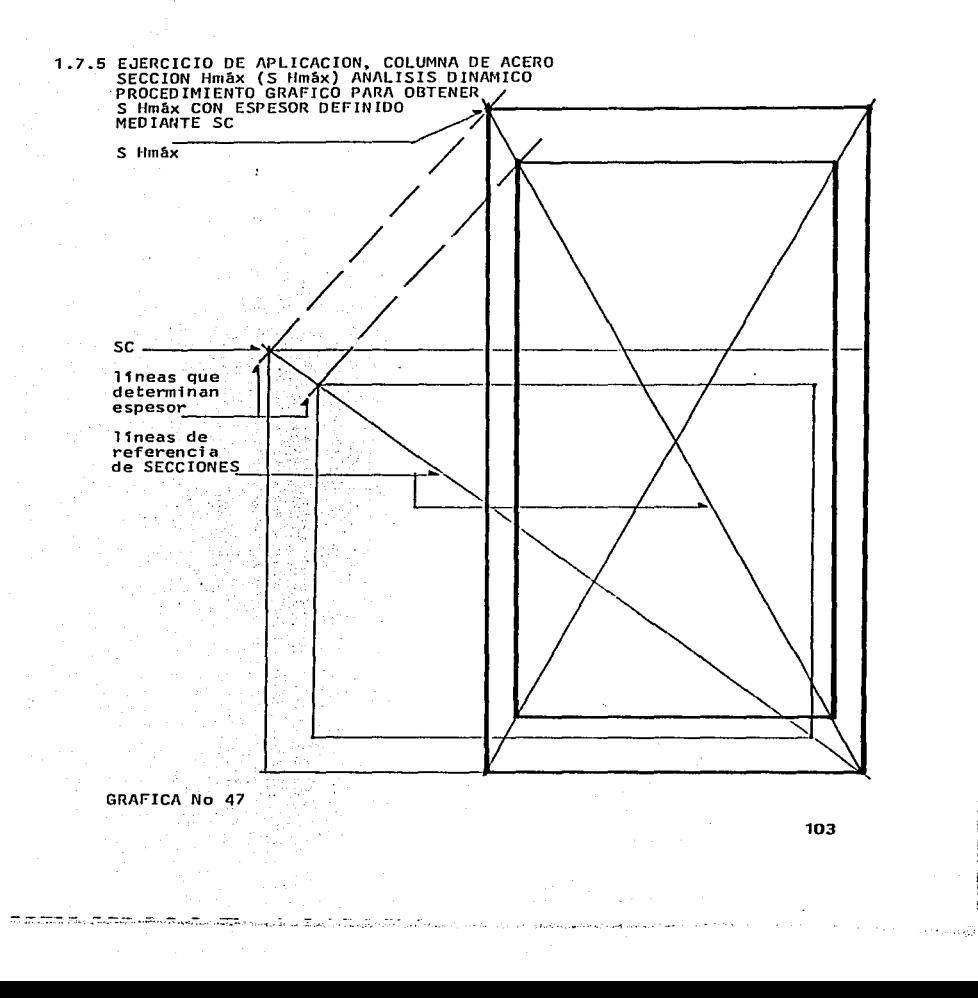

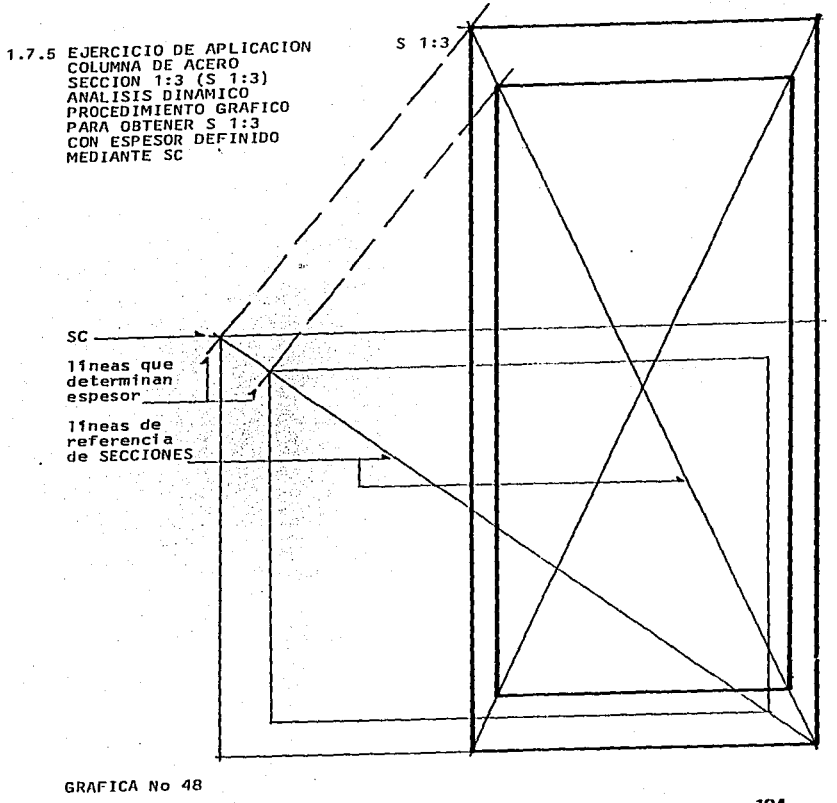

104

The Control of Calgo

.<br>ಇದಕ್ಕೆ ಹೆಚ್ಚಿ ನಡೆಸುವುದು ಹೆಚ್ಚು ಹೆಚ್ಚಿನ ಸ್ಥಾಪಿಸಿದ್ದಾರೆ. ನಿರ್ಮಾಣ ಮಾಡಿ ಸಾರ್ವಾಹಕ್ಕೆ ಸಹ ಅವರಾಜಕ ಕಾರ್ಯಕ್ರಮ ಸಂಸ್ಥೆ ಸಂಸ

essa struccant t
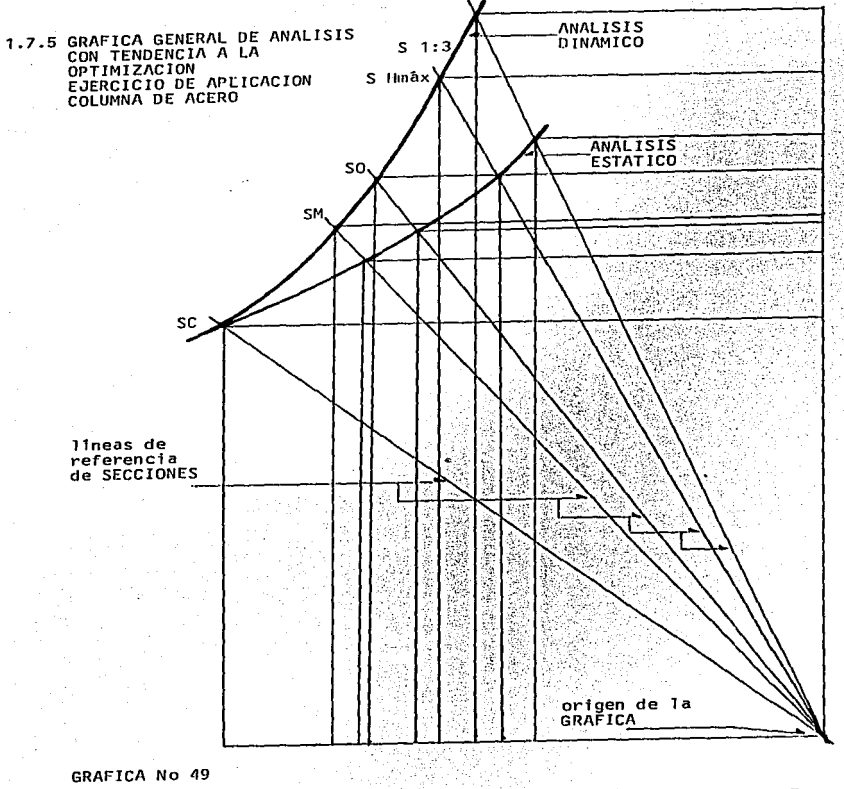

105

**CONTRACTOR** 

**COLLER COMMUNICATION** 

#### $2.0$ INTEGRACION DE ASPECTOS LOGICOS DE ANALISIS

 $2.1$ PROCEDIMIENTO GRAFICO DE CONVERSION DE FORMA DE SECCIONES OPCIONES

Este se aplica a SECCIONES mediante ANALISIS COMPARATIVO. v es posible también emplearlo como PROCEDIMIENTO GRAFICO de CORRECCION.

Aunque este tipo de ANALISIS es aplicable a SECCIONES de VIGAS, su importancia radica en aplicarlo principalmente a SECCIONES de COLUMNAS, ya que de esta forma una vez determinada la RIGIDEZ o AREAS necesarias de SECCIONES de COLUMNAS es posible llevar a cabo CONVERSIONES de FORMA de las mismas SECCIONES sin afectar el DISENO ESTRUCTURAL.

Por lo anterior se tiene que el SENTIDO NORMAL de OPTIMIZACION en el caso de VIGAS es que la SECCION tienda a ser rectangular, y en el caso de COLUMNAS dicho SENTIDO de OPTIMIZACION depende de si estas son AISLADAS o forman parte de un SISTEMA ESTRUCTURAL, este aspecto sobre ANALISIS y provecto de investigación.

Este PROCEDIMIENTO GRAFICO de CONVERSION puede darse con dos  $obletivos:$ 

10 CONVERSION de FORMA manteniendo el MODULO de SECCION.

2o CONVERSION de FORMA manteniendo el AREA.

También en el primer caso en la CONVERSION GRAFICA sucede que si<br>aumenta el PERALTE (o se alarga en un sentido la SECCION), disminuye el AREA v viceversa.

En el segundo caso en la CONVERSION GRAFICA sucede que si aumenta el PERALTE (o se alarga en un sentido la SECCION). aumenta también el MODULO de SECCION o viceversa.

En el caso de CONVERSION de FORMA en el que se mantiene el MODULO de SECC ION, este procedimiento es aplicable Q.ni camente entre SECCIONES OPCIONES de ANALISIS DINAMICO. teniendo como· referencia las mismas en ANALISIS ESTATICO. .

Y en el caso de CONVERSION de FORMA en el que se mantiene el AREA, este procedimiento es aplicable únicamente entre SECCIONES OPCIONES de ANALISIS ESTATICO, teniendo como referencia las mismas en ANALISIS OINAMICO.

Cabe aclarar que en este procedimiento de CONVERSION de FORMA en ambos casos <sup>9</sup>intervienen la FORMA de la SECCION que se CONVlERTE y la que se tiene como referencia para la CONVERSION.

Para explicar este procedimiento de CONVERSION de FORMA se emplean para ANALISIS COMPARATIVO como ejercicios de aplicación los siguientes:

1.7.2 VIGA DE CONCRETO ARMADO

1.7.5 COLUMNA DE ACERO

\_.,-.-.- -. - ,...,.,..\_ .- .. ~--,;·.-.-

Ambos empleados para ANALISIS en la primera parte de este proyecto de investigación.

2.2 EJERCICIOS DE APLICACION MEDIANTE ANALISIS COMPARATIVO DE REVISION

## 2.2.1 ANALISIS COMPARATIVO. EJERCICIO 1.7.2 VIGA DE CONCRETO ARMADO

SECCION d= 28 ANALISIS DINAMICO, CONVERSION A SECCION OPTIMA (SO) ANALISIS DINAMICO.

**PROCED IMTENTO TEORICO** 

Objetivo:

Mantener la capacidad de MOMENTO y el valor del MODULO de SECCION,<br>aunque no se hace necesario el calculo de este último, es posible<br>comprobarlo por ENVOLVENTES.

Secuencia de ANALISIS GRAFICO de CONVERSION:

10 Para iniciar este PROCEDIMIENTO GRAFICO de CONVERSION es necesario el trazo de la GRAFICA GENERAL de ANALISIS.

2o En ésta definir perfectamente la SECCION d= 2B, tanto en ANALISIS ESTATICO como en ANALISIS DINAMICO.

3o Definir también la SECCION OPTIMA (SO) en ANALISIS ESTATICO.

4o Trazar la linea de CONVERSION tangente a la SECCION d= 2B y a la SECCION OPTIMA (SO), referencia ANALISIS ESTATICO.

50 Trasladar la linea de CONVERSION paralela a si misma, hasta que ésta sea tangente a la SECCION d= 2B en ANALISIS DINAMICO.

60 Con el punto que resulta de la intersección de esta linea de CONVERSION con la linea de referencia de la SECCION OPTIMA (SO), se traza la SECCION OPTIMA (SO) que resulta de esta CONVERSION.

Referencia GRAFICA No 50

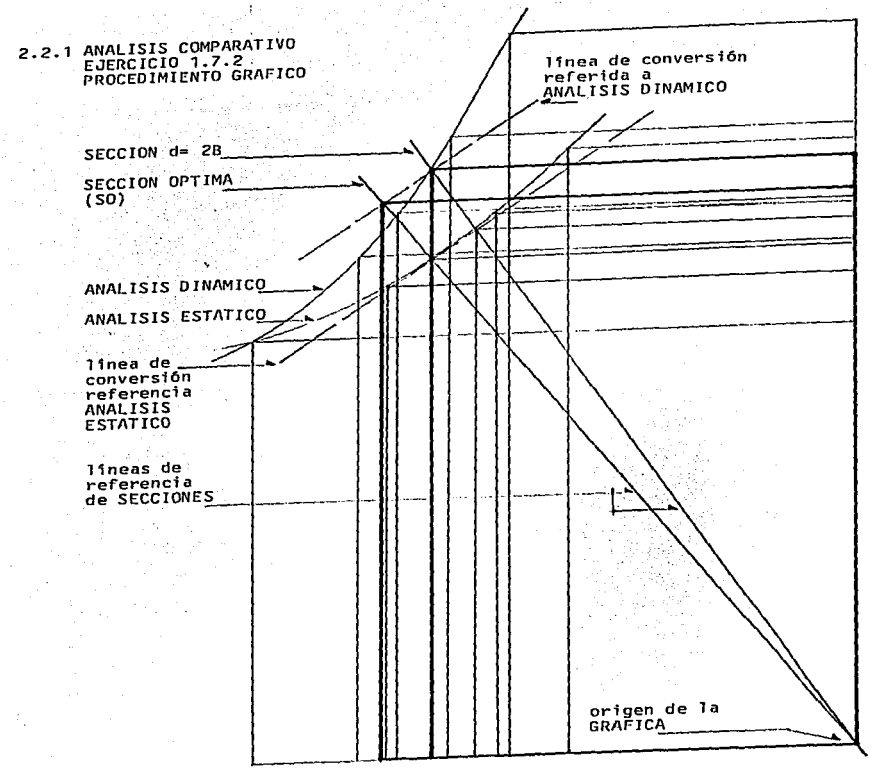

 $\tau_{\rm{max}}$  , and  $\tau_{\rm{max}}$  , and  $\tau_{\rm{max}}$  is a sequence of the constraint of  $\tau_{\rm{max}}$ 

## GRAFICA No 50

 $1.75$ 

2.2.1 ANALISIS COMPARATIVO, EJERCICIO 1.7.2 VIGA DE CONCRETO ARMADO

SECCION d= 2B ANALISIS DINAMICO, CONVERSION A SECCION OPTIMA (SO)<br>ANALISIS DINAMICO.

Area =  $1324.72 \text{ cm}^2$  (Total)

 $= 28.09$  cm (se obtiene en la GRAFICA) -B

 $= 47.16$  cm d

kd  $= 18.86$  cm

jd  $= 40.87$  cm

c = semejante a 25089.63 kg = T

Mrc  $=$  semejante a 1029000 kg.cm

 $= 1312.21$  cm<sup>2</sup> Ac

=  $12.51$  cm<sup>2</sup> As

Mrt  $=$  Mrc

Como resultado de esta CONVERSION se tiene que:

Disminuye el PERALTE de la SECCION y aumenta el AREA de la misma,<br>obviamente tanto del CONCRETO como del ACERO.

2.2.2 ANALISIS COMPARATIVO, EJERCICIO 1.7.5 COLUMNA DE ACERO

SECCION OPTIMA (S0) ANALISIS DINAMICO, CONVERSION A SECCION CUADRADA  $(SC)$ .

PROCED IMIENTO TEORICO

Objetivo:

Mantener el valor del MODULO de SECCION.

Secuencia de ANALISIS GRAFICO de CONVERSION:

To Para iniciar este PROCEDIMIENTO GRAFICO de CONVERSION es<br>necesario y suficiente definir perfectamente la SECCION OPTIMA (SO) en<br>ANALISIS DINAMICO, la ENVOLVENTE de ésta en ANALISIS ESTATICO y la SECCION CUADRADA (SC) origen de este ANALISIS.

20 Trazar la linea de CONVERSION tangente à la ENVOLVENTE de la<br>SECCION OPTIMA (SO) y a la SECCION CUADRADA (SC), referencia ANALISIS **ESTATICO.** 

3o Trasladar la linea de CONVERSION paralela a si misma hasta que ésta sea tangente a la ENVOLVENTE del hueco de la SECCION OPTIMA (SO) en ANALISIS DINAMICO.

4o Trasladar la linea de CONVERSION paralela a si misma hasta que ésta sea tangente a la ENVOLVENTE de la SECCION OPTIMA (SO) en ANALISIS DINAMICO.

Referencia GRAFICA No.51

50 Con los puntos que resultan de las intersecciones de esta linea de CONVERSION con la linea de referencia de la SECCION CUADRADA (SC), se trazan tanto la ENVOLVENTE de esta SECCION CUADRADA (SC) como la

De esta forma se obtiene dicha SECCION CUADRADA (SC) con su espesor perfectamente determinado.

ن المسلم المسلم المسلم المسلم المسلم المسلم المسلم المسلم المسلم المسلم المسلم المسلم المسلم المسلم المسلم الم

Referencia GRAFICA No 52

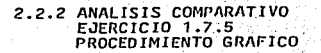

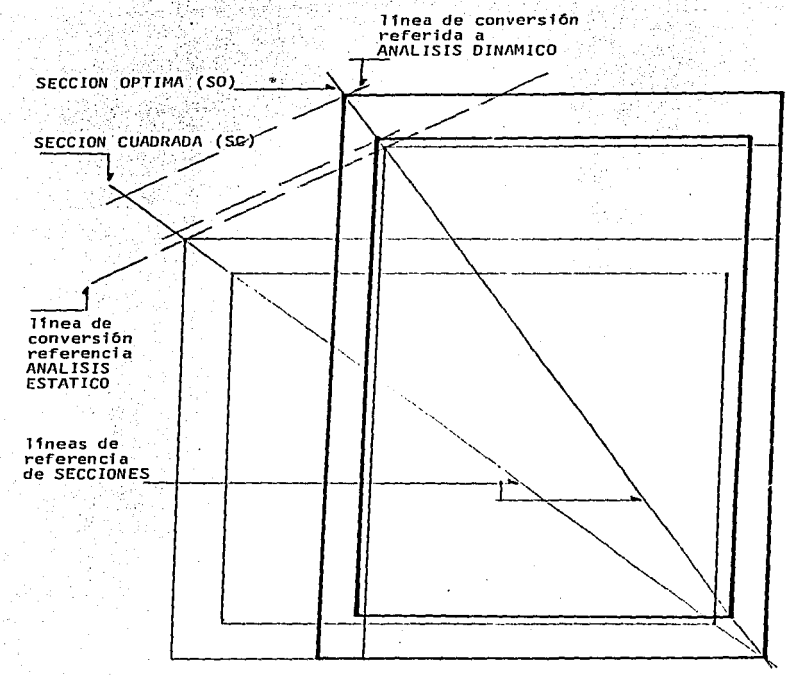

communities to the transformation of the state of the content of the content of the content of the content of the content of the content of the content of the content of the content of the content of the content of the con

112

superior complete and com-

والمستركب والمحاوية والمستعجبة

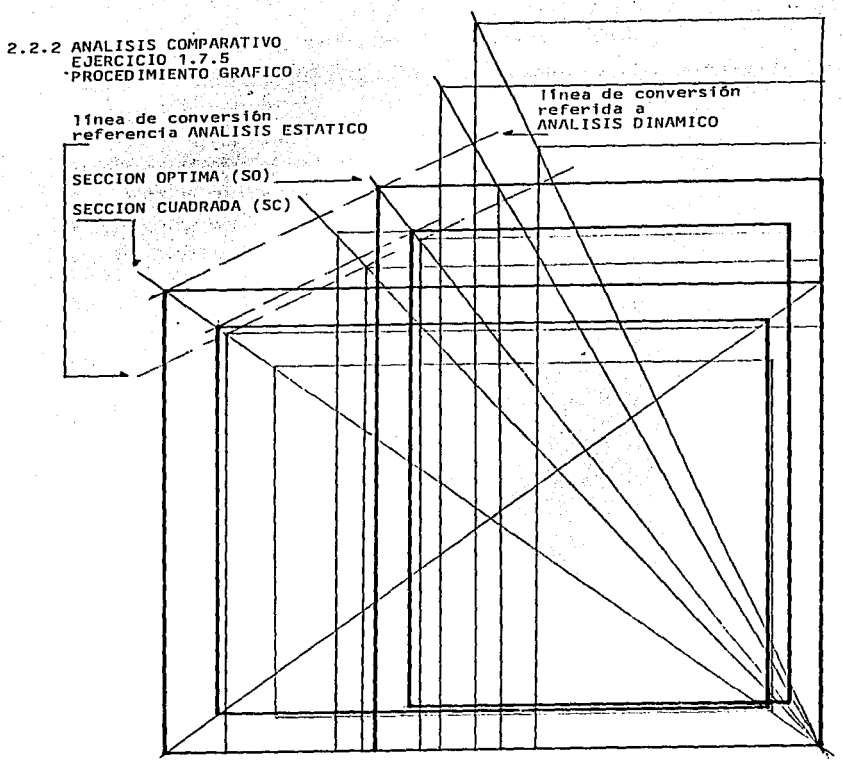

provide a service provider and con-

113

participation provided in the

2.2.2 ANALISIS COMPARATIVO, EJERCICIO 1.7.5 COLUMNA DE ACERO SECCION OPTIMA (SO) ANALISIS DINAMICO, CONVERSION A SECCION CUADRADA  $(5c)$ . **M** ់ខ Area =  $49.27 \text{ cm}^2$  (efectiva)  $= 12.99$  cm (se obtiene en la GRAFICA)  $\overline{B}$ **R1**  $= 10.93 cm$  $essp$   $h=$  $1.03$  cm  $= 1199.23 cm<sup>4</sup> = 1x$ T<sub>v</sub>  $= 4.93$  cm =  $kx$ k v L/2Kv= 24.32 (RELACION de ESBELTEZ)  $Sx = 184.64 \text{ cm}^3 = Sv$  $= 1174.82 \text{ kg/cm}^2$  (formula PARABOLICA)  $\mathbf{\overline{v}}$  $F$  ax = 57889.67 kg  $F ex = 9134.82$  kg  $= 182696.54$  kg. cm Mo Como resultado de esta CONVERSION se tiene que:

Disminuye el PERALTE de la SECCION y aumenta el AREA de la misma. También aumenta el ESFUERZO, la CARGA AXIAL, la CARGA EXCENTRICA v el MOMENTO ADMISIBLES.

## 2.2.3 ANALISIS COMPARATIVO. EJERCICIO 1.7.5 COLUMNA DE ACERO

SECCION OPTIMA (SO) ANALISIS ESTATICO, CONVERSION A SECCION CUADRADA  $\overline{(\overline{\text{sc}})}$ .

PROCED IMIENTO TEORICO

Objetivo:

Mantener el AREA de la SECCION.

Secuencia de ANALISIS GRAFICO de CONVERSION:

o Para iniciar este PROCEDIMIENTO GRAFICO de CONVERSION es<br>necesario y suficiente definir perfectamente la SECCION entre partamente de la SECCION entre and<br>ANALISIS ESTATICO, la ENVOLVENTE de ésta en ANALISIS DINAMICO y la CUADRADA (SC) origen de este ANALISIS.

20 Trazar la linea de CONVERSION tangente a la ENVOLVENTE de la SECCION OPTIMA (SO) y a la SECCION CUADRADA (SC). referencia ANALISIS DINAMICO.

30 Trasladar la linea de CONVERSION paralela a si misma hasta que ésta se tangente a la ENVOLVENTE del hueco de la SECCION OPTIMA (SO) en ANALISIS ESTATICO.

40 Trasladar la linea de CONVERSION paralela a si misma hasta que esta sea tangente a la ENVOLVENTE de la SECCION OPTIMA (SO) en ANALISIS ESTATICO.

Referencia GRAFICA No 53

50 Con los puntos que resultan de las intersecciones de esta linea<br>de CONVERSION con la linea de referencia de la SECCION CUADRADA (SC), se trazan tanto la ENVOLVENTE de esta SECCION CUADRADA (SC) como Ĩа ENVOI VENTE del hueco de ésta misma.

De esta forma se obtiene dicha SECCION CUADRADA (SC) con su espesor perfectamente determinado.

Referencia GRAFICA No 54

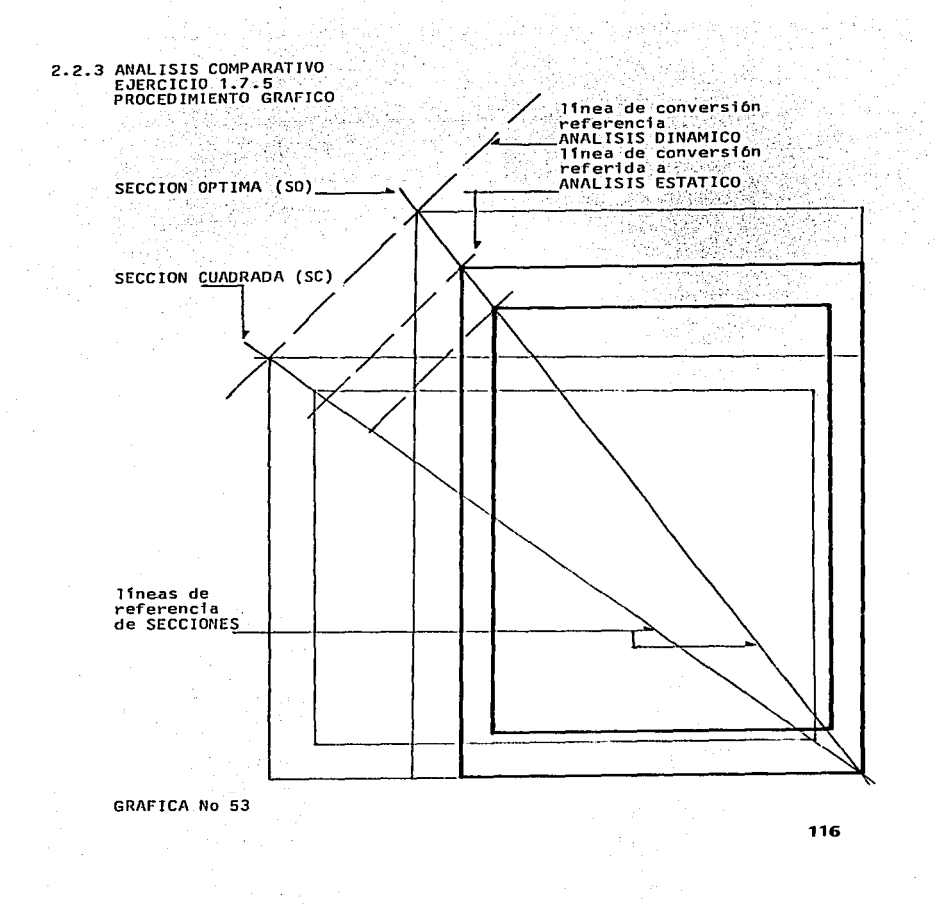

**Contractor** 

**Contractor** 

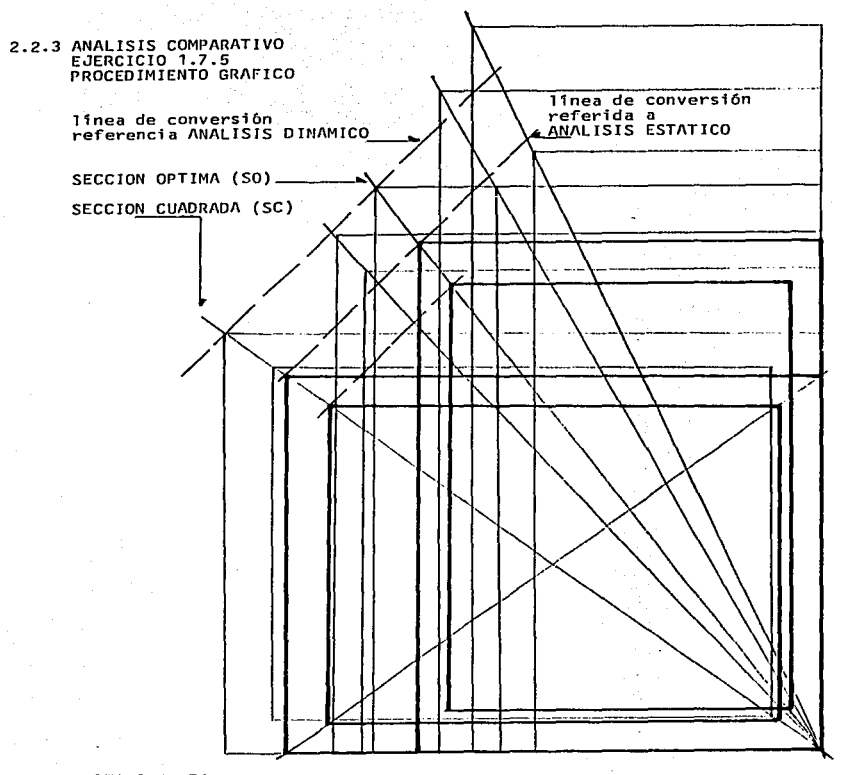

2.2.3 ANALISIS COMPARATIVO, EJERCICIO 1.7.5 COLUMNA DE ACERO

SECCION OPTIMA (SO) ANALISIS ESTATICO, CONVERSION A SECCION CUADRADA  $(SC)$ .

н F

Area =  $33.82 \text{ cm}^2$  (efectiva)

 $\bf B$ = 10.60 cm (se obtiene en la GRAFICA)

**B1** 8.86 cm

 $essp$   $b =$  $0.87cm$ 

= 538.54 cm<sup>4</sup> = Ix  $I_{\mathcal{Y}}$ 

**Ky**  $= 3.99$  cm =  $Kx$ 

L/2Ky= 30.07 (RELACION de ESBELTEZ)

 $= 101.61$  cm<sup>3</sup> = Sv  $S_{\text{X}}$ 

 $= 1164.16 \text{ kg/cm}^2$  (fórmula PARABOLICA)  $\overline{r}$ 

 $F$  ax = 39372.11 kg

 $F ex = 5142.41$  kg

Mo  $= 102848.23 kg.cm$ 

Como resultado de esta CONVERSION se tiene que:

Disminuye el PERALTE y el MODULO de SECCION.

También disminuye el ESFUERZO, la CARGA AXIAL, la CARGA EXCENTRICA y el MOMENTO ADMISIBLES.

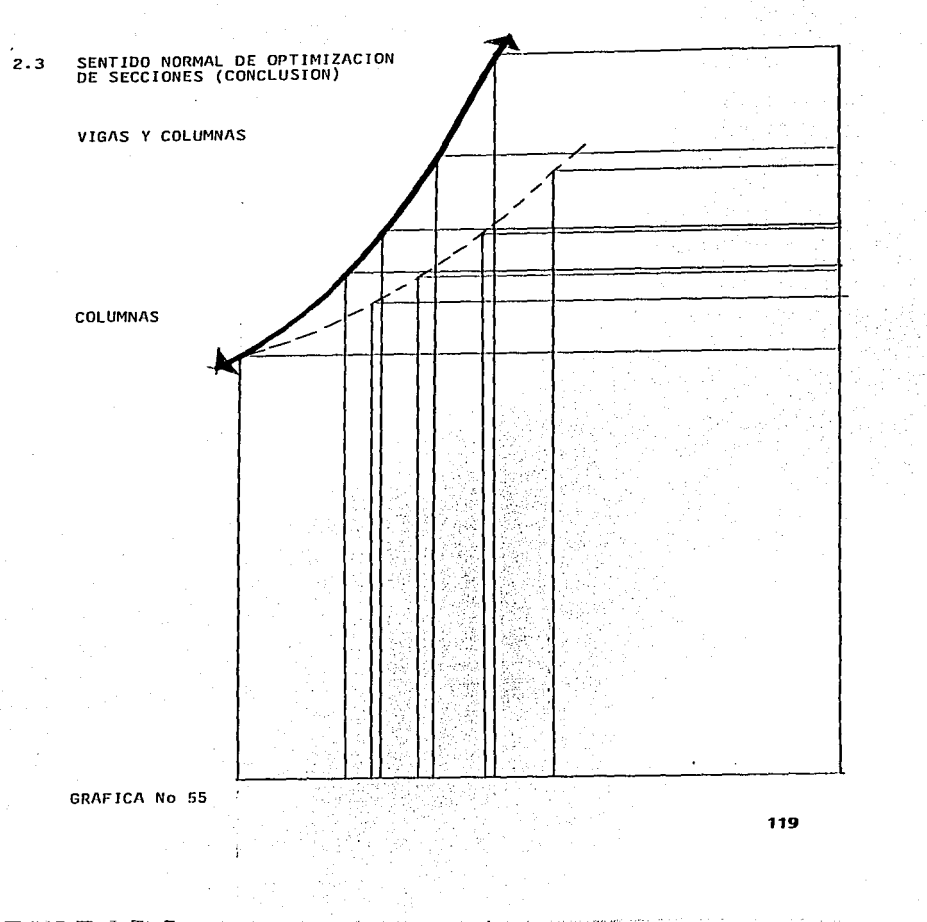

## 3.0 ANALISIS GENERAL GRAFICO DE SISTEMA ESTRUCTURAL CON TENDENCIA **A LA**

### ESTANDARIZACION

# 3.1 OPTIMIZACION Y ESTANDARIZACION DE SECCIONES DE ELEMENTOS<br>ESTRUCTURALES

La ESTANDARIZACION facilita el DISEÑO y se fundamenta en el ANALISIS de VIGAS CONTINUAS, ya que las COLUMNAS que en ellu intervienen justifican la misma SECCION por la DISTRIBUCION de MOMENTOS. y los tramos de VIGAS *se* **calculan teniendo como base el MOMENTO** M/\XJMO~

**Por lo anterior es posible cambiar o proponer la FORMA de la** SECCIDN. pero no la FORMA del PROYECTO i1 ANALIZAR.

La OPTIMIZACION de ELEMENTOS ESTRUCTURALES en forma AISLADA teniendo<br>como referencia un SISTEMA, en este caso solo las VIGAS pueden ser analizadas de esta forma, estableciendo la relación entre ellas para<br>llegar a la EST/\NDARIZ/\CION de las mismas.

La OPTIMIZACION de ELEMENTOS ESTRUCTURALES en SISTEMA, en este caso está condicionada por la tendencia a la ESTANDARIZACION, y son las FORMA de 1 a SECCION de estas depende de la FORMA de 1 a PLANTA TIPO del EDIFICIO en PROYECTO. para aprovechar al máximo la RIGIDEZ de las COLUMNAS.

3.2 ANALISIS DE INFLUENCIA DE RIGIDEZ EN SECCIONES DE COLUMNAS

La INFLUENCIA de RIGIDEZ de las COLUMNAS se basa en la FORMA de la

SECCION de las mismas. siendo MENOR la INFLUENCIA de RIGIDEZ en el sentido<br>en el que es MAYOR el MOMENTO de INERCIA, y siendo MAYOR la INFLUENCIA de<br>RIGIDEZ en el sentido en el que es MENOR el MOMENTO de INERCIA.

the company of the company

 $\ddot{\phantom{a}}$ 

**Referencia GRAFICA** No 56

Iye MAYOR que Ixe MOMENTO de INERCIA MAYOR **en el sentido perpendicular** al EJE X CENTROIDAL

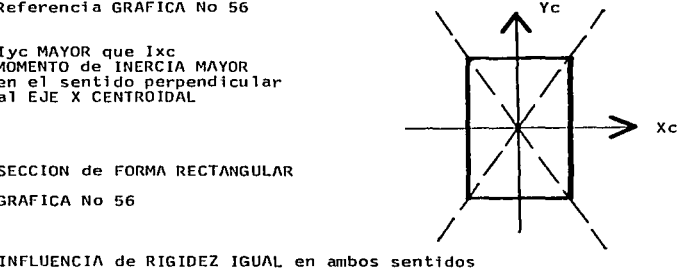

SECCION de FORMA RECTANGULAR

GRAFICA No 56

**Referencia** GRAFICA No 57

Ixe IGUAL que !ye MOMENTO de INERCIA IGUAL **en ambos sentidos** 

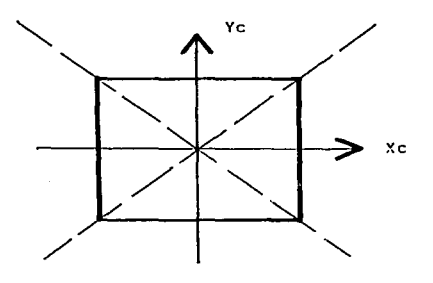

SECCION de FORMA CUADRADA

GRAFICA No 57

- 16

Con relación al ANALISIS de INFLUENCIA de RIGIDEZ se concluve que:

Cuando la INFLUENCIA de RIGIDEZ es MENOR. de hecho es más CONCENTRADA, es decir menos DISPERSA.

Mediante el ANALISIS de INFLUENCIA de RIGIDEZ es posible MODULAR. OPTIMIZAR v ESTANDARIZAR los ELEMENTOS ESTRUCTURALES en SISTEMA.

De lo anterior se tienen como resultado MODULOS APARENTES y MODULOS **REALES** 

MODULO APARENTE está dado por el espaciamiento de las COLUMNAS. propuesto por PROYECTO y sujeto a posible ajuste.

MODULO REAL, este es imaginario, pero es posible representarlo GRAFICAMENTE, su FORMA no necesariamente coincide con la FORMA del MODULO APARENTE, y es también resultado del ANALISIS de INFLUENCIA de RIGIDEZ.

Con relación a los MODULOS, se puede afirmar que es el MODULO REAL el más importante porque de este depende la RIGIDEZ TOTAL del EDIFICIO en PROYECTO.

Por tanto OPTIMIZANDO la relación entre MODULO APARENTE y MODULO REAL se llega a la ESTANDARIZACION de las COLUMNAS.

También mediante la relación de MODULO APARENTE y MODULO REAL se establece el RANGO de OPCIONES de FORMA de SECCIONES de COLUMNAS y FORMA de MODULOS.

### CONCLUSIONES:

Todo el ANALISIS anterior se lleva a cabo en forma ESTATICA, se complementa con el ANALISIS DINAMICO para aumentar el AREA de la SECCIÓN y reducir la RELACION de ESBELTEZ, de esta forma se obtiene RIGIDEZ<br>COMPLEMENTARIA para soportar CARGAS ACCIDENTALES.

También se tienen dos casos de OPTIMIZACION, y ESTANDARIZACION de SECCIONES:

10 ENVOLVENTE de SECCION.

20 SECCION DEFINIDA.

El primer caso se presenta como apoyo al DISENO ARQUITECTONICO, y ofrece la posibilidad de ser empleado por personal que no tiene experiencia en CALCULO ESTRUCTURAL, y solo requiere un METODO para<br>ANALIZAR los espacios necesarios para ser ocupados por COLUMNAS, VIGAS y otros ELEMENTOS ESTRUCTURALES.

El segundo caso puede ser empleado por especialistas en la materia.

incluso ARQUITECTOS que tengan experiencia en, o se dediquen al CALCULO ESTRUCTURAL.

En ambos casos se relaciona en forma OPTIMA el DISE~O ARQUITECTONICO **con el DISEno ESTRUCTURAL y se obtienen as1 resultados más confiables en** relación con la ESTABILIDAD de las CONSTRUCCIONES.

3.3 EJERCICIO DE APLICACION, ANALISIS DE UNA PLANTA TIPO Y/O MODULAR CON RELACION DE LADOS 1:1.85, PARA OPTIMIZAR Y ESTANDARIZAR SECCIONES DE<br>COLUMNA DE UN EDIFICIO EN PROYECTO CON ESTRUCTURA DE CONCRETO<br>ARMADO. MEDIANTE E

To Se inserta la FORMA de la PLANTA TIPO en la GRAFICA GENERAL de<br>lados 1:1.85 trazando la FORMA CUADRADA (1:1), la PLANTA TIPO con relación de<br>lados 1:1.85 y la FORMA RECTANGULAR (1:3), con la correspondiente CURVA de<br>OPC

Referencia GRAFICA No 58

-¡

**20 Los lados de la PLANTA TIPO se denomlnan también By H, donde el lado menor a, es el lado mayor del MODULO APARENTE Y/O REAL, el lado menor de este se determina mediante la relación 1:1.85 de forma que los MODULOS que se obtienen, tienen en su FORMA la misma relación de los lados de la PLANTA TIPO, es decir que el lado mayor** *de* **los MODULO\$ es 1.85 veces el lado menor** *de* **los n1fsmos (MODULOS).** 

**El sentido largo de los MODULOS está dispuesto en forma perpendicular al sentido largo de la PLANTA TIPO, ésto obviamente para dar RIGIDEZ al EDIFICIO en el sentido en que es necesaria (sentido corto).** 

Por lo anterior en dicha PLANTA TIPO quedun inscritos 3.425 MODULOS, y para efectos de /\NALISIS la FORMA de este MODULO es también la FORMA de **la SECCION de una COLUMNA, los cuales se denominan:** 

COLUMNA ll MEDIA y MODULO fl MEDIA.

Ambos son FORMAS del RANGO de OPCIONES.

Referencia GRAFICA No 59

<del>t</del>i kacamatan ing Kabupatèn Kabupatèn Ka

3o Es posible establecer el RANGO de OPCIONES de combinaciones de<br>FORMA de SECCIONES de COLUMNA con FORMA de MODULOS en intervalo cerrado,<br>para êsto se divide la PLANTA TIPO en tres rectángulos iguales,<br>conservando el lado

En este caso quedan inscritos tres MODULOS en la PLANTA TIPO con<br>relación de lados 1:1.6216, y para efectos de ANALISIS la FORMA de este<br>MODULO es también la FORMA de la SECCION de una COLUMNA los cuales se<br>denominan:

the contract of the product of the contract of the contract of the contract of the contract of the contract of the contract of the contract of the contract of the contract of the contract of the contract of the contract of

## COLUMNA H MINIMA V MODULO H MINIMA.

Ambos son FORMAS ele 11 MIN!MA del RANGO de OPCIONES.

Referencia GRAFICA No 60

4o También se divide la PLANTA TIPO en cuatro rectángulos iguales, conservando el lado menor de esta como el lado mayor de los MODULOS.

En este caso quedan inscritos cuatro MODULO\$ en la PLANTA TIPO con relación de lados 1:2.1633. y para e-rectos de AN/\LISIS la FORMA de este MODULO es también la FORM/\ de SECCION de una COLUMNA los cuales se denominan:

COLUMNA II MAXIMA v MODULO H MAXIMA.

Ambos son FORMAS de H MAXIMA del RANGO de OPCIONES.

Referencia GRAFIC/\ No 61

Queda de esta forma establecido el RANGO de OPCIONES con intervalo cerrado desde COLUMNA y MODULO 11 MINIMA hasta COLUMNA y MODULO 11 MAXIM/\, teniendo como OPCION MEDIA COLUMNA y MODULO H MEDIA.

Referencia GRAFICA No 62

60 Las combinaciones que se analizan en este ejercicio además de las tres anteriores son:

COLUMNA 11 MINIMA con MODULO APARENTE H MEDIA

Referencia GRAFICA No 63

COLUMNA II MINIMA con MODULO APARENTE H MAXIMA.

Referencia GRAFICA No 64

COLUMNA 11 MEDIA con MODULO APARENTE· H MINIMA.

RPterencia GRAFICA No 65

COLUMNA H MAXIMA con MODULO H MINIMA.

Referencia GRAFICA No 66

COLUMNA II MAXIMA con MODULO APARENTE II MEDIA.

Referencia GRAFICA No 67

COLUMNA II MEDIA con MODULO APARENTE H MAXIMA.

## Referencia GRAFICA No 68

Además de estas combinaciones entre FORMA de SECCIONES de COLUMNA y FORMA de MODULOS H MINIMA, H MEDIA y H MAXIMA, se tiene la posibilidad de **combinaciones intennedias.** 

**En otros casos se pueden tener mayor o menor cantidad de MODULOS 11**  MEDIA, de acuerdo a la FORMA de la PLANTA TIPO, por tanto el RANGO de **OPCIONES se establece con los números enteros superior e inFerior, como en** este ejercicio resulta de 3.425 MODULOS fl MEDIA, el Rl\NGO de OPCIONES se establece entre tres MODULOS II MINIMA y cuatro MODULOS II MAXIMA.

3.4 CONCLUSIONES DE EJERCICIO DE APLICACION

Básicamente se tiene que el MODULO debe ser en FORMA de un ancho<br>menor que la FORMA de la SECCION de la COLUMNA (más angosto), de esta<br>forma el MODULO REAL es más ancho que el MODULO APARENTE, ésto es bueno<br>porque mediante

**Se recomienda CDfno conclusión en este caso que la FORMA de la**  SECCION de la COLUMNA sea la misma con su relación de lados que la FORMA **de la PLANTA TIPO. o más angosta para que sea posible lo descrito an teri onnente.** 

**En caso de que la FORMA de la SECCION de la COLUMNA sea m&s ancha que la FORMA de la PL/\NTA TIPO, de presentarse movimiento, vibración o** sismo, la CllRGll TRIBUTllRIA para esta COLUMNA resulta más cr1tica.

O dado el caso de que la FORMA de la SECCION de la COLUMNA sea más **angosta que la FORMA de la PLANTA TIPO, de presentarse movimiento, vibración o sismo,. se espera que esta COLUMNA sea sometida a TORSION crf ti ca.** 

En ambos casos aunque por ANALISIS GRAFICO, la INFLUENCIA de RIGIDEZ **TOTAL de la PLANTA TIPO resulte suficiente, de esta forma se tienen dos** tipos de llNllLISIS de INFLUENCIA de RIGIDEZ, PARCIAL y TOTAL.

Para llevar a cabo este ANALISIS deben ser tomados en consideración<br>normas y reglamentos de construcción del lugar, posición geográfica del<br>EDIFICIO en PROYECTO, porque en algunos casos tanto la FORMA de SECCION de **COLUMNAS como la FORMA de MODULOS pueden ser justificados por alguna razón especffica sismos,. vientos, etc.** 

Por último mediante el PROCEDIMIENTO GRAFICO de CONVERSION de FORMA. en caso de que estéticamente la FORMA de SECCION de COLUMNAS, FORMA de  $SECCION$  de VIGAS y FORMA de MODULOS APARENTES no sean del agrado de quién **proyecta, diseña, es posible convertir dicha FORMA manteniendo la RIGIDEZ** de d;chos ELEMENTOS ESTRUCTURALES.

able and works of the approximation and comparing production of the action of the state

the committee of the committee and access

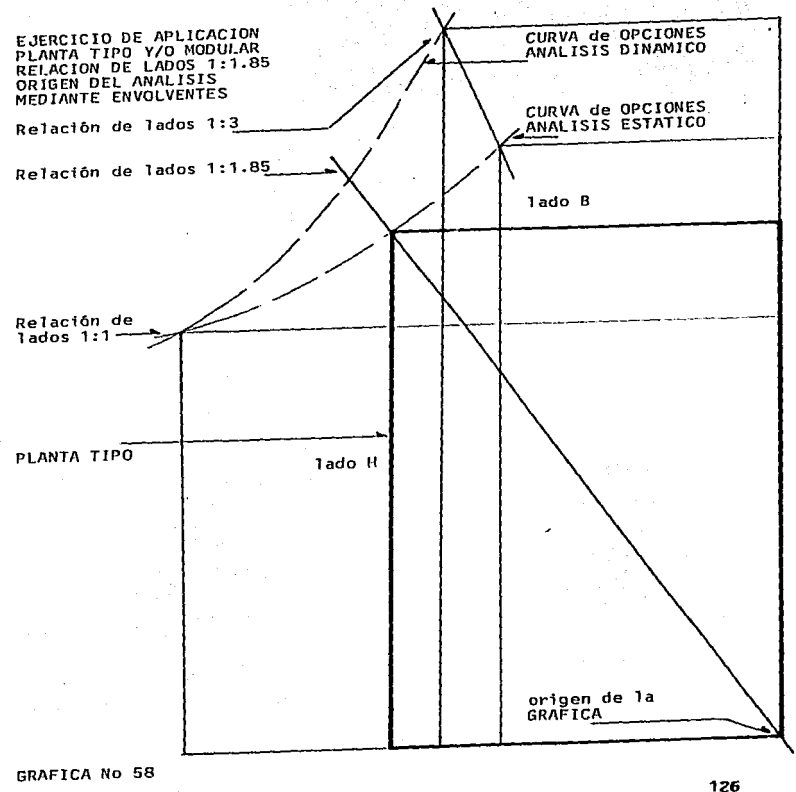

فتروح والمحاجر فالمصموم وبالمرتبط والرواويات

 $\Delta\Delta\Delta\rightarrow 0$  , and  $\Delta\Delta\gamma$  , where  $\Delta\gamma$ 

 $\chi_{\rm{max}}$  and as we can one of  $\chi_{\rm{max}}$ 

 $\tau_{\rm{max}}$  and  $\tau_{\rm{max}}$  are  $\tau_{\rm{max}}$ 

and consideration of the

**Print County Co.** 

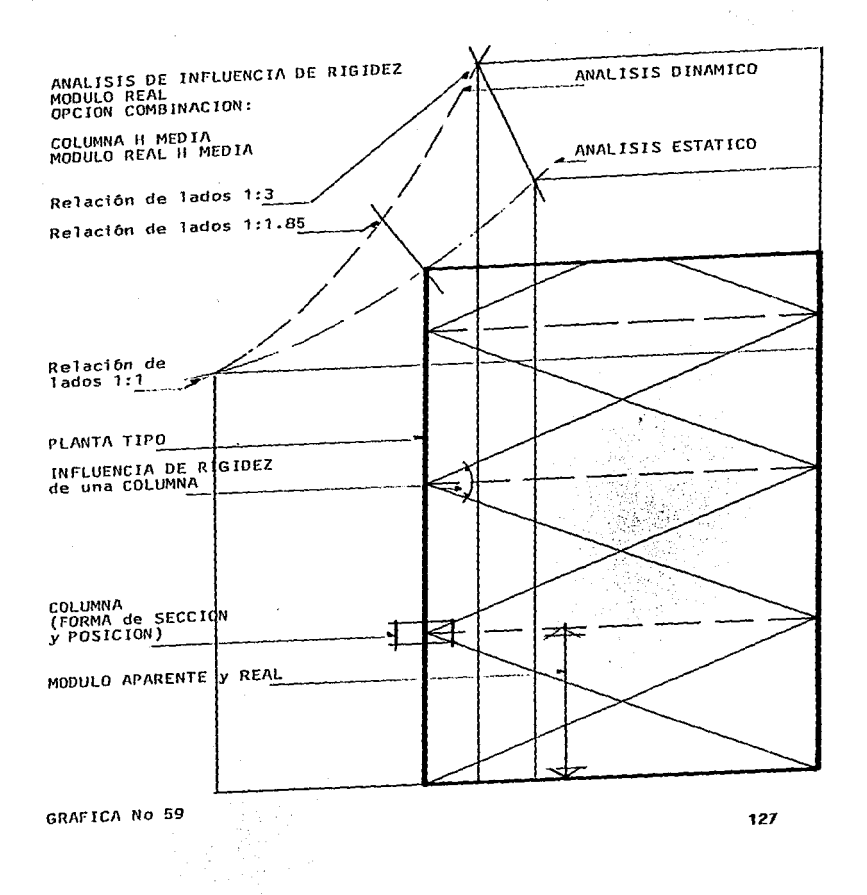

the contract of the contract of the

 $\sim$ 

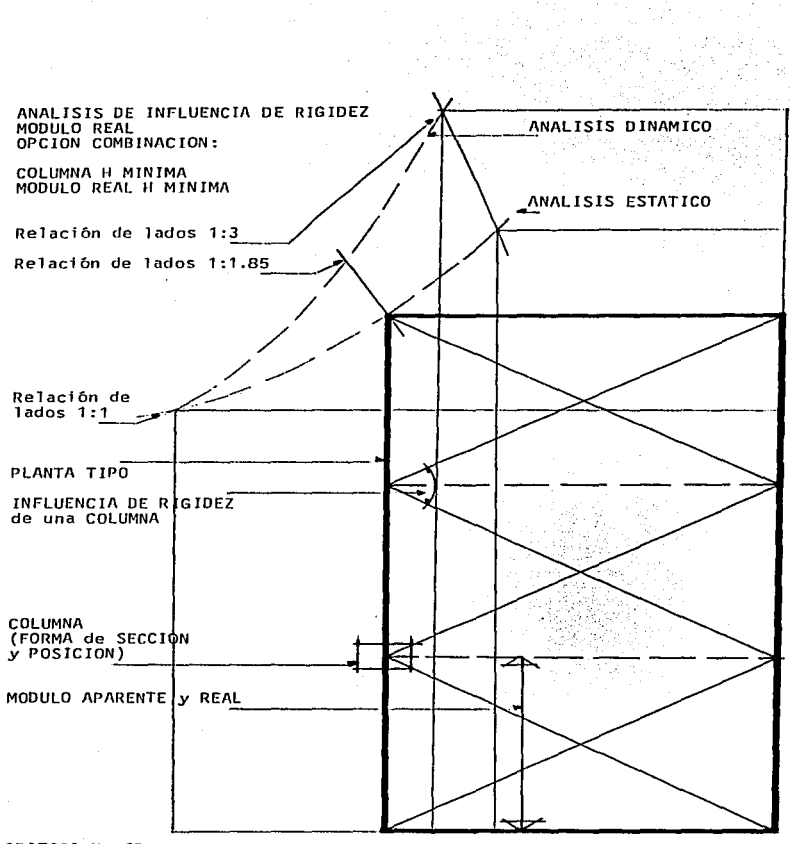

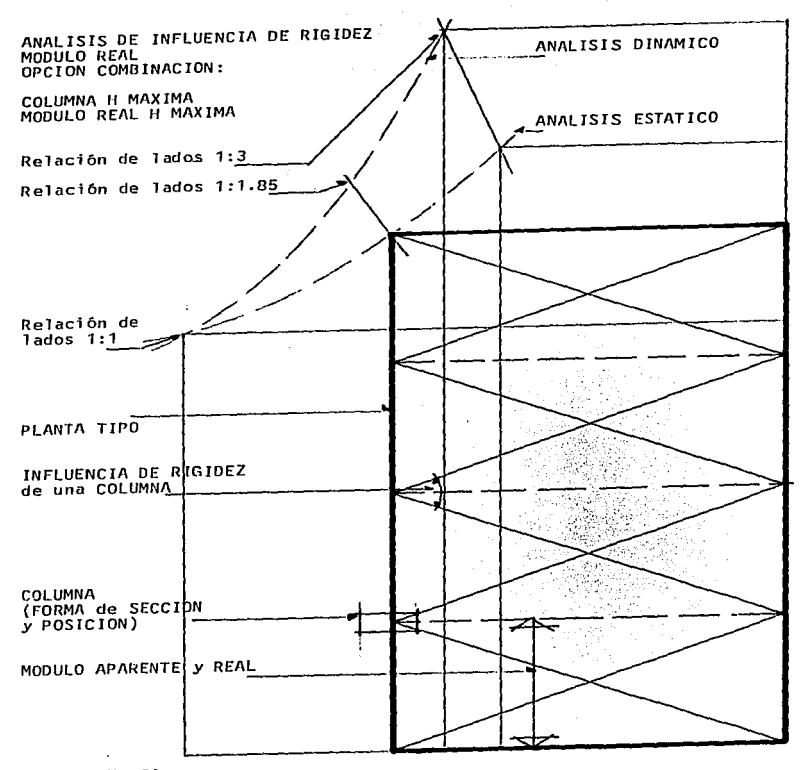

and and with their

والمحاورة والمعوان ببياء الميهون وبالمؤلم والمواد

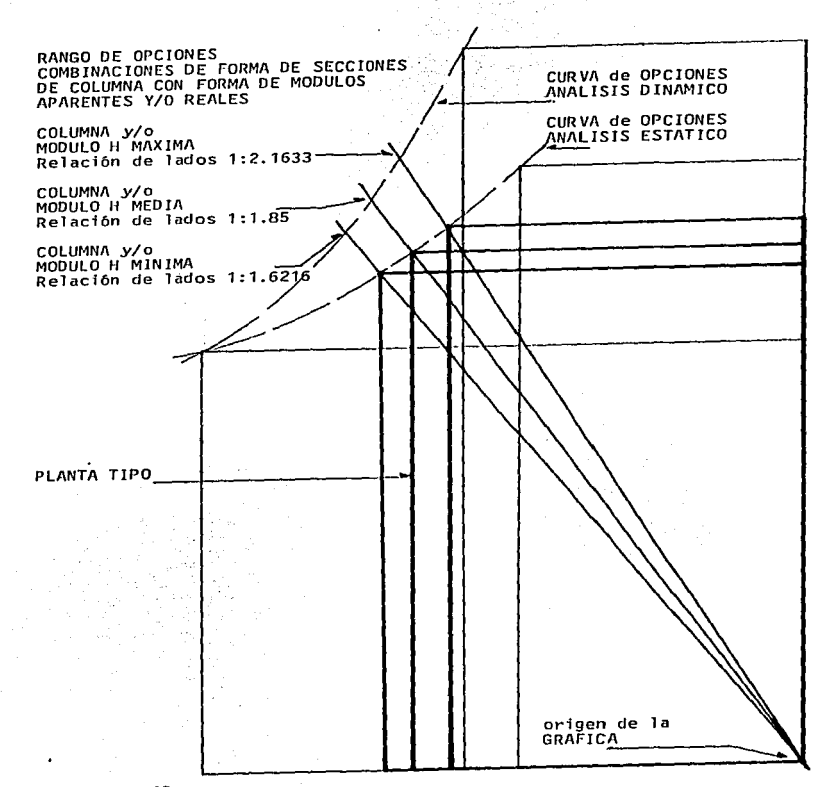

J.

control of all

- 21

 $\gamma$  , and  $\gamma$  , and  $\gamma$ 

the procedure and the con-

construction of the con-

130

المصابح والإنجام والأصواب والمستعمر ويستركب والمحافظ والمعامل والمتعاط والمستعمل والمستعمل والمتواطئ والمراسي

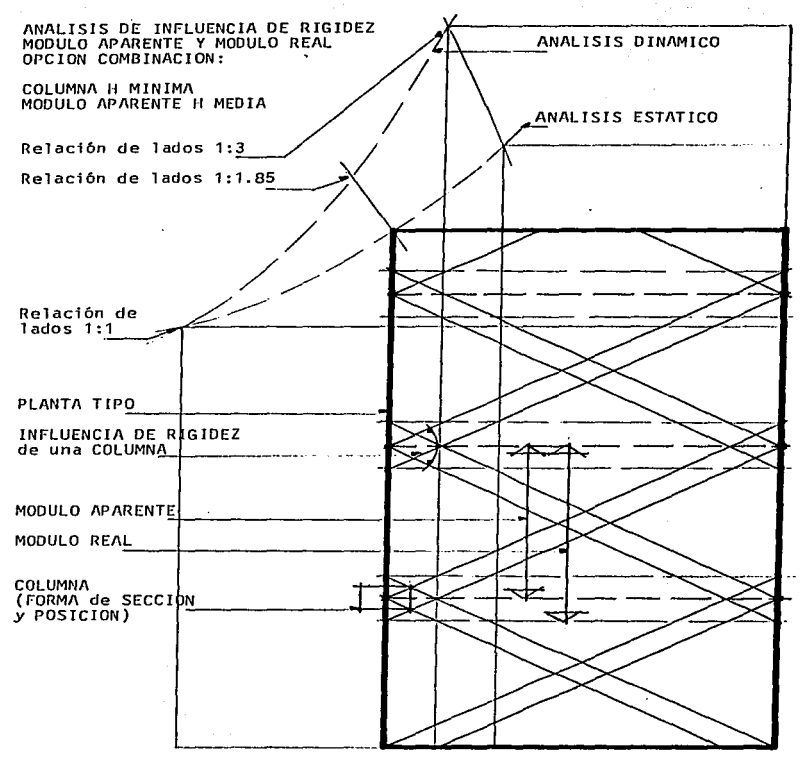

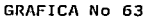

**131** 

the communication

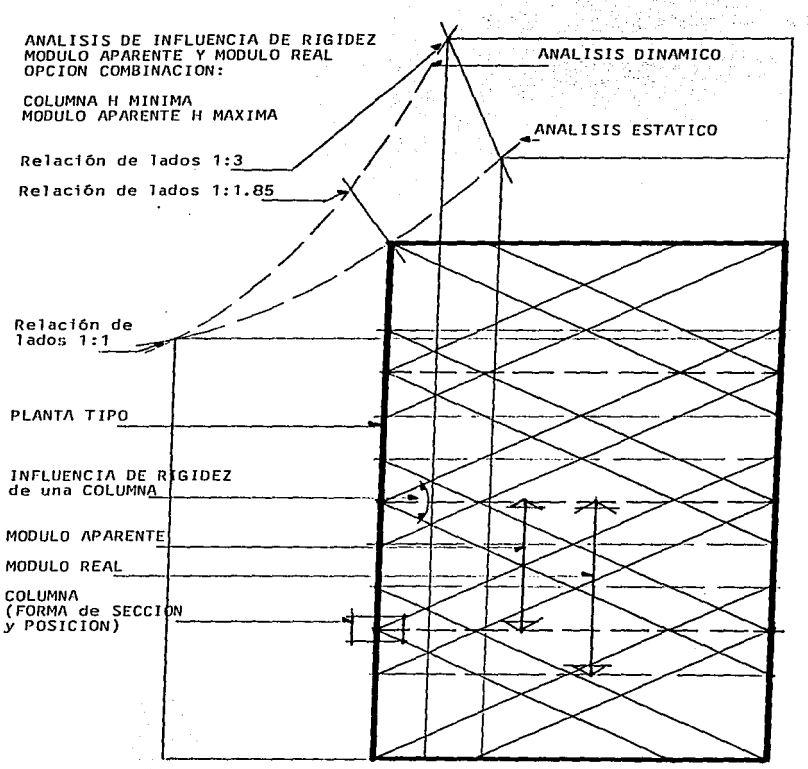

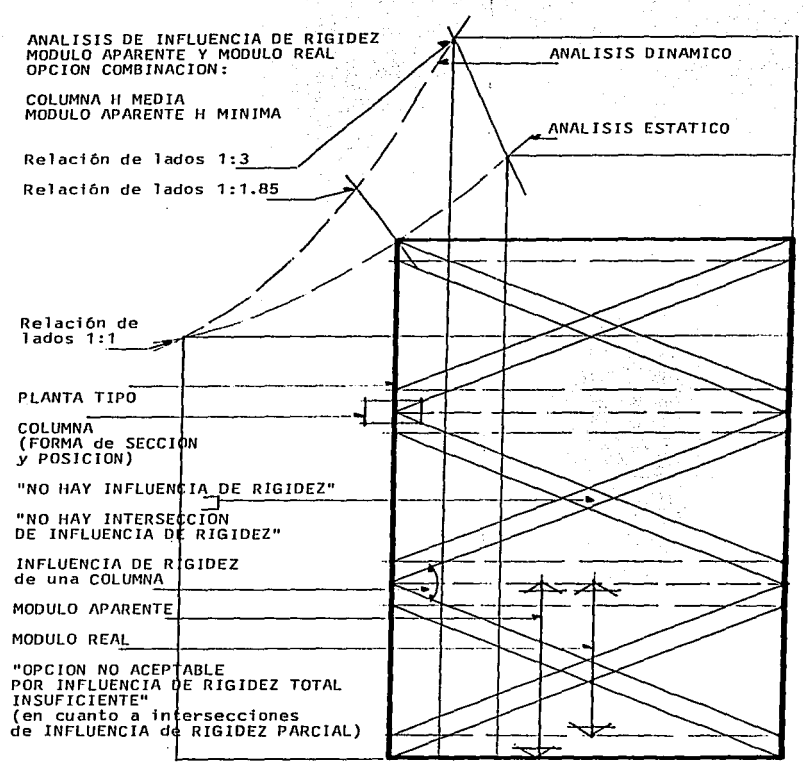

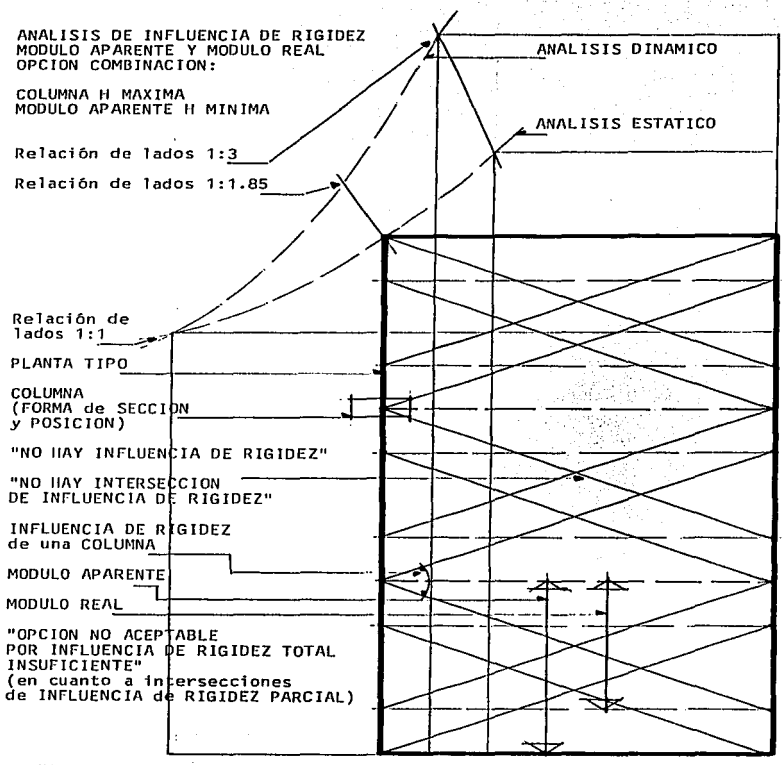

 $\sim 1000$   $^{-1}$ 

a belief the consequence and companies

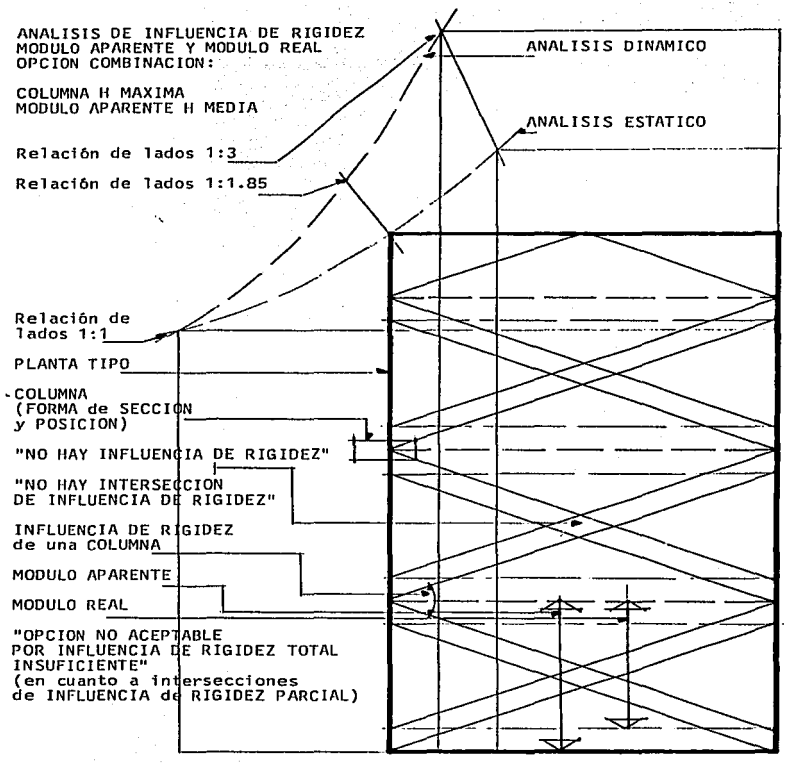

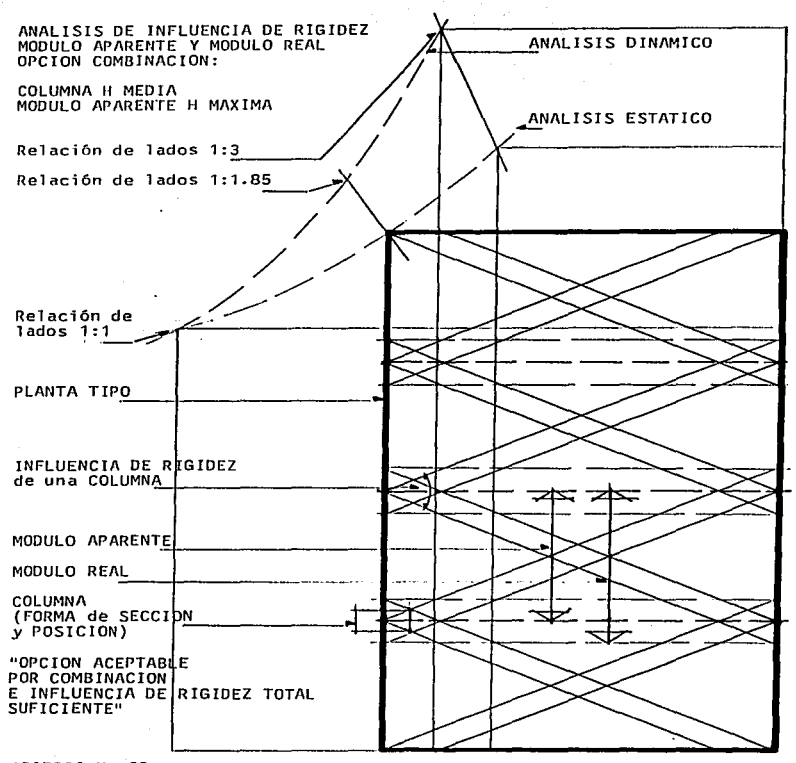

136

and which has been a right

## **BIBLIOGRAFIA**

CONCRETO REFORZADO Edward G. Nawy Prentice Hall 1988

DISENO BASICO DE ESTRUCTURAS DE ACERO Bruce G. Johnston F. J. Lin T. V. Galambos Prentice Hall 1988

EL CONCRETO ARMADO EN LAS ESTRUCTURAS Et concerto Annou En En.<br>Arq. Vicente Pérez Alamá<br>Editorial Trillas 1972

ESTABILIDAD EN LAS CONSTRUCCIONES Arg. José Creixell M.

ESTADISTICA MATEMATICA CON APLICACIONES John E. Freund/Ronald E. Walpole Prentice Hall 1990

ESTRUCTURAS ESTATICAMENTE INDETERMINADAS White Gergely Sexsmith  $L<sub>1</sub>  $musa$  1972$ 

**FYPERIMENTACION** Introducción a la teoría de mediciones y al diseño de experimentos D. C. Baird Prentice Hall 1991

GUIA DEL INGENIERO CIVIL Frederick S. Merritt Mc Graw Hill 1990

INTRODUCCION A LA TEORIA DE DECISIONES  $Jons$ Representaciones y Servicios de Ingeniería S. A. 1976

MATEMATICA DISCRETA M. Abellanas  $D.$  *Lodares* Ra-Ma Editorial 1990

in Sige MATEMATICA MODERNA APLICADA Probabilidades, Estadística e Investigación Operativa J. C. Turner 그렇게 누리 Alianza Universidad 1970 2012年

MATERIALES DE INGENIERIA Y SUS APLICACIONES Flinn/Troian Mc Graw H111 1991

MECANICA DE MATERIALES Gere-Timoshenko Grupo Editorial Iberoamérica 1986

MECANICA DE MATERIALES Russell C. Hibbeler **CECSA 1994** 

METODOS CUANTITATIVOS DE ANALISIS PARA LA TOMA DE DECISIONES EN LA ADMINISTRACION DE RECURSOS ARQUITECTONICOS Tesis para obtener el grado de Maestro en Arquitectura (Tecnologia) ARO. MANUEL HUMBERTO ACEDO ESPINOZA Division de Estudios de Posgrado. Facultad de Arquitectura **UNAM 1980** 

RESISTENCIA DE MATERIALES Luis Ortiz Berrocal Mc Graw Hill 1991

RESISTENCIA DE MATERIALES Arg. Eugenio Peschard **UNAM 1969** 

RESISTENCIA DE MATERIALES<br>Volumen II<br>Arq. Eugenio Peschard<br>UNAM 1992

RESISTENCIA DE MATERIALES<br>Ferdinand L. Singer<br>Harla 1986

RESISTENCIA DE MATERIALES **S. Timoshenko** Espasa-Calpe S.A. 1970